## **The Technological Institute of Textile & Sciences Bhiwani**

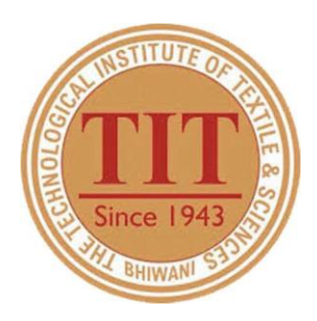

## **Affiliated to Maharishi Dayanand University, Rohtak, Haryana**

# *4.1. Total number of classrooms and seminar halls*

The Technological Institute of Textile & Sciences, Birla Colony, Bhiwani – 127021(Haryana)

> Phone: +91 1664 242561(4 Lines) Fax: +91 1664 243728 Website: https:/[/www.titsbhiwani.ac.in](http://www.titsbhiwani.ac.in/)

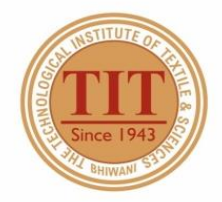

## THE TECHNOLOGICAL INSTITUTE OF TEXTILE & SCIENCES

Under UGC Section 2 (f) & 12 (B) Estd. in 1943 by Padma Vibhushan Dr. G.D. Birla

#### **Extended Profile**

NAAC 2022/ DVV/EP/4.1/4.1 Date: 09/06/2022

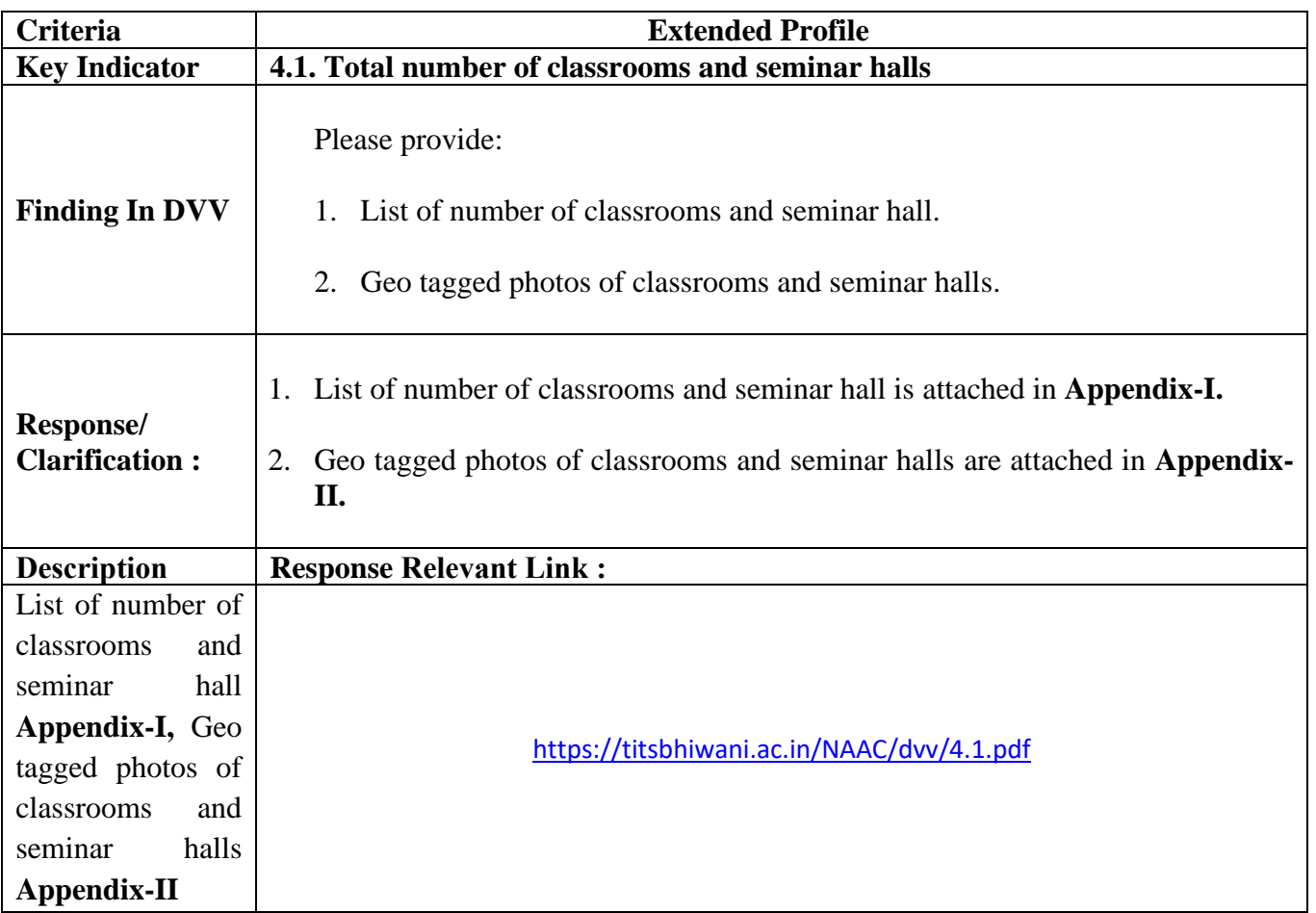

**Director**

Director. THE TECHNOLOGICAL INSTITUTE OF TEXTILE & SCIENCES, BHIWANI

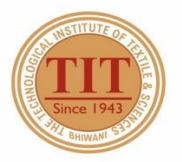

## THE TECHNOLOGICAL INSTITUTE OF TEXTILE & SCIENCES

Under UGC Section 2 (f) & 12 (B) Estd. in 1943 by Padma Vibhushan Dr. G.D. Birla

**Ref:** DVV Clarification for Metric level: 4.1

**Sub:** Response to DVV Clarification for Metric level: 4.1

#### **Total number of classrooms and seminar halls**

HEI Input : 45 Change Input (Optional) : 44

- 1. List of number of classrooms and seminar hall is attached in **Appendix-I.**
- 2. Geo tagged photos of classrooms and seminar halls are attached in **Appendix-II.**

**DIRECTOR**

Director, THE TECHNOLOGICAL INSTITUTE OF TEXTILE & SCIENCES, BHIWANI

# Appendix - I

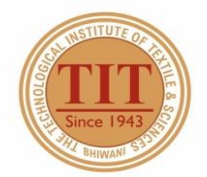

## THE TECHNOLOGICAL INSTITUTE OF TEXTILE & SCIENCES

Under UGC Section 2 (f) & 12 (B) Estd. in 1943 by Padma Vibhushan Dr. G.D. Birla

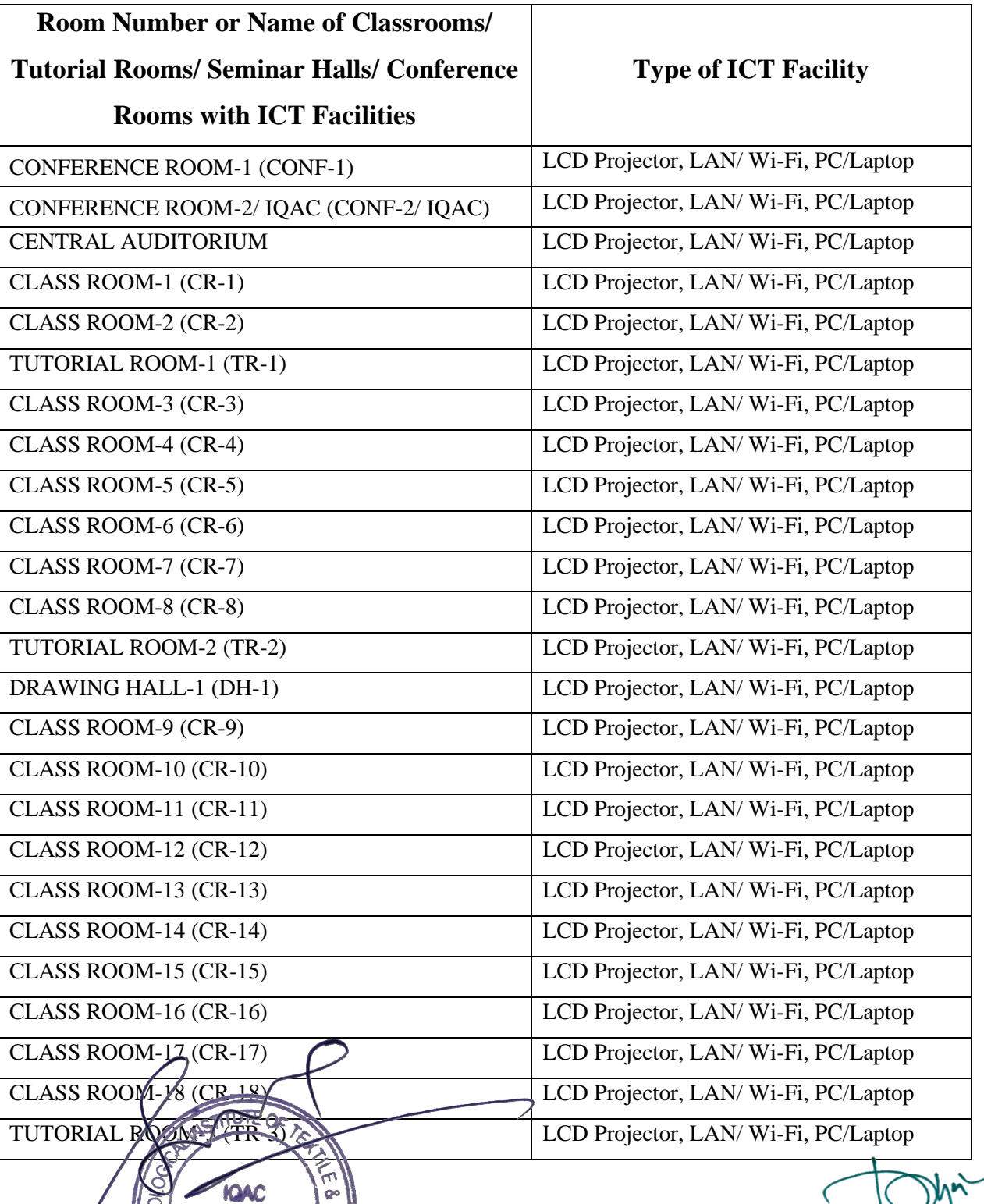

**COORDINATO** 

A & BHIWANI

Director. THE TECHNOLOGICAL INSTIT UTE OF TEXTILE & SCIENCES, BHIWANI

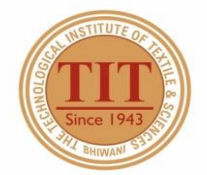

## THE TECHNOLOGICAL INSTITUTE OF TEXTILE & SCIENCES

Under UGC Section 2 (f) & 12 (B) Estd. in 1943 by Padma Vibhushan Dr. G.D. Birla

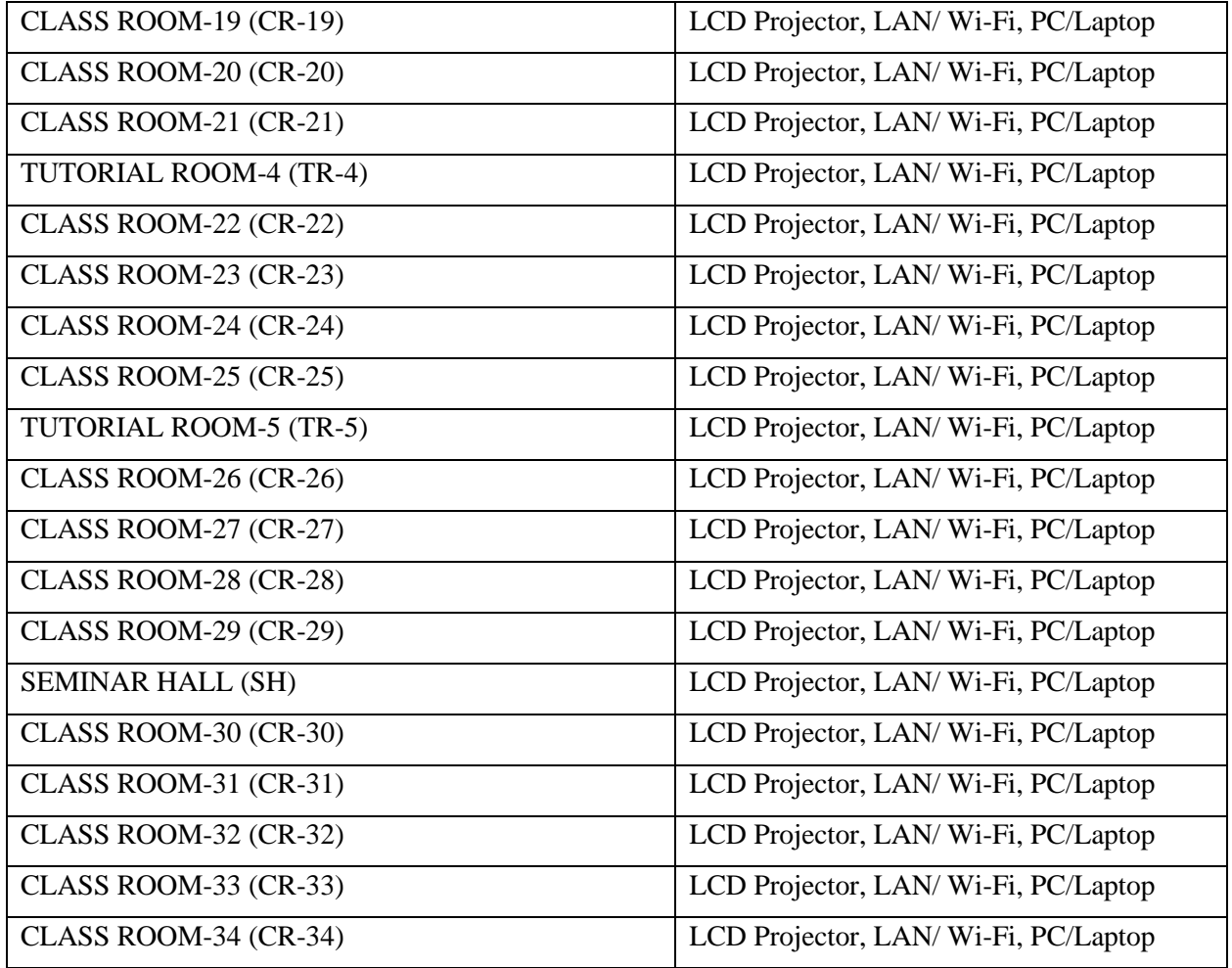

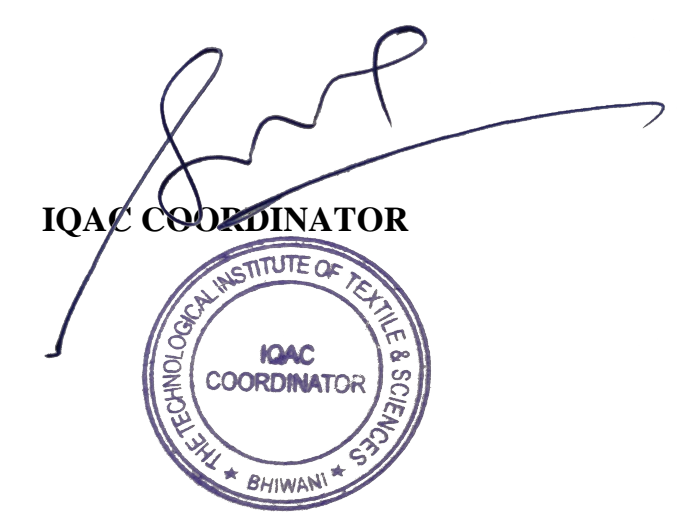

**DIRECTOR** Director, THE TECHNOLOGICAL INSTITUTE OF TEXTILE & SCIENCES, BHIWANI

# Appendix + II

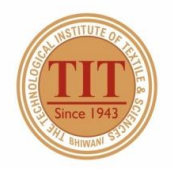

## THE TECHNOLOGICAL INSTITUTE OF TEXTILE & SCIENCES

Under UGC Section 2 (f) & 12 (B) Estd. in 1943 by Padma Vibhushan Dr. G.D. Birla

#### 1. Conference Room - 1 (CONF-1)

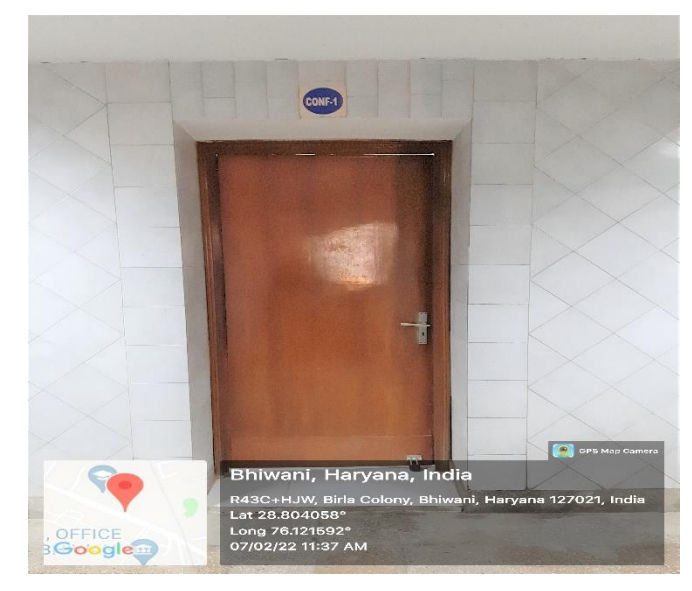

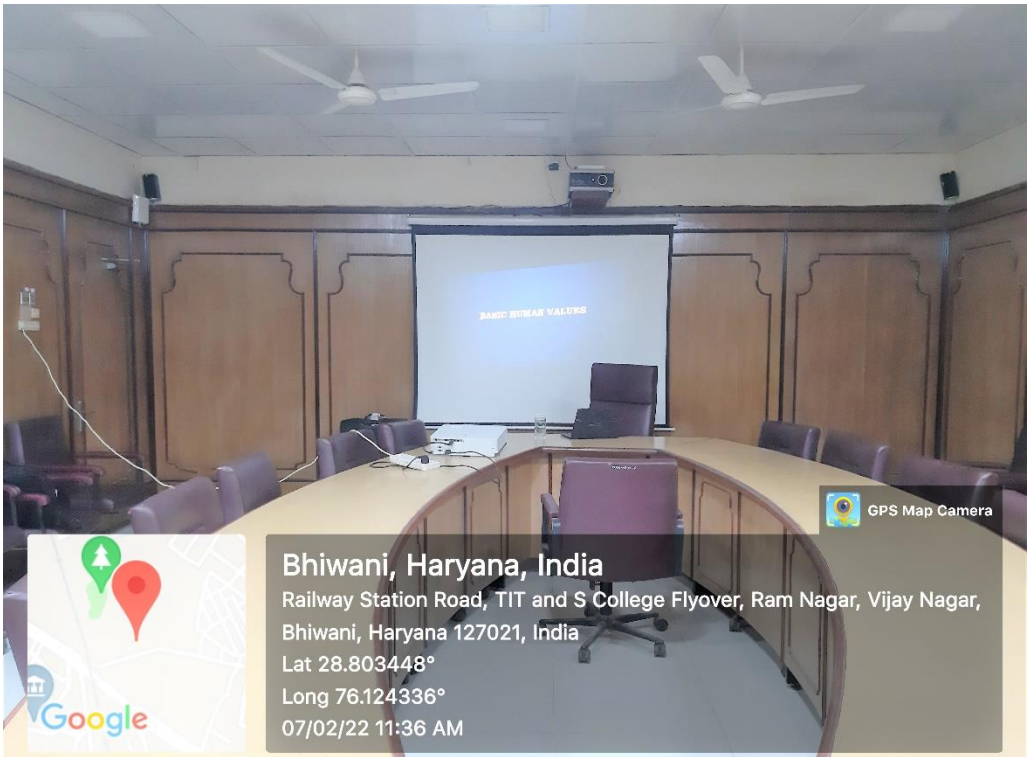

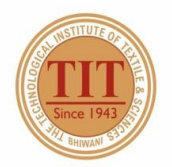

## THE TECHNOLOGICAL INSTITUTE OF TEXTILE & SCIENCES

Under UGC Section 2 (f) & 12 (B) Estd. in 1943 by Padma Vibhushan Dr. G.D. Birla

#### 2. CONFERENCE ROOM/IQAC (CONF-2/IQAC)

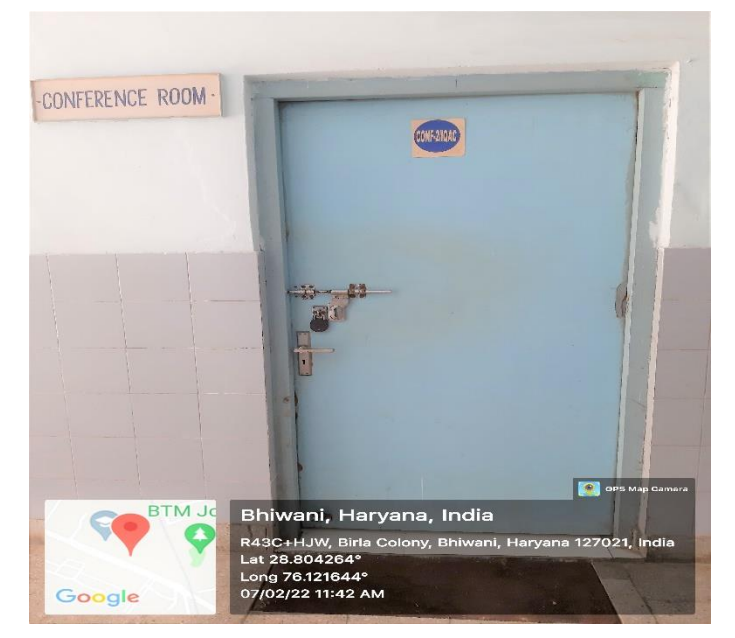

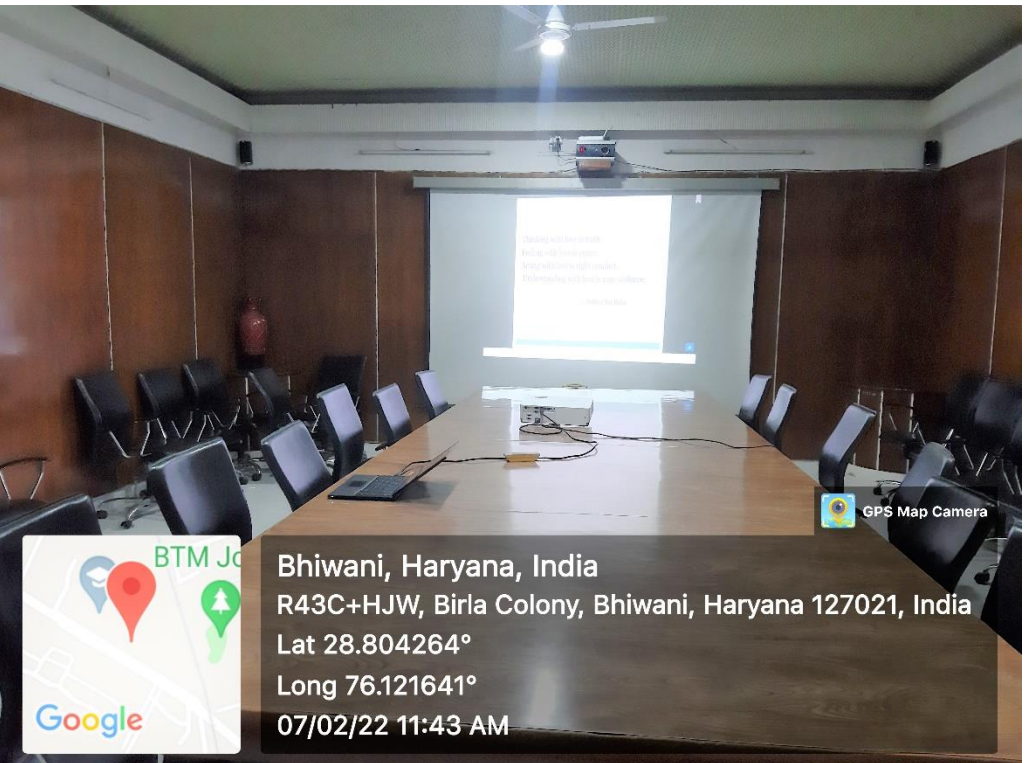

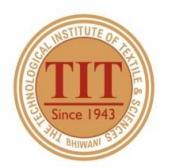

## THE TECHNOLOGICAL INSTITUTE OF TEXTILE & SCIENCES

Under UGC Section 2 (f) & 12 (B) Estd. in 1943 by Padma Vibhushan Dr. G.D. Birla

#### 3. CENTRAL AUDITORIUM

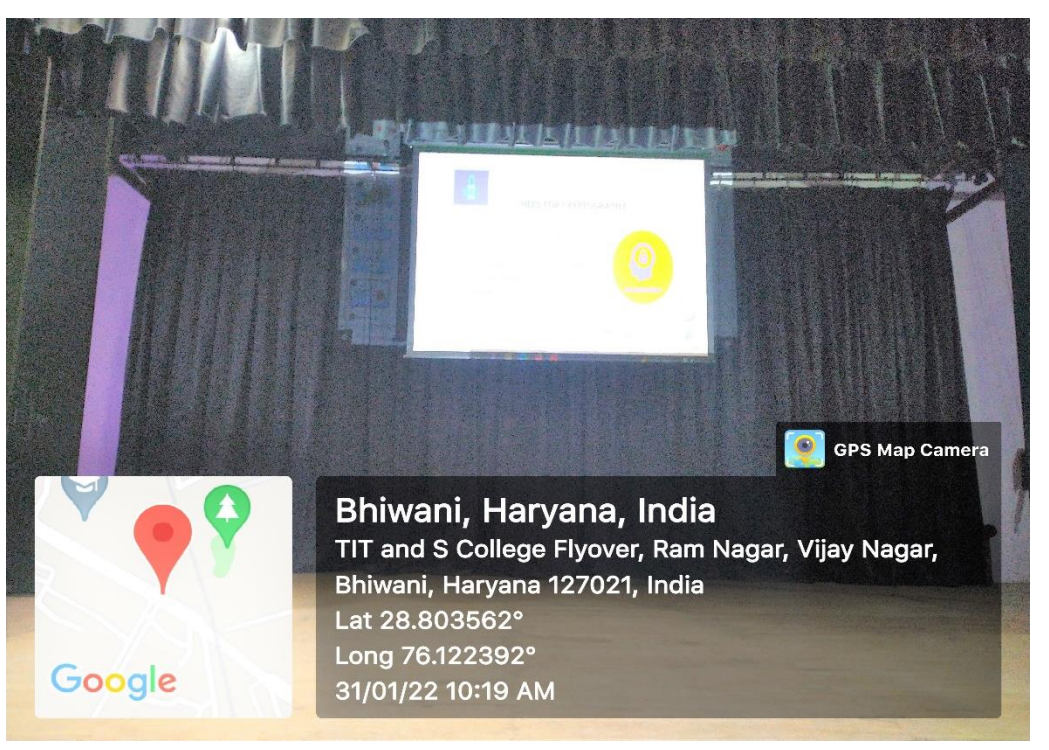

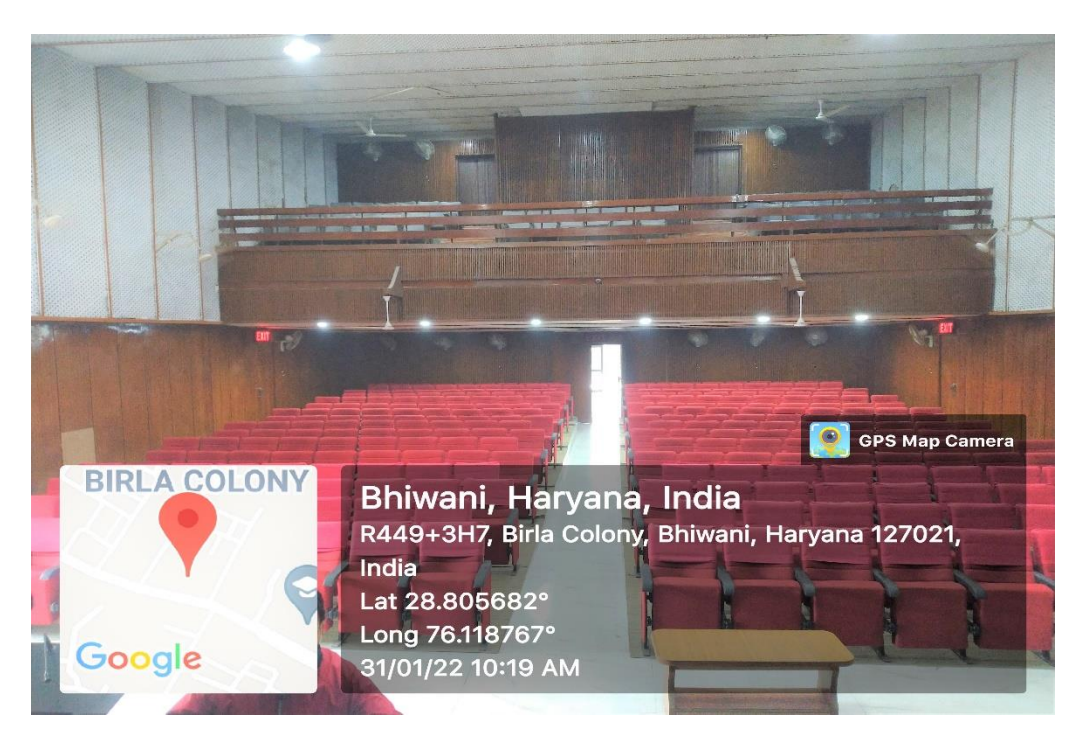

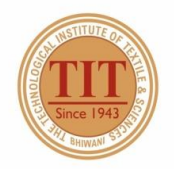

## THE TECHNOLOGICAL INSTITUTE OF TEXTILE & SCIENCES

Under UGC Section 2 (f) & 12 (B) Estd. in 1943 by Padma Vibhushan Dr. G.D. Birla

#### 4. CLASS ROOM -1 (CR-1)

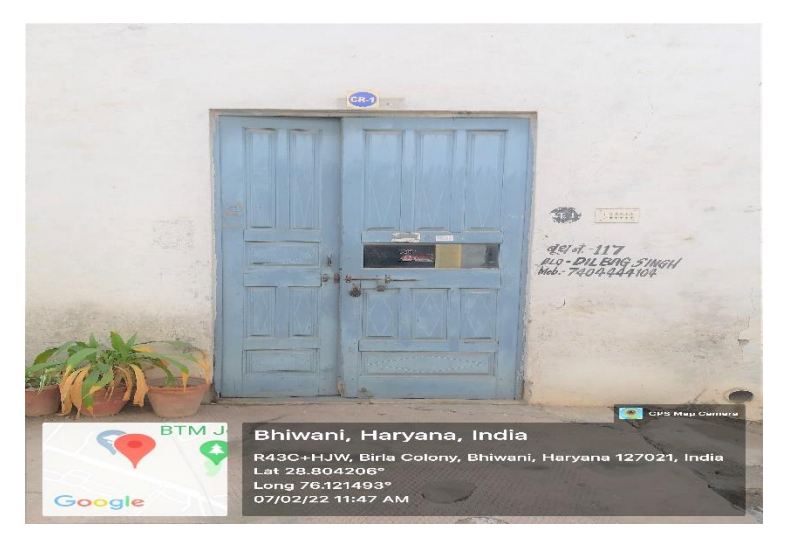

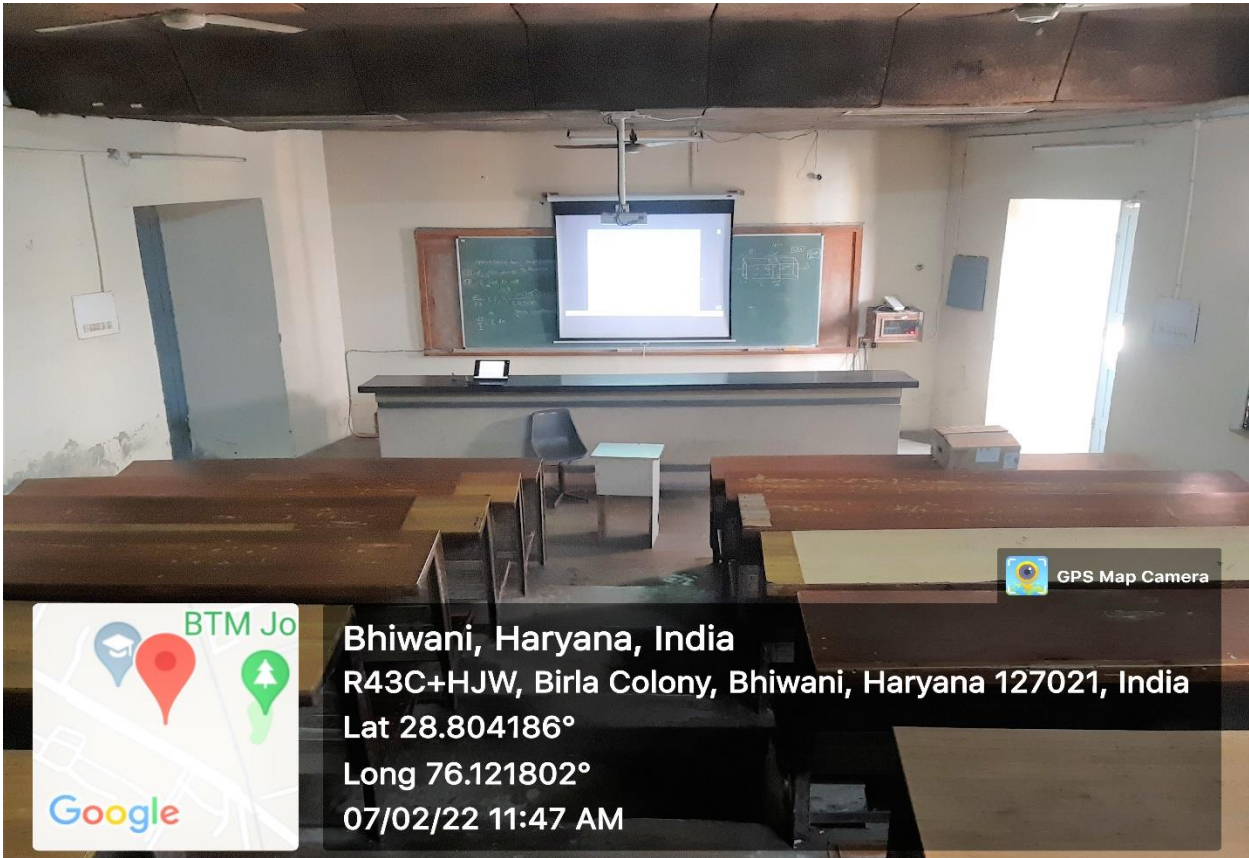

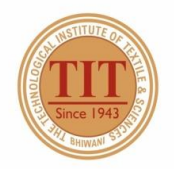

## THE TECHNOLOGICAL INSTITUTE OF TEXTILE & SCIENCES

Under UGC Section 2 (f) & 12 (B) Estd. in 1943 by Padma Vibhushan Dr. G.D. Birla

#### 5. CLASS ROOM -2 (CR-2)

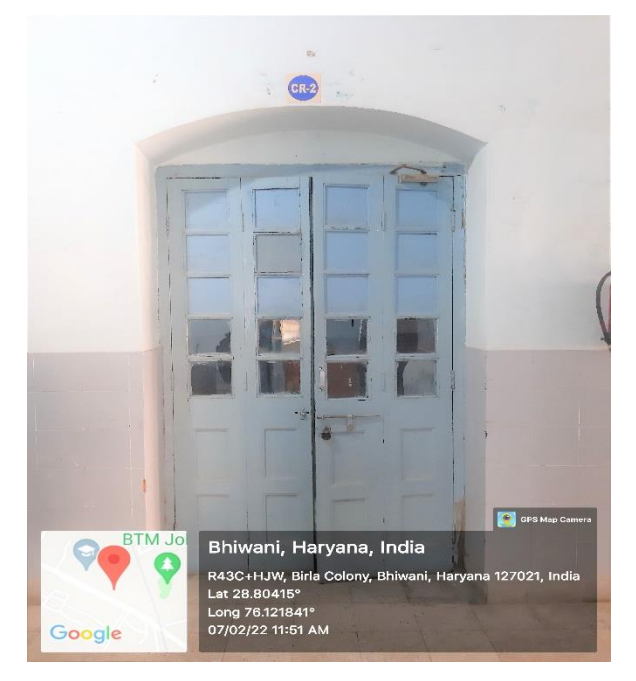

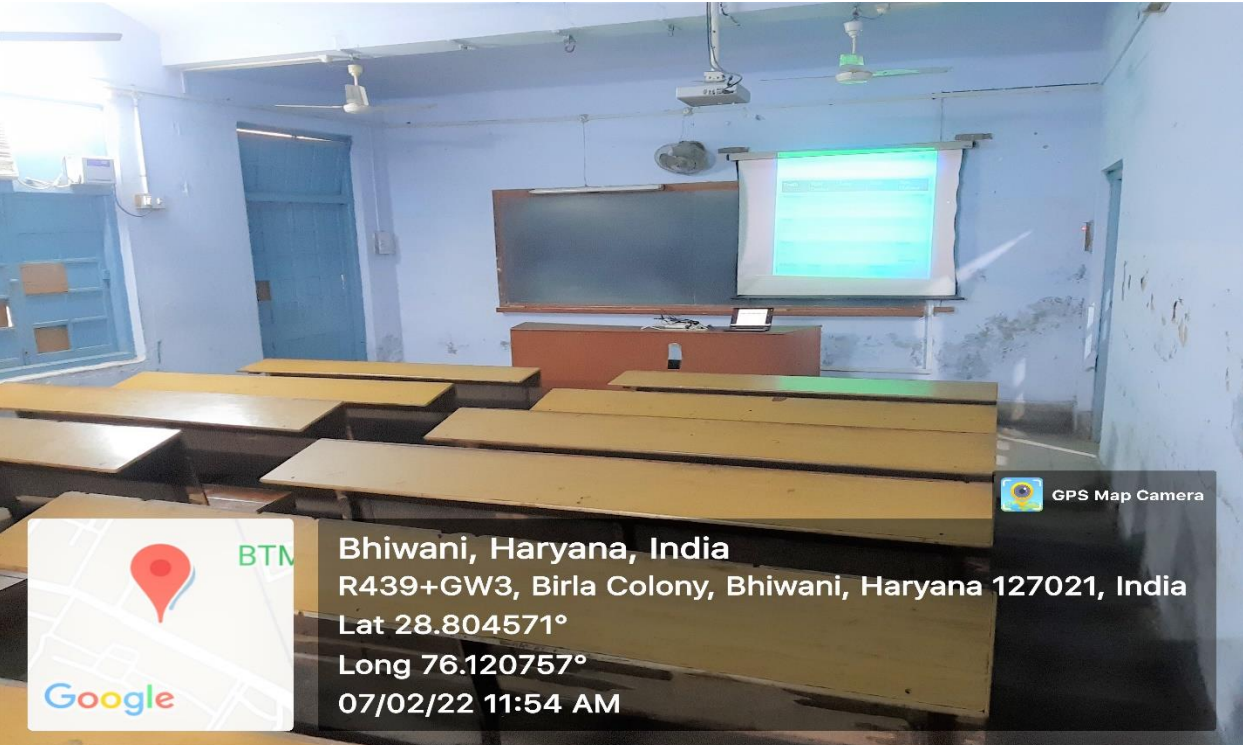

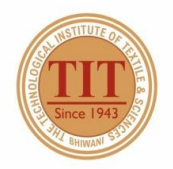

## THE TECHNOLOGICAL INSTITUTE OF TEXTILE & SCIENCES

Under UGC Section 2 (f) & 12 (B) Estd. in 1943 by Padma Vibhushan Dr. G.D. Birla

#### 6. TUTORIAL ROOM -1 (TR-1)

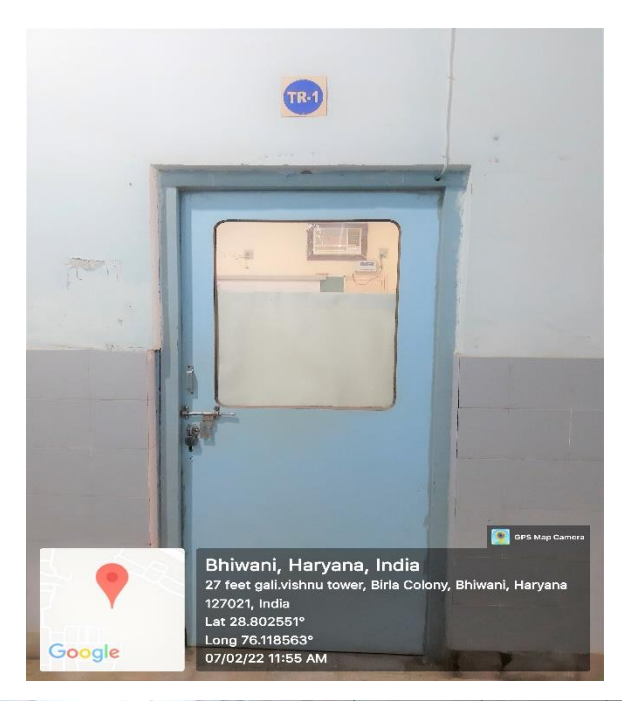

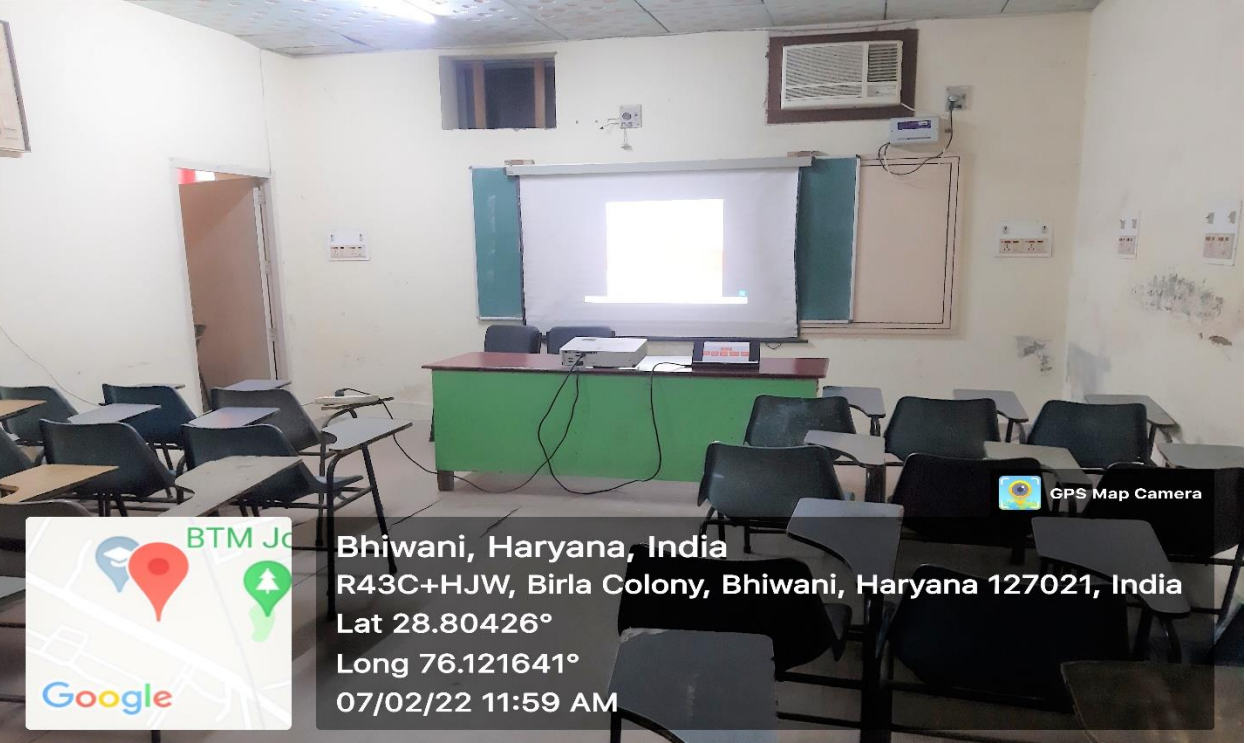

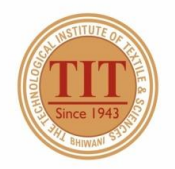

## THE TECHNOLOGICAL INSTITUTE OF TEXTILE & SCIENCES

Under UGC Section 2 (f) & 12 (B) Estd. in 1943 by Padma Vibhushan Dr. G.D. Birla

#### 7. CLASS ROOM -3 (CR-3)

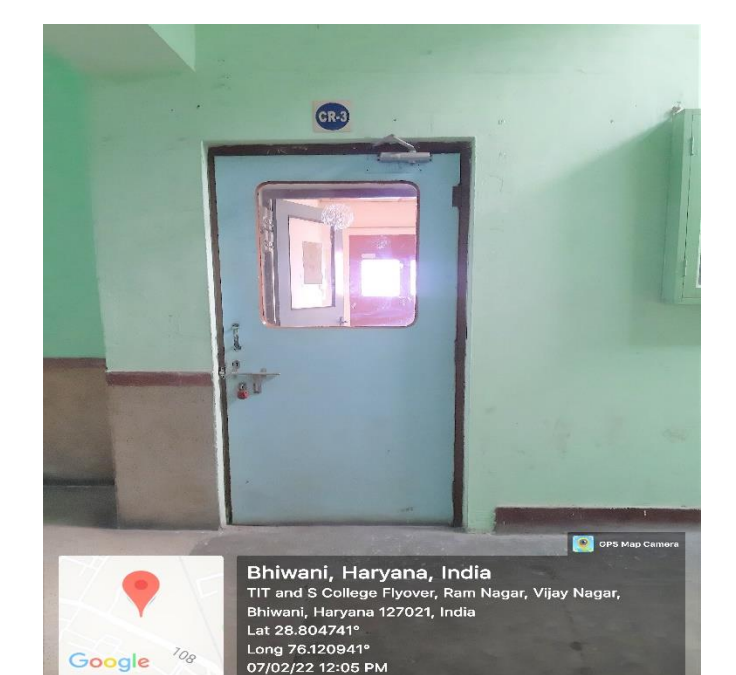

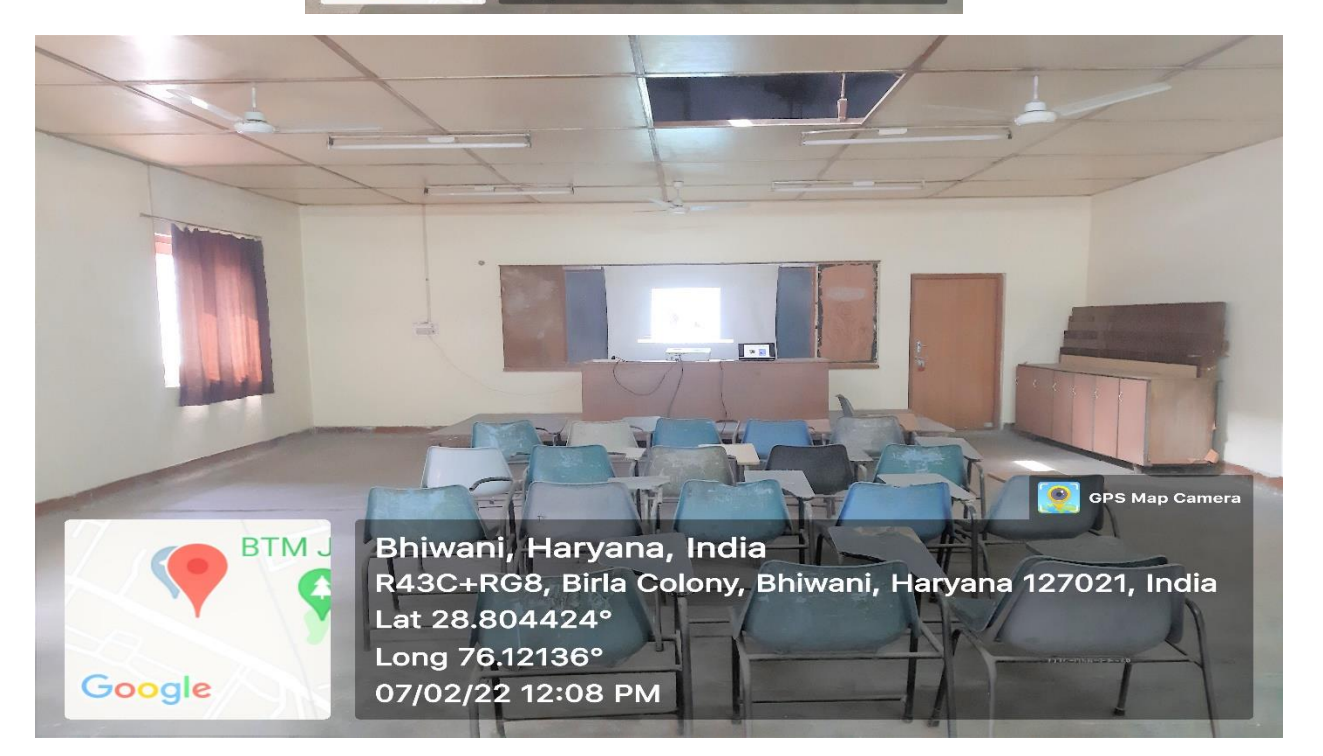

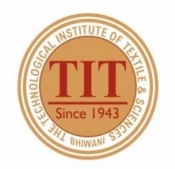

## THE TECHNOLOGICAL INSTITUTE OF TEXTILE & SCIENCES

Under UGC Section 2 (f) & 12 (B) Estd. in 1943 by Padma Vibhushan Dr. G.D. Birla

#### 8. CLASS ROOM  $-4$  (CR-4)

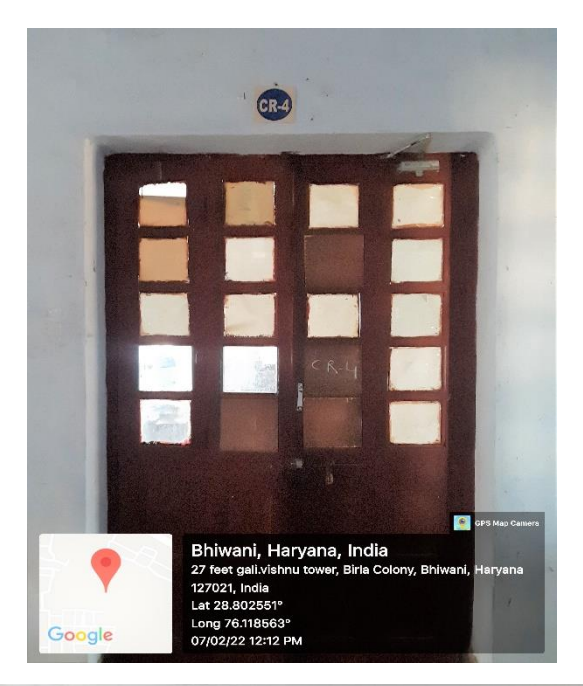

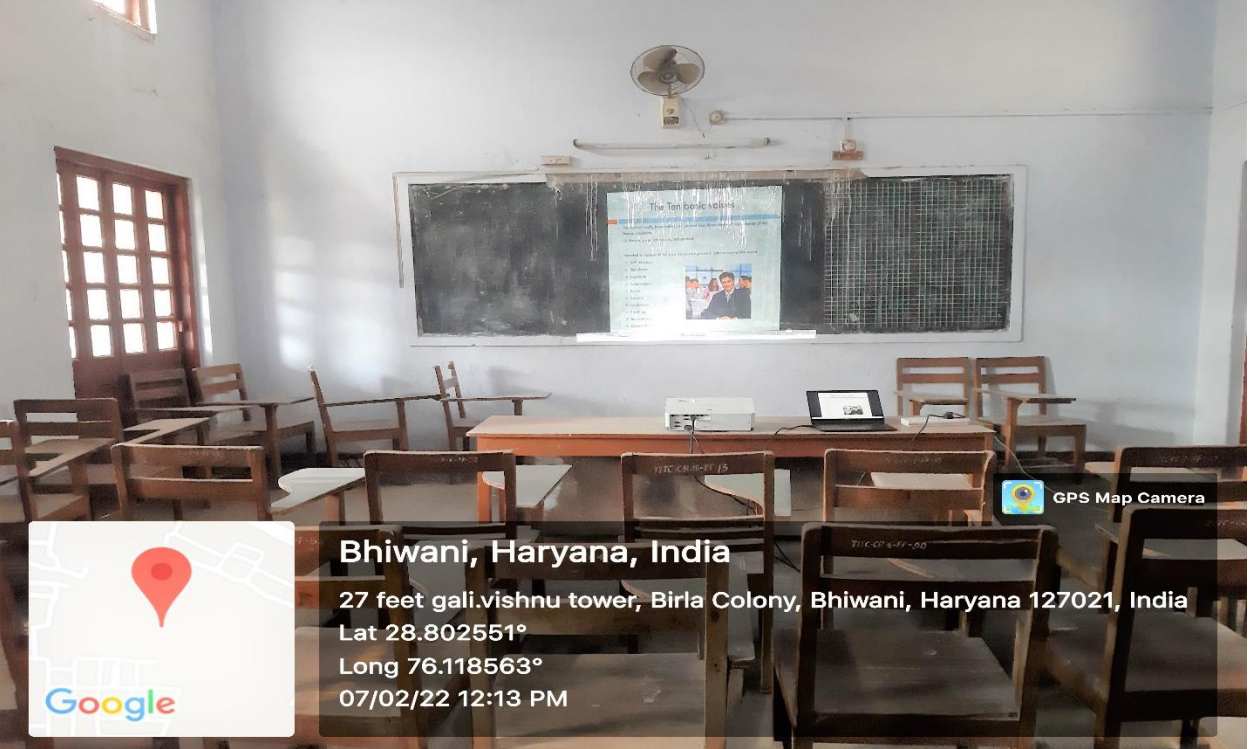

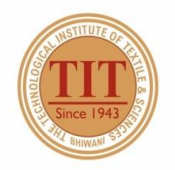

## THE TECHNOLOGICAL INSTITUTE OF TEXTILE & SCIENCES

Under UGC Section 2 (f) & 12 (B) Estd. in 1943 by Padma Vibhushan Dr. G.D. Birla

#### 9. CLASS ROOM -5 (CR-5)

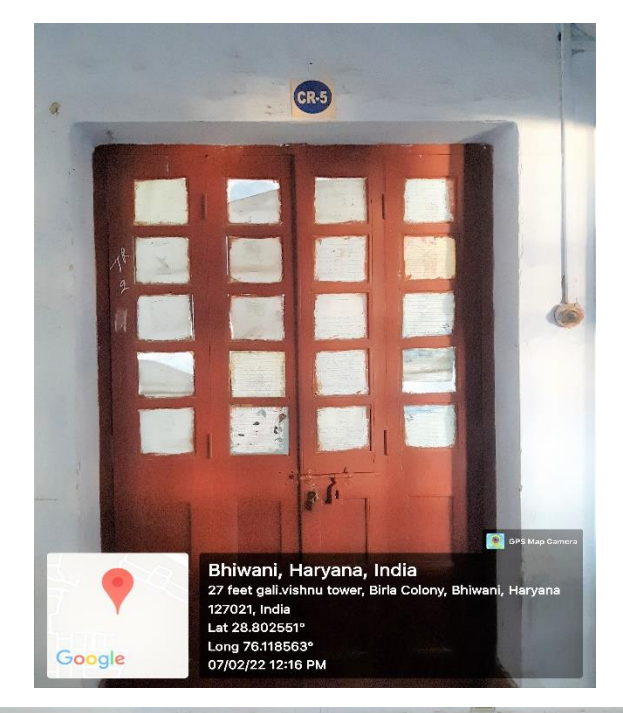

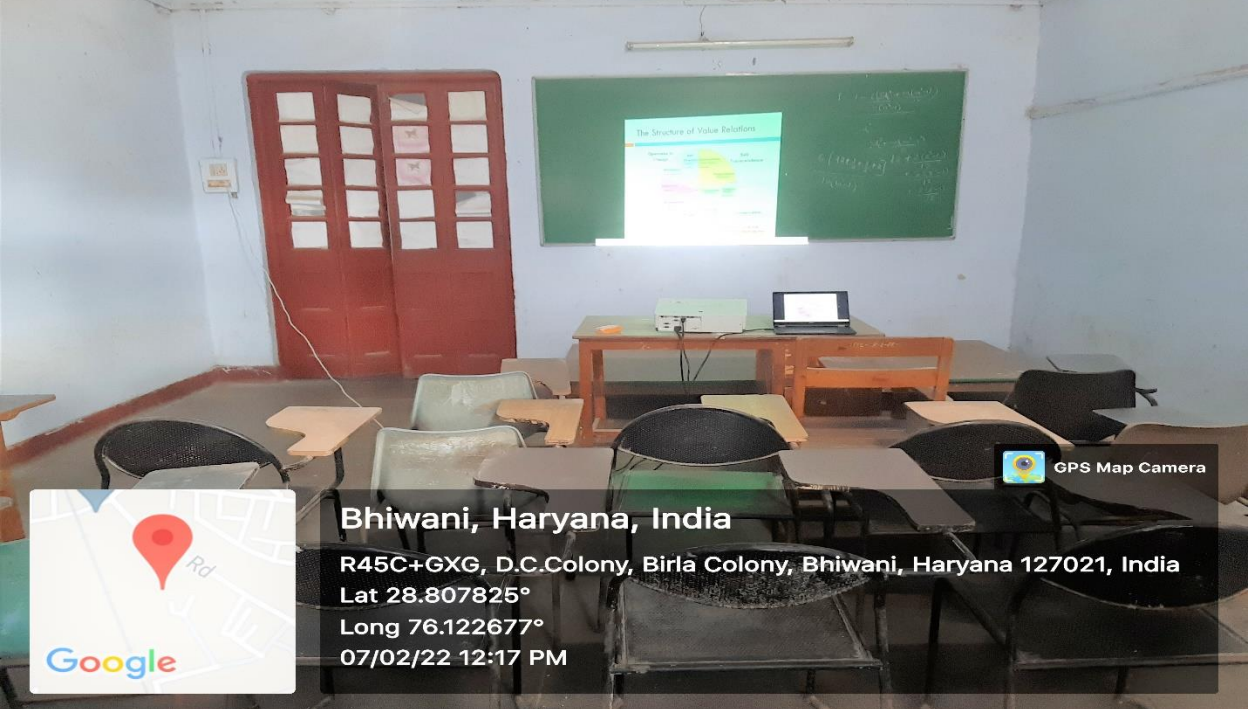

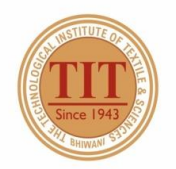

## THE TECHNOLOGICAL INSTITUTE OF TEXTILE & SCIENCES

Under UGC Section 2 (f) & 12 (B) Estd. in 1943 by Padma Vibhushan Dr. G.D. Birla

#### 10. CLASS ROOM  $-6$  (CR-6)

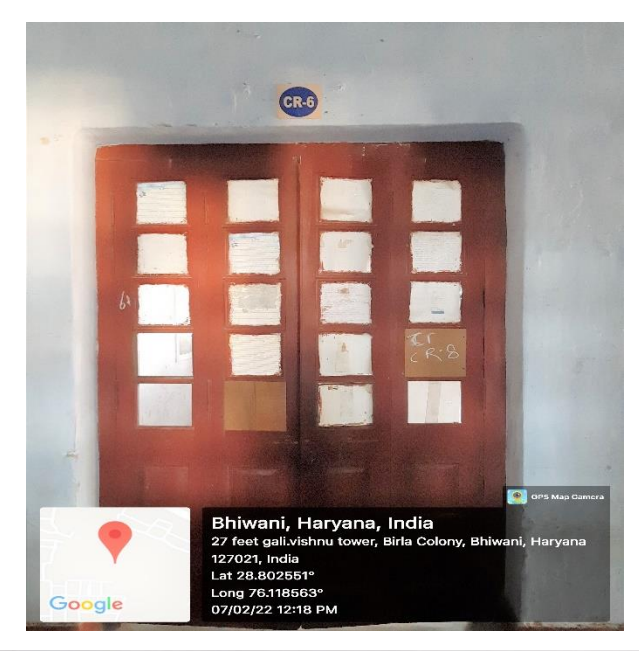

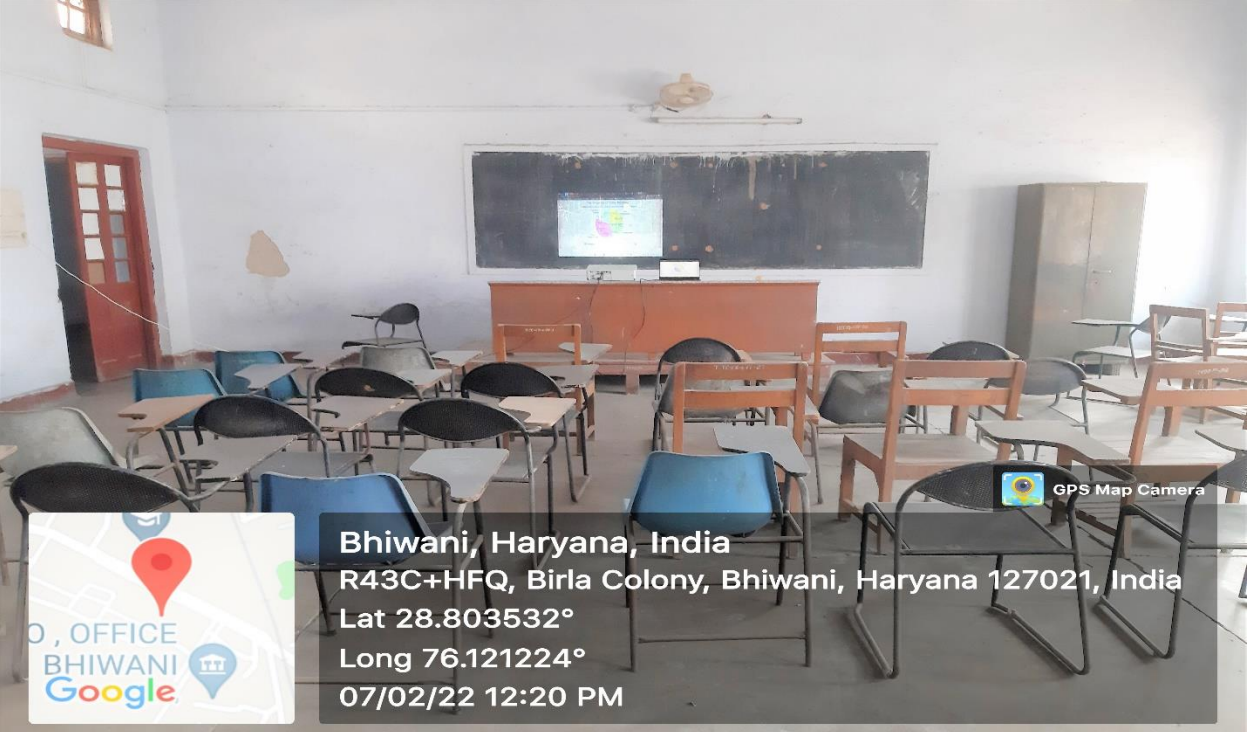

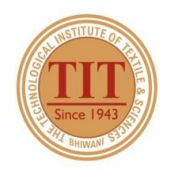

## THE TECHNOLOGICAL INSTITUTE OF TEXTILE & SCIENCES

Under UGC Section 2 (f) & 12 (B) Estd. in 1943 by Padma Vibhushan Dr. G.D. Birla

#### 11. CLASS ROOM - 7 (CR-7)

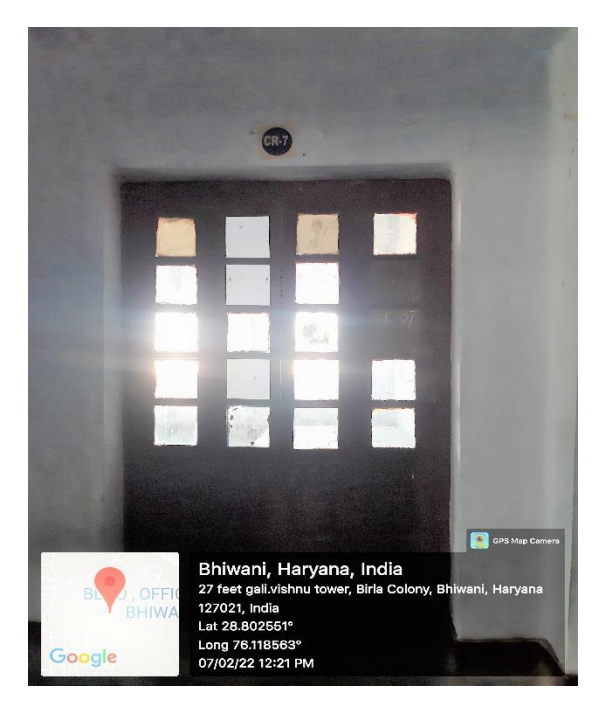

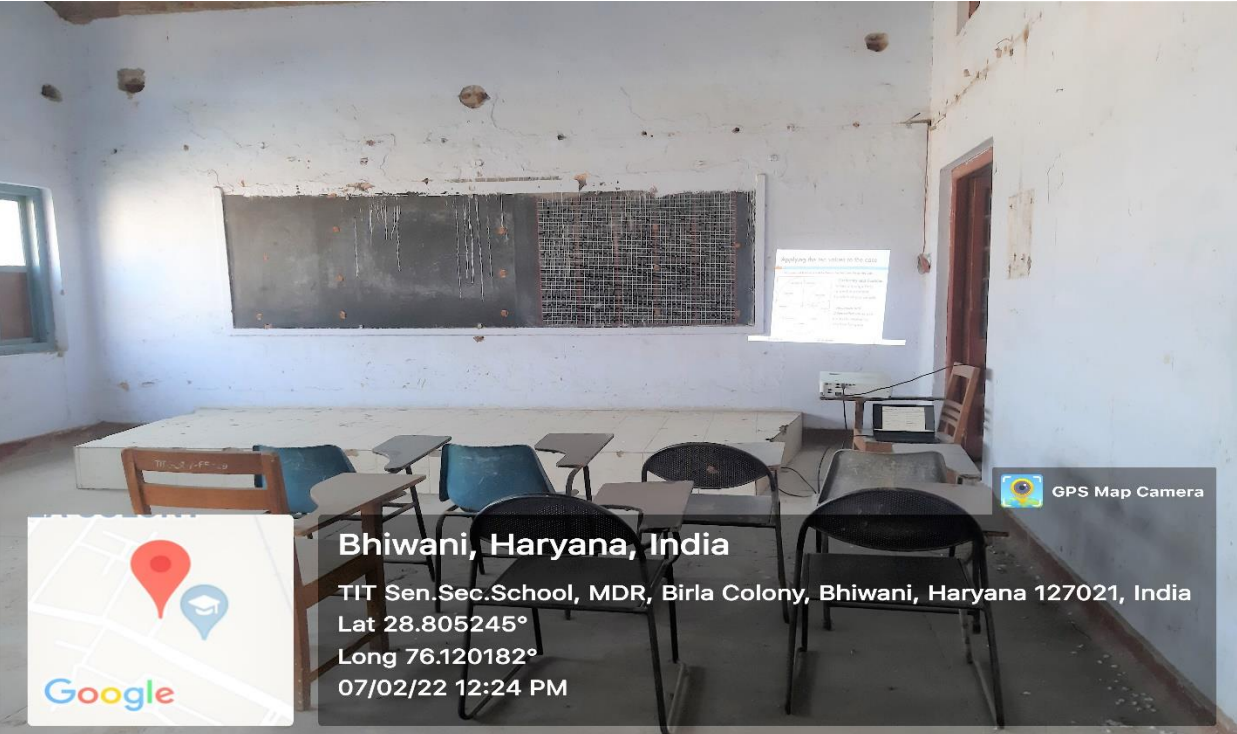

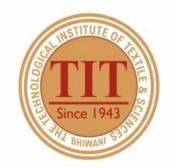

## THE TECHNOLOGICAL INSTITUTE OF TEXTILE & SCIENCES

Under UGC Section 2 (f) & 12 (B) Estd. in 1943 by Padma Vibhushan Dr. G.D. Birla

#### 12. CLASS ROOM  $-8$  (CR-8)

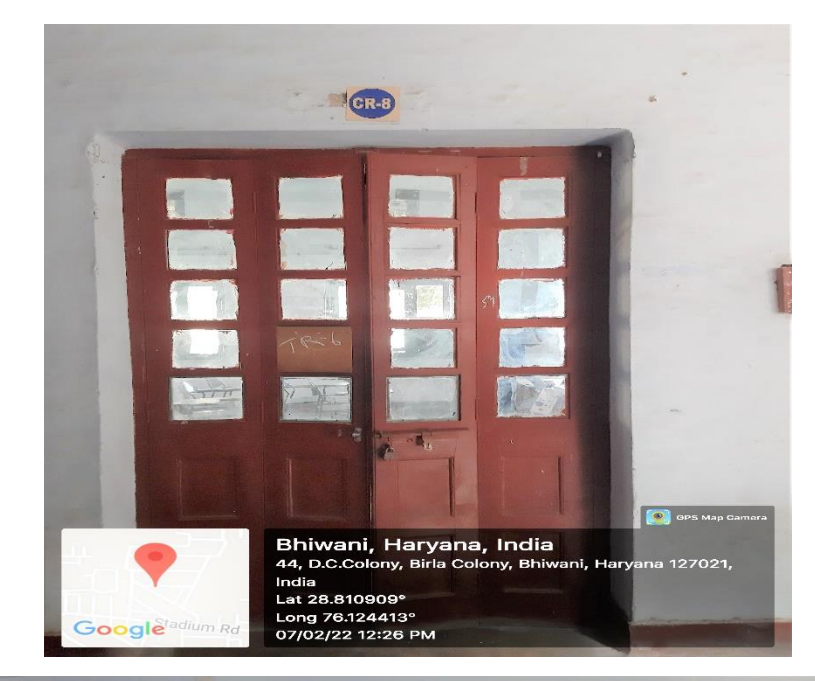

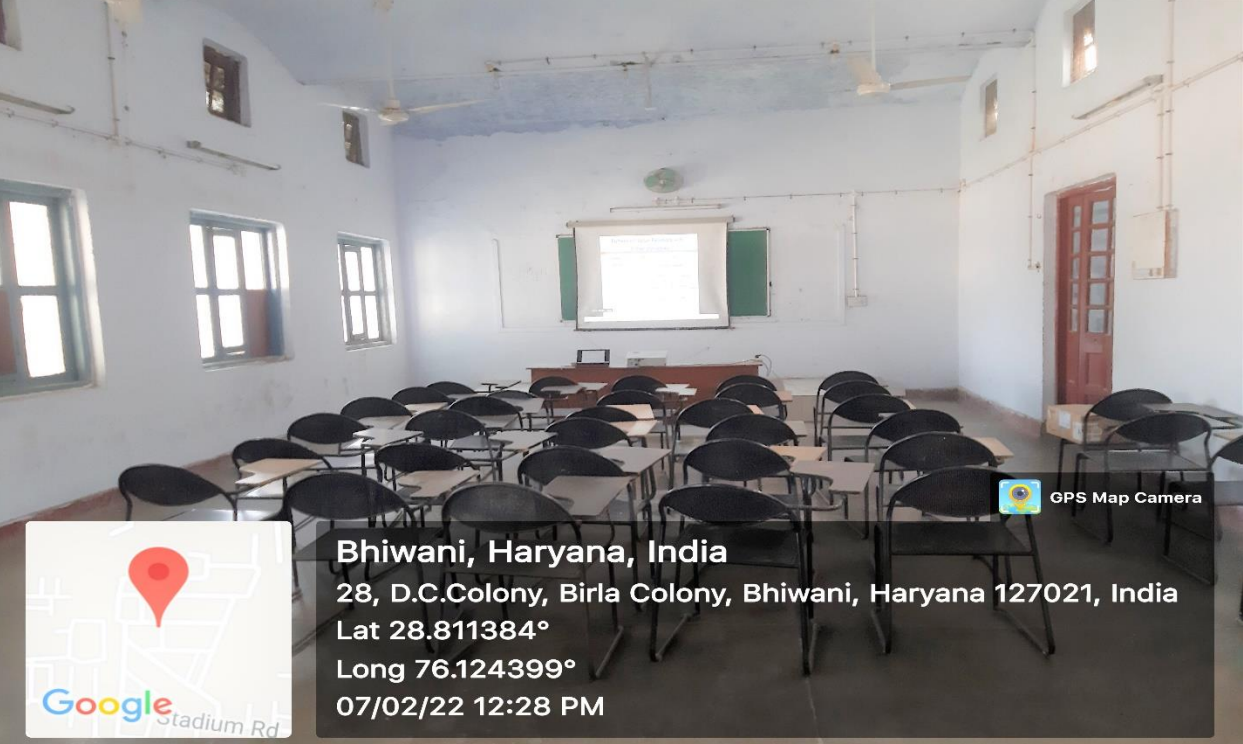

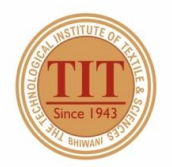

## THE TECHNOLOGICAL INSTITUTE OF TEXTILE & SCIENCES

Under UGC Section 2 (f) & 12 (B) Estd. in 1943 by Padma Vibhushan Dr. G.D. Birla

#### 13. TUTORIAL ROOM  $-2$  (TR-2)

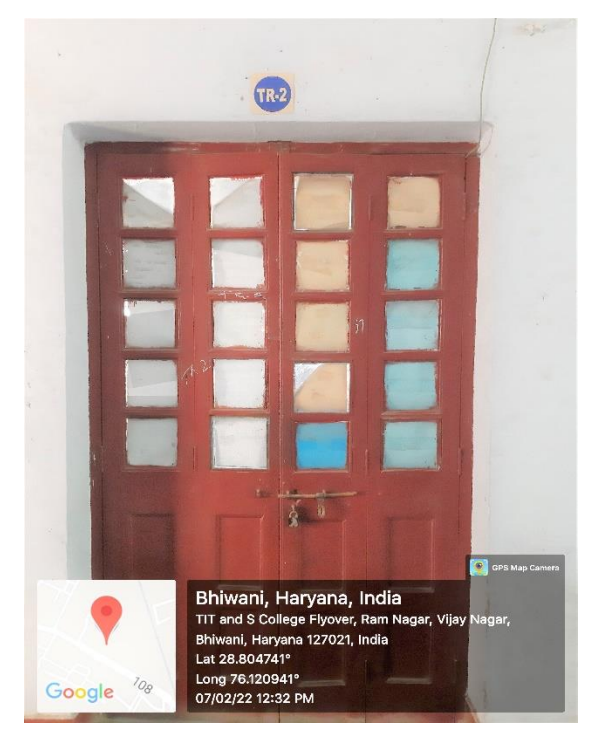

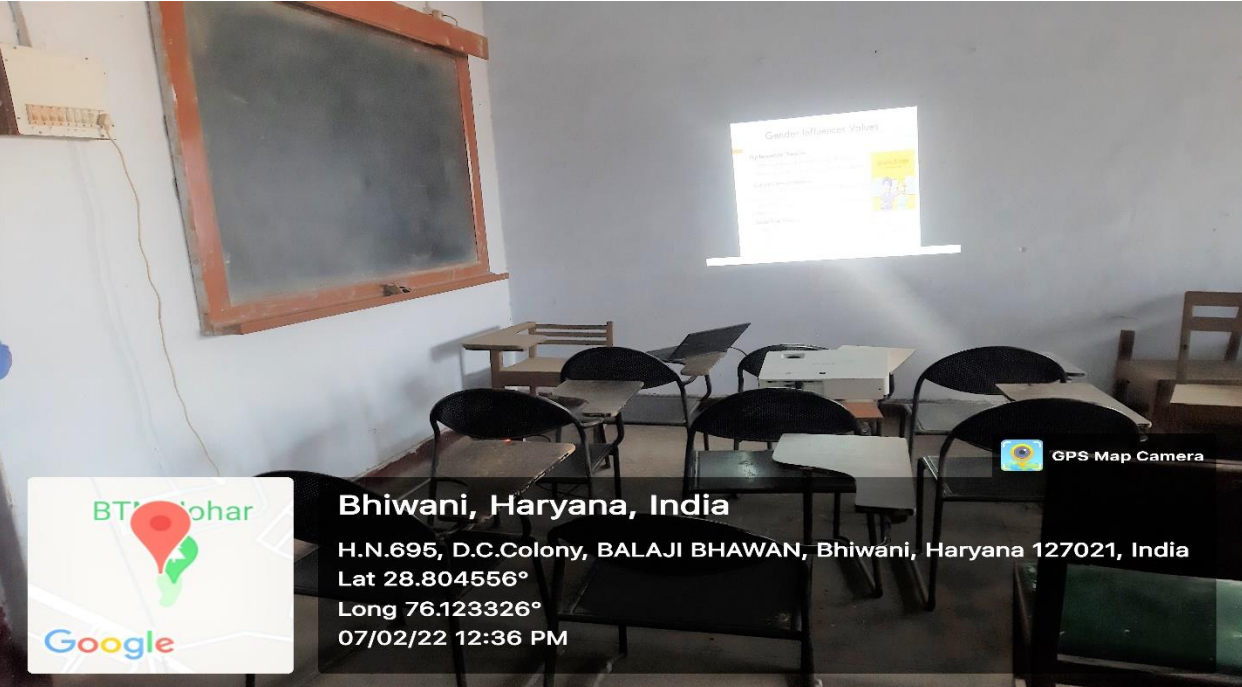

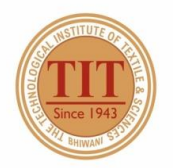

## THE TECHNOLOGICAL INSTITUTE OF TEXTILE & SCIENCES

Under UGC Section 2 (f) & 12 (B) Estd. in 1943 by Padma Vibhushan Dr. G.D. Birla

#### 14. DRAWING HALL  $-1$  (DH-1)

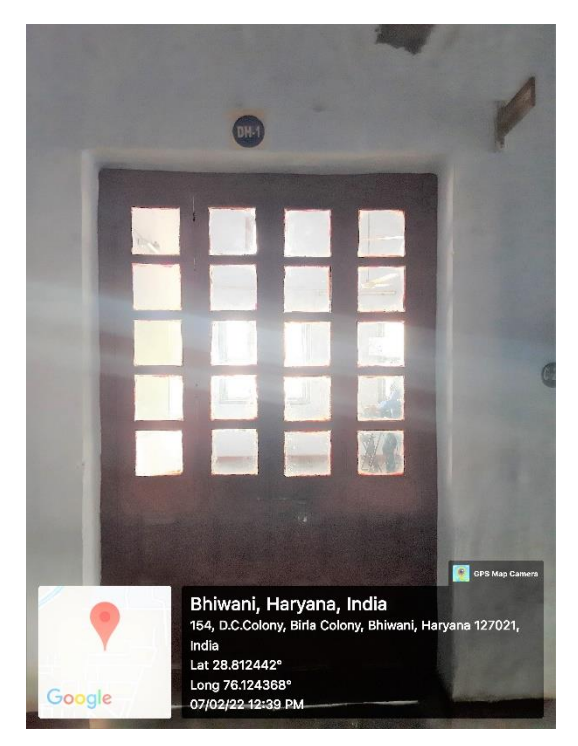

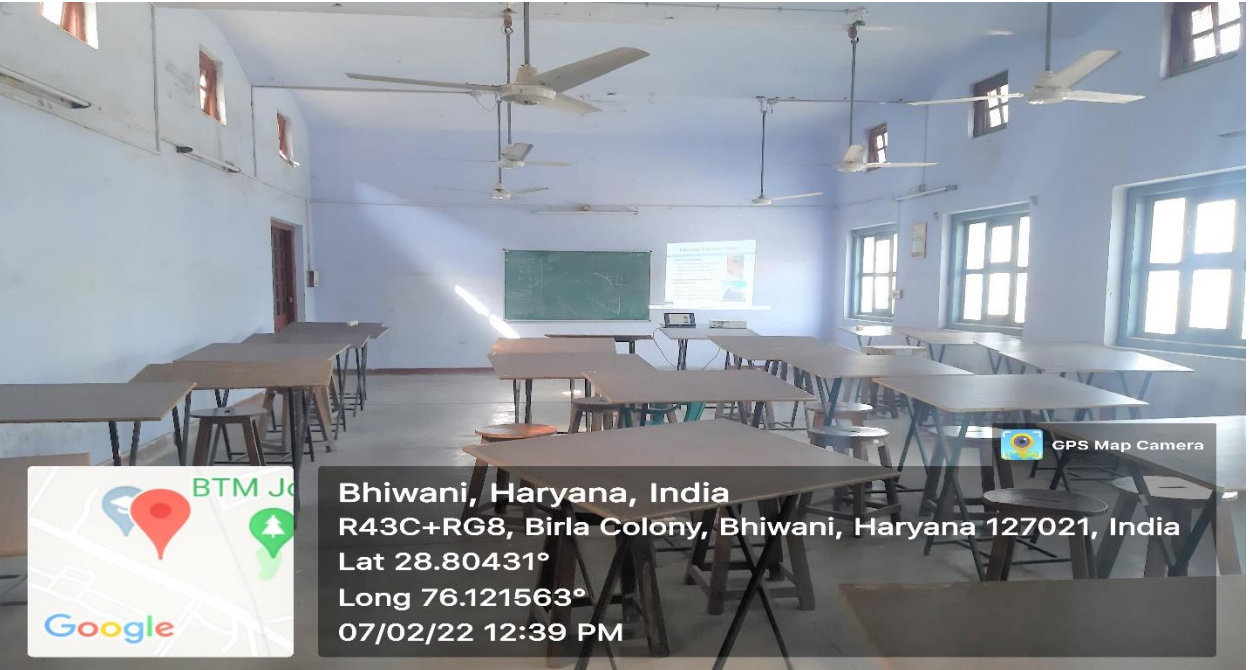

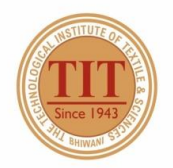

## THE TECHNOLOGICAL INSTITUTE OF TEXTILE & SCIENCES

Under UGC Section 2 (f) & 12 (B) Estd. in 1943 by Padma Vibhushan Dr. G.D. Birla

#### 15. CLASS ROOM - 9 (CR-9)

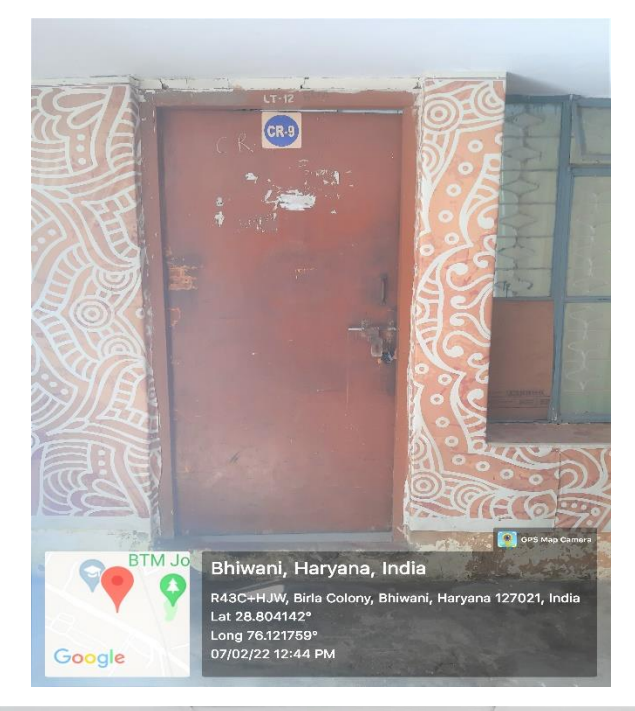

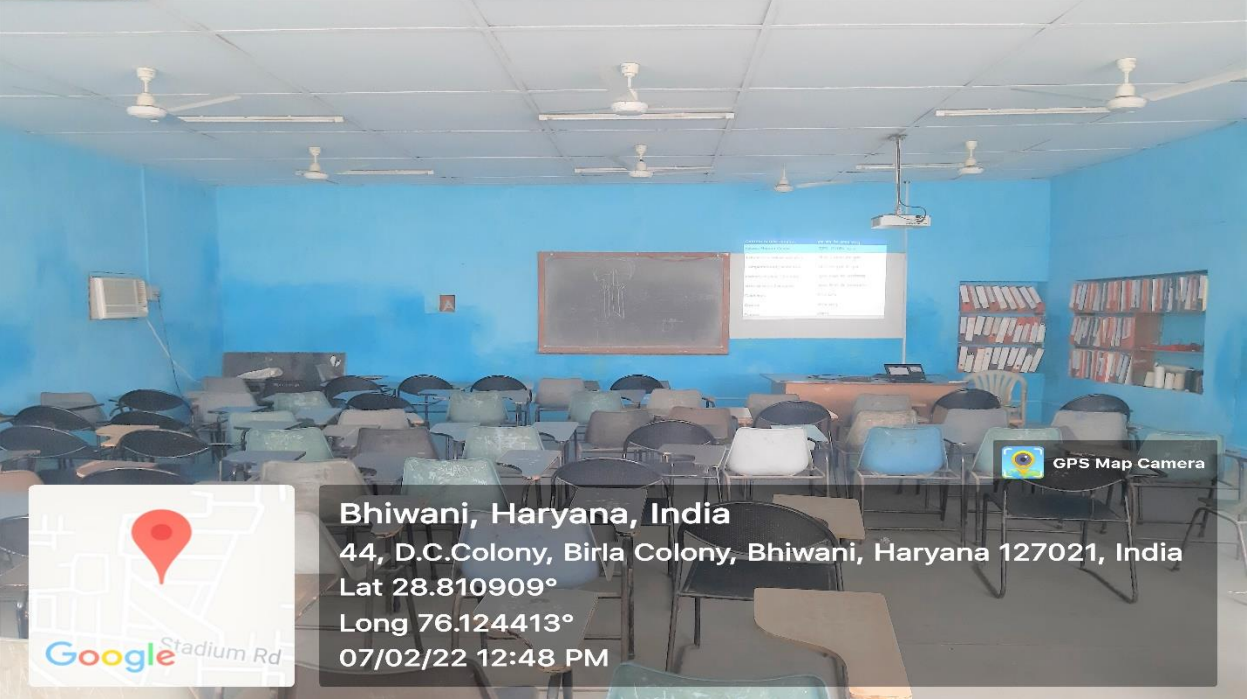

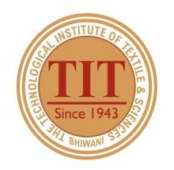

## THE TECHNOLOGICAL INSTITUTE OF TEXTILE & SCIENCES

Under UGC Section 2 (f) & 12 (B) Estd. in 1943 by Padma Vibhushan Dr. G.D. Birla

#### 16. CLASS ROOM - 10 (CR-10)

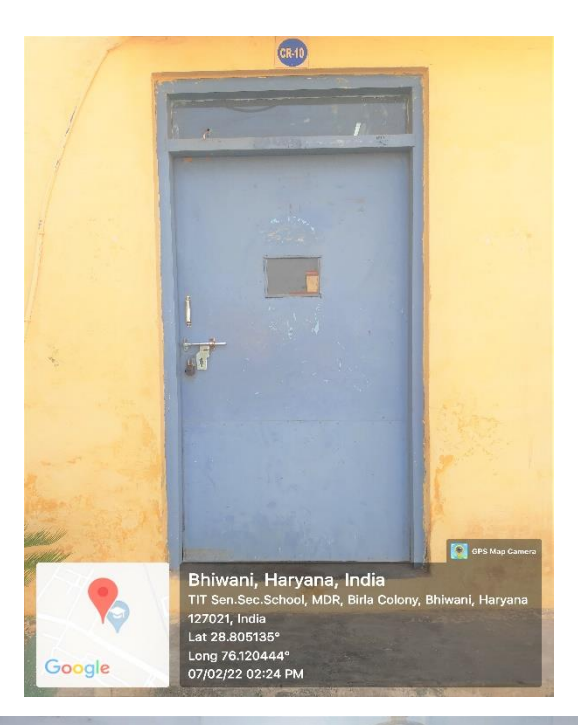

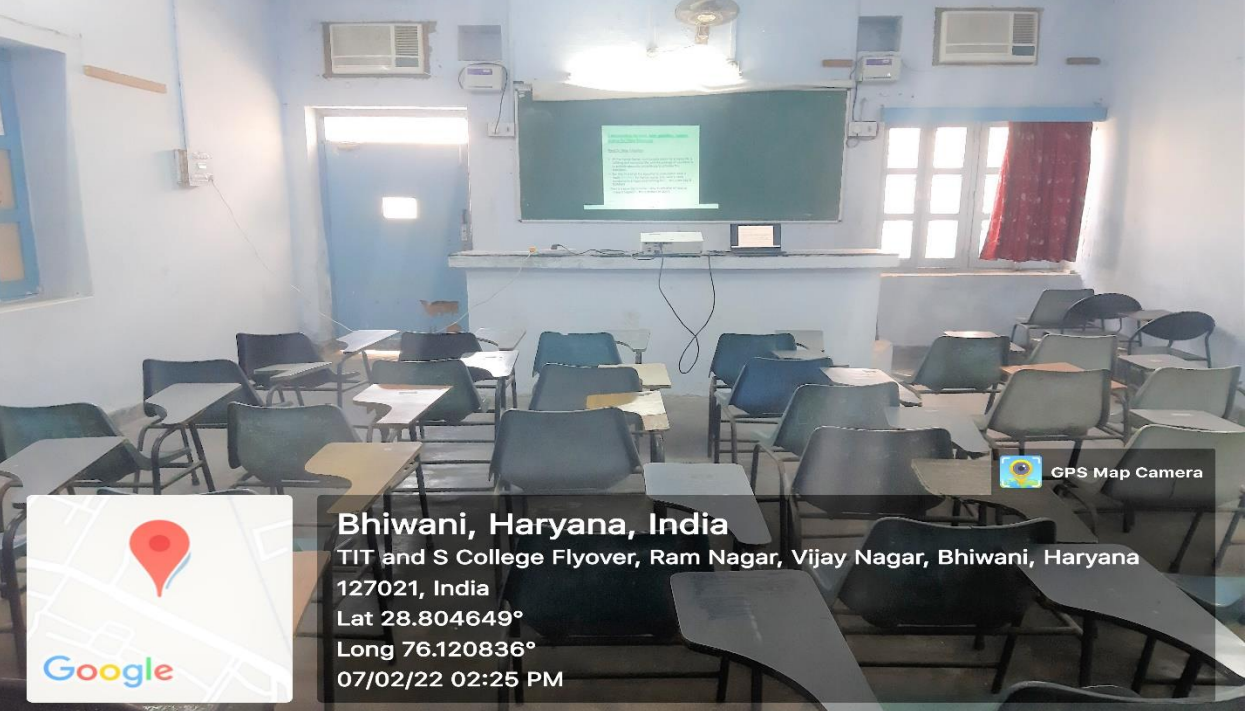

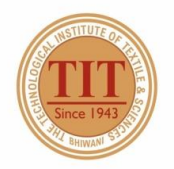

## THE TECHNOLOGICAL INSTITUTE OF TEXTILE & SCIENCES

Under UGC Section 2 (f) & 12 (B) Estd. in 1943 by Padma Vibhushan Dr. G.D. Birla

#### 17. CLASS ROOM - 11 (CR-11)

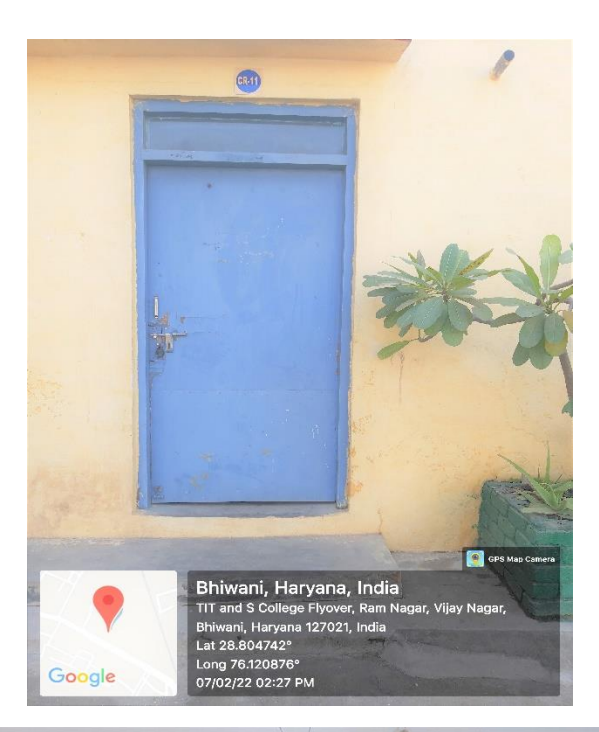

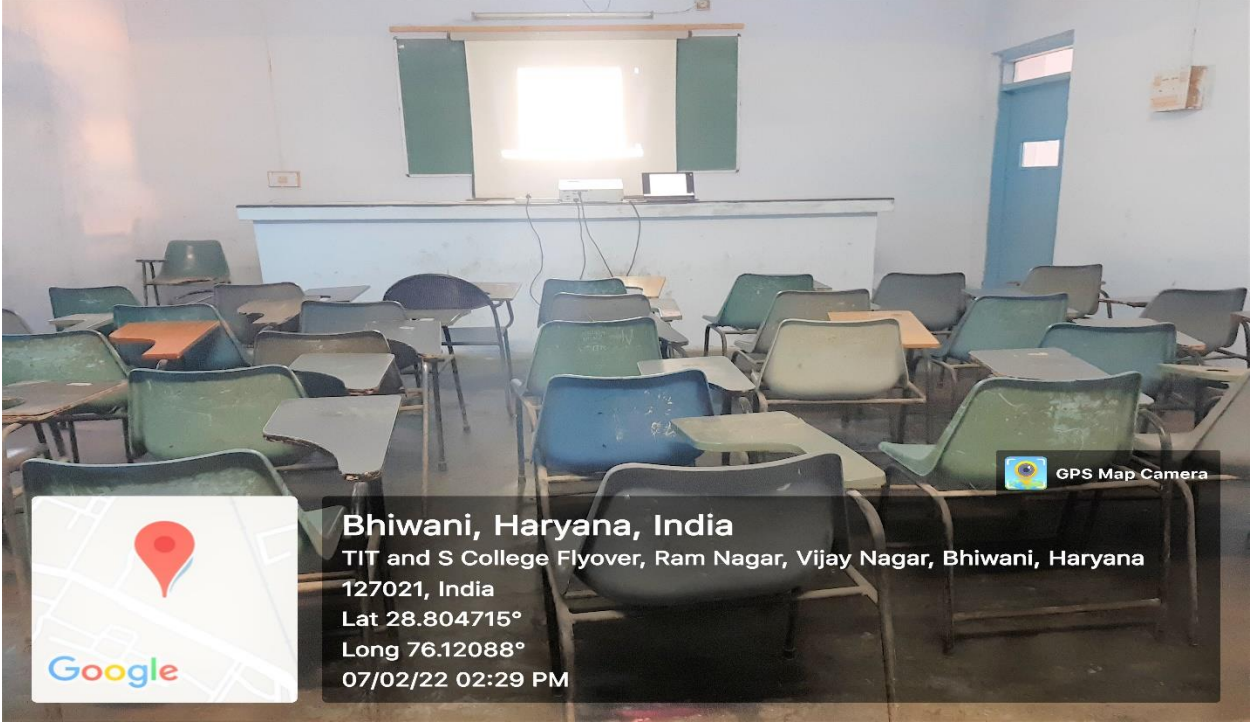

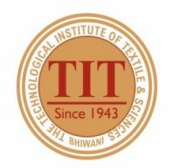

## THE TECHNOLOGICAL INSTITUTE OF TEXTILE & SCIENCES

Under UGC Section 2 (f) & 12 (B) Estd. in 1943 by Padma Vibhushan Dr. G.D. Birla

#### 18. CLASS ROOM - 12 (CR-12)

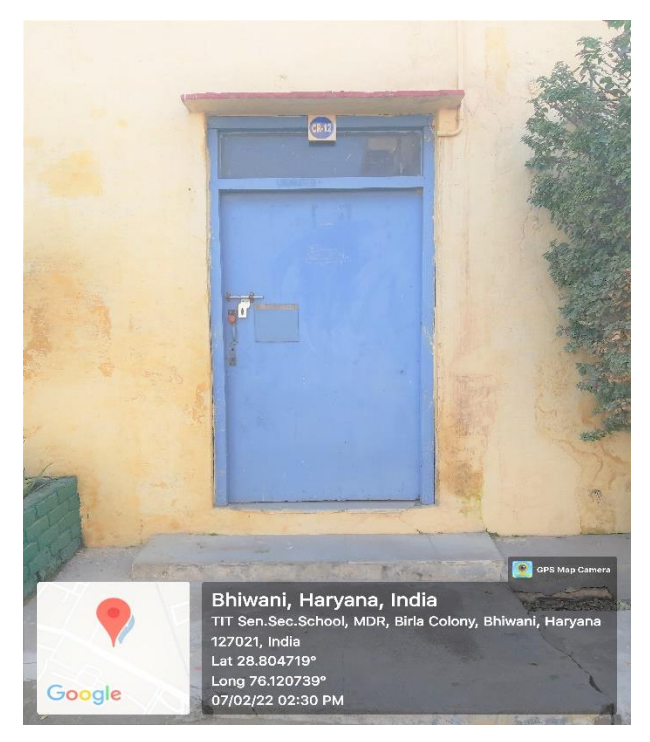

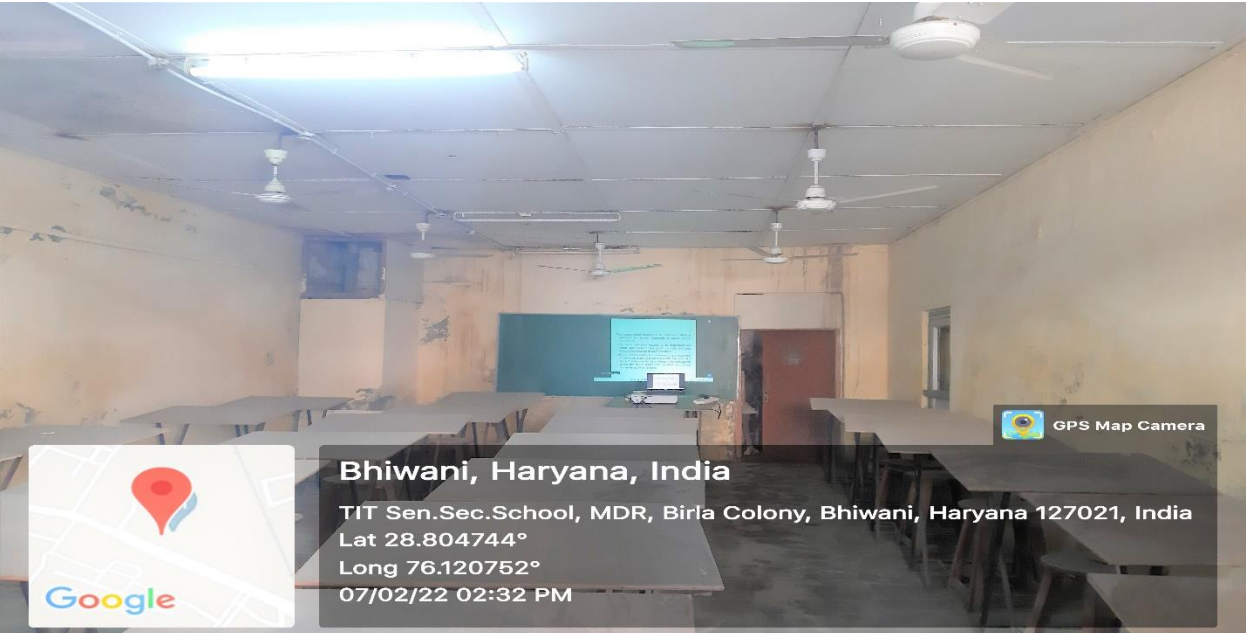

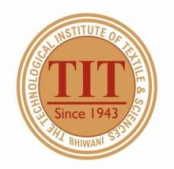

## THE TECHNOLOGICAL INSTITUTE OF TEXTILE & SCIENCES

Under UGC Section 2 (f) & 12 (B) Estd. in 1943 by Padma Vibhushan Dr. G.D. Birla

#### 19. CLASS ROOM - 13 (CR-13)

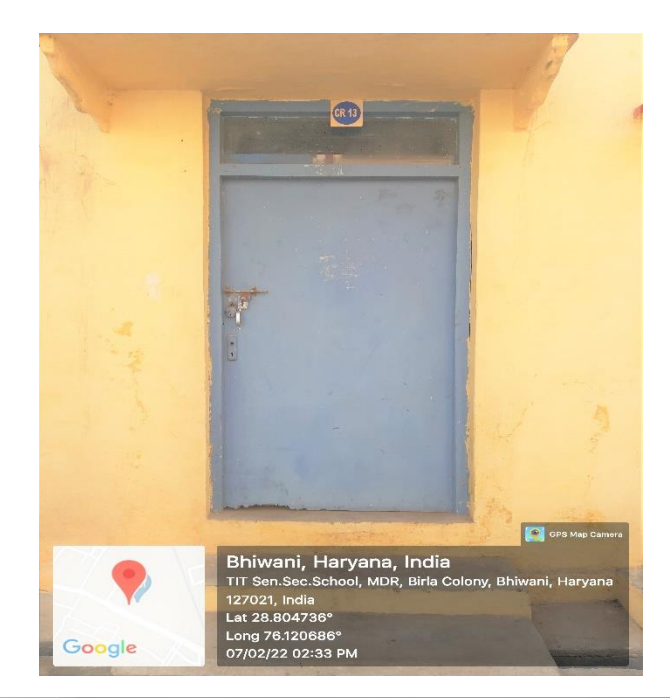

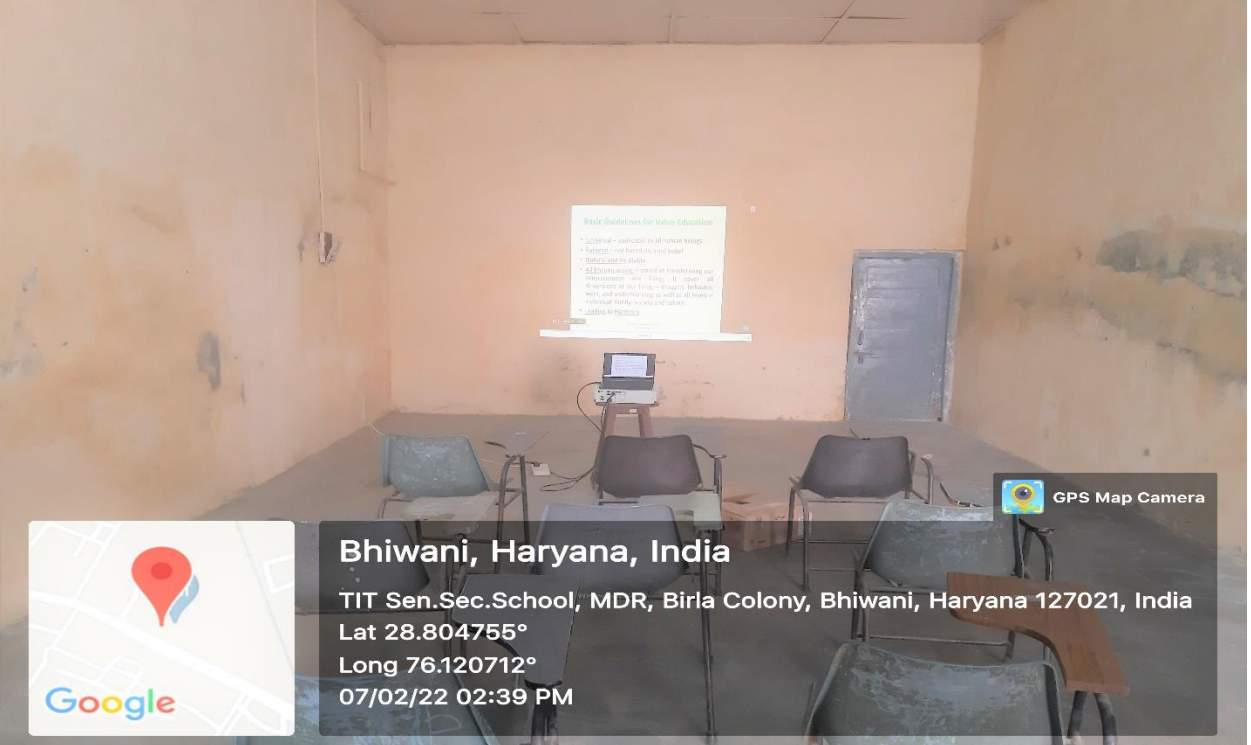

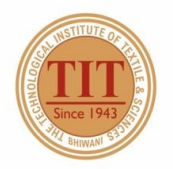

## THE TECHNOLOGICAL INSTITUTE OF TEXTILE & SCIENCES

Under UGC Section 2 (f) & 12 (B) Estd. in 1943 by Padma Vibhushan Dr. G.D. Birla

#### 20. CLASS ROOM - 14 (CR-14)

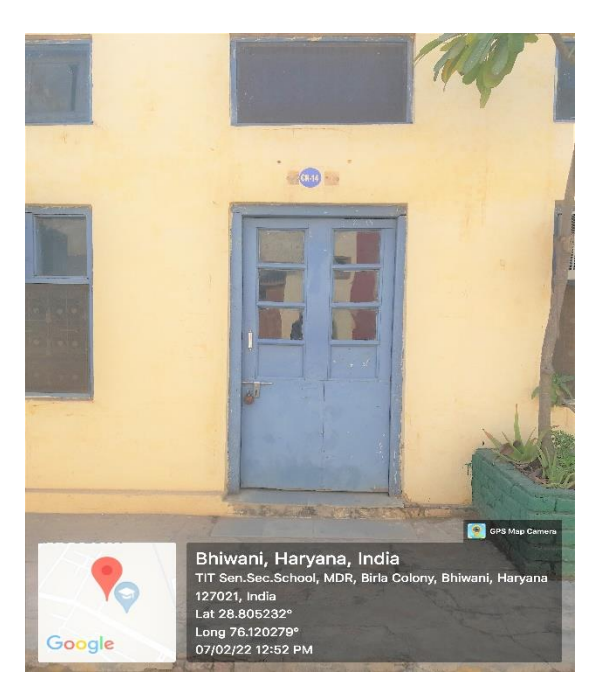

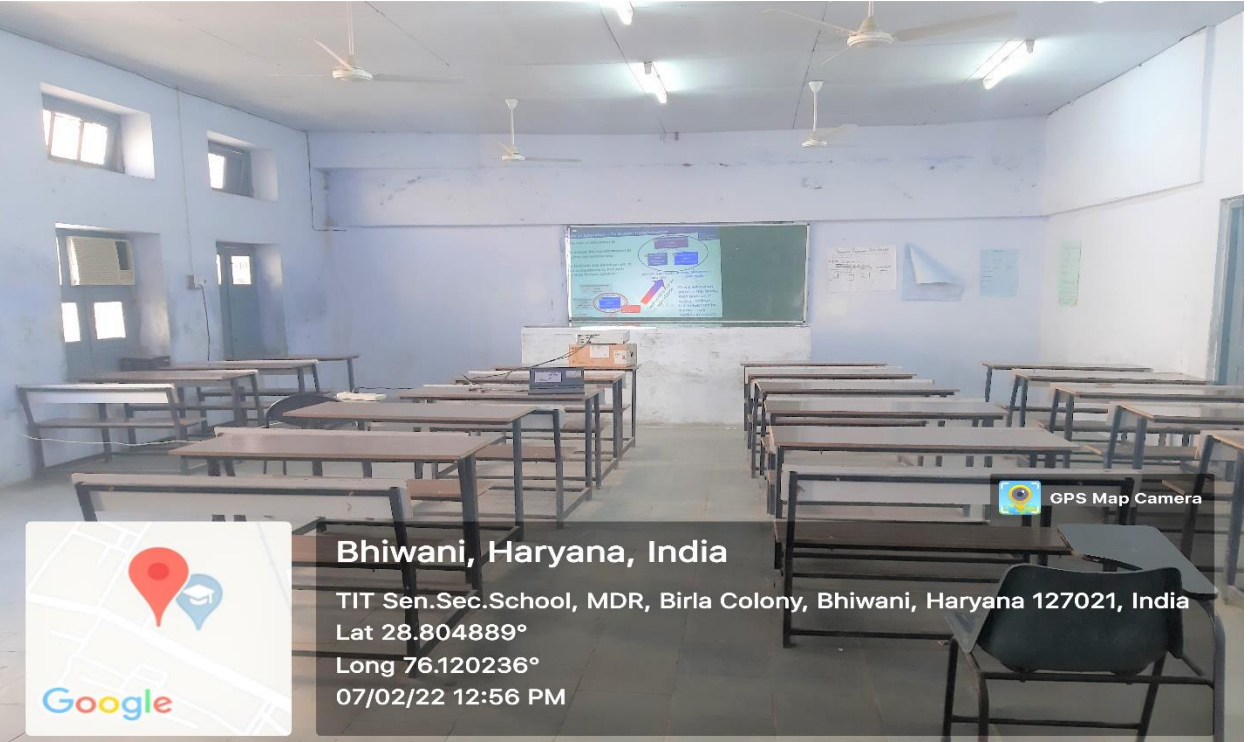

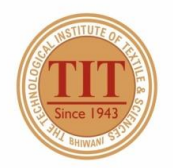

## THE TECHNOLOGICAL INSTITUTE OF TEXTILE & SCIENCES

Under UGC Section 2 (f) & 12 (B) Estd. in 1943 by Padma Vibhushan Dr. G.D. Birla

#### 21. CLASS ROOM - 15 (CR-15)

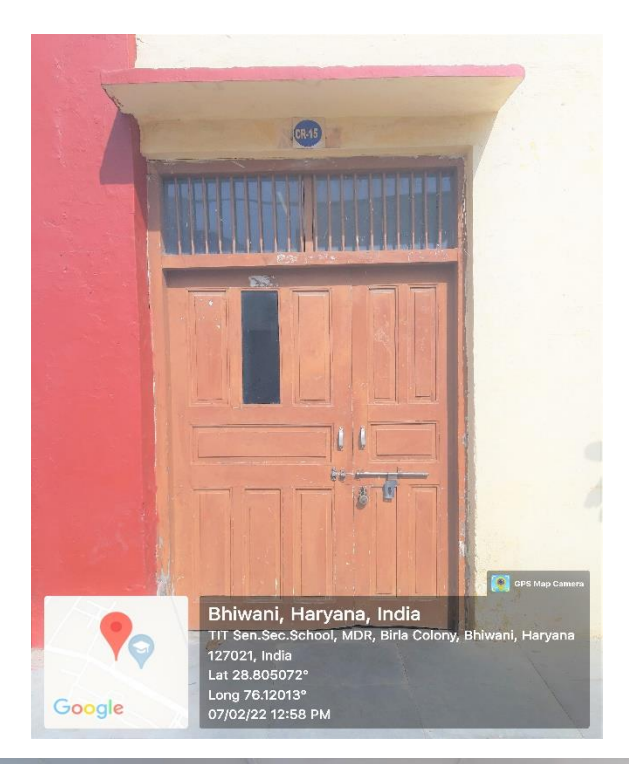

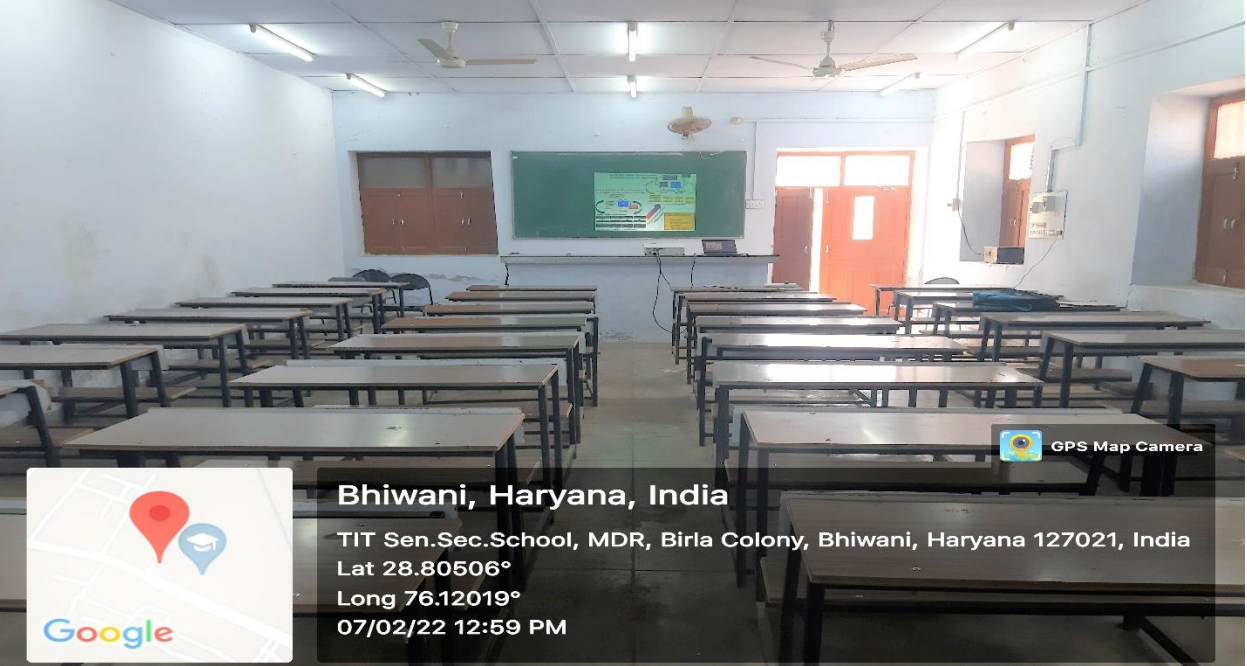

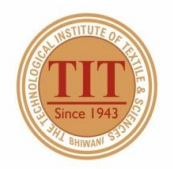

## THE TECHNOLOGICAL INSTITUTE OF TEXTILE & SCIENCES

Under UGC Section 2 (f) & 12 (B) Estd. in 1943 by Padma Vibhushan Dr. G.D. Birla

#### 22. CLASS ROOM - 16 (CR-16)

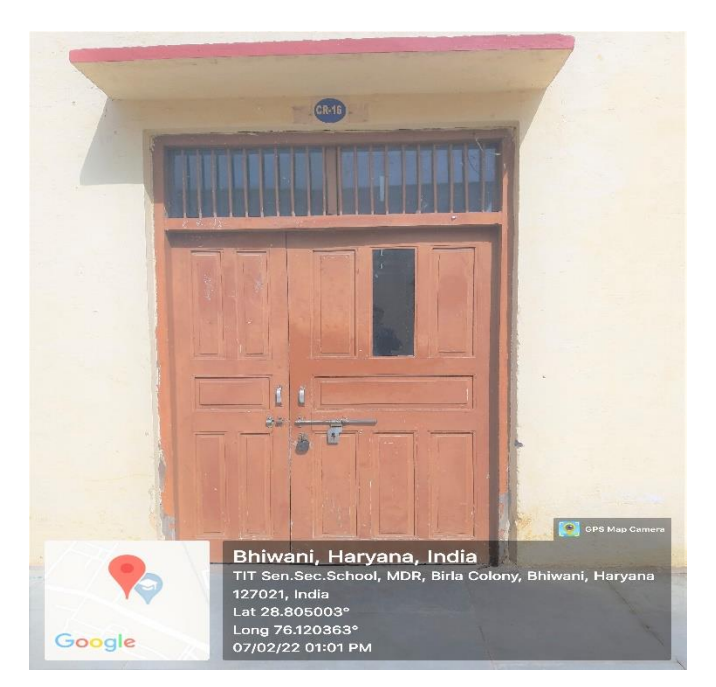

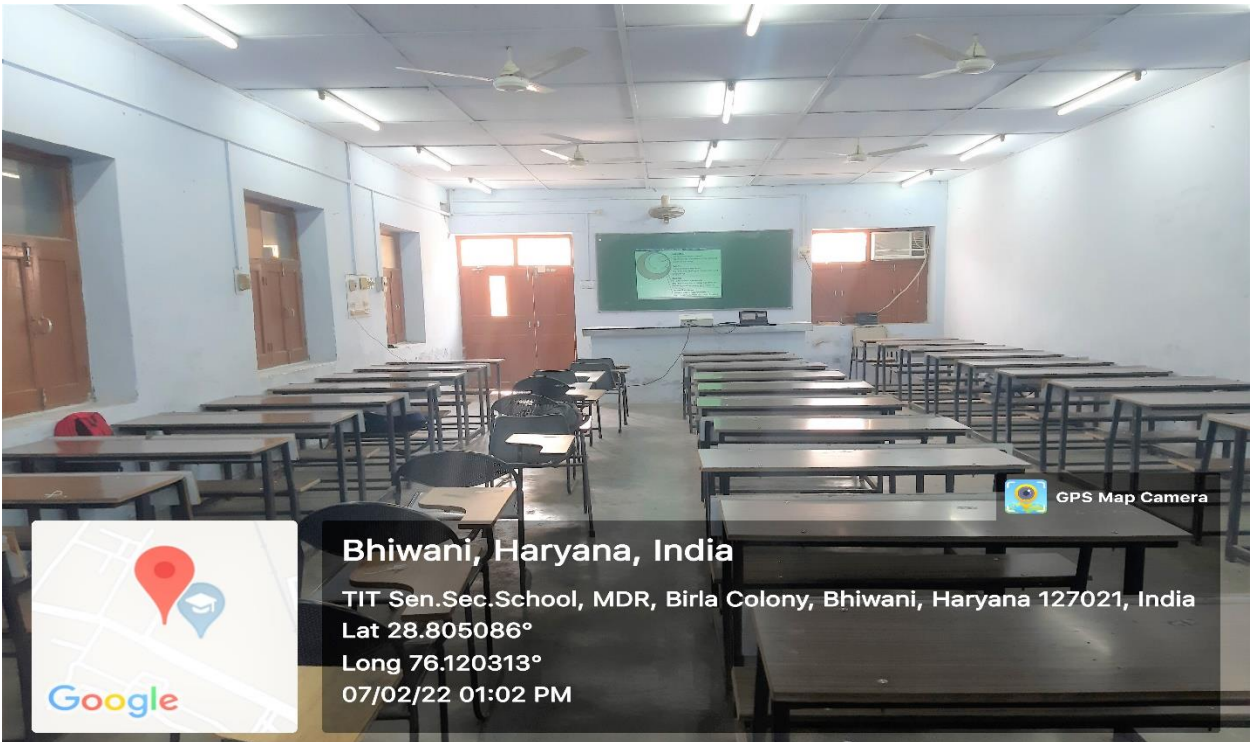

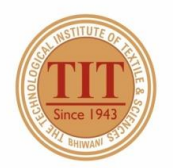

## THE TECHNOLOGICAL INSTITUTE OF TEXTILE & SCIENCES

Under UGC Section 2 (f) & 12 (B) Estd. in 1943 by Padma Vibhushan Dr. G.D. Birla

#### 23. CLASS ROOM - 17 (CR-17)

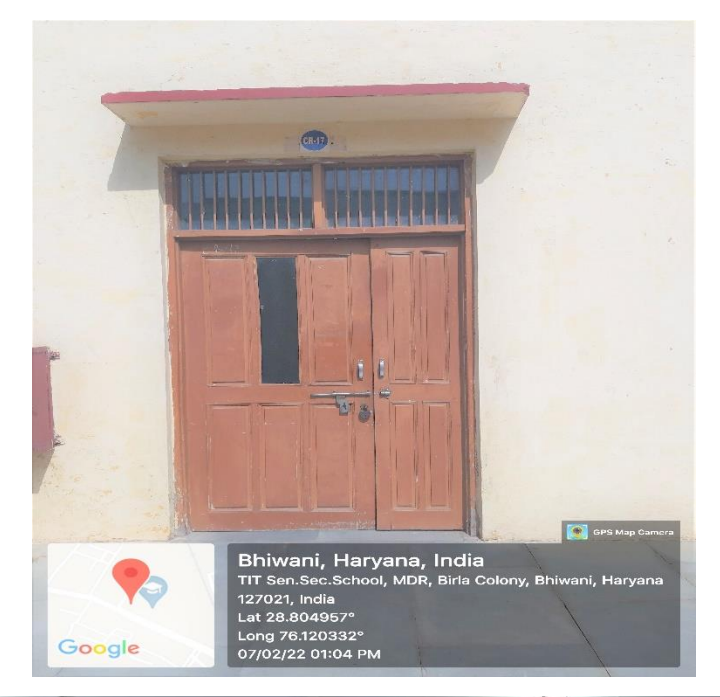

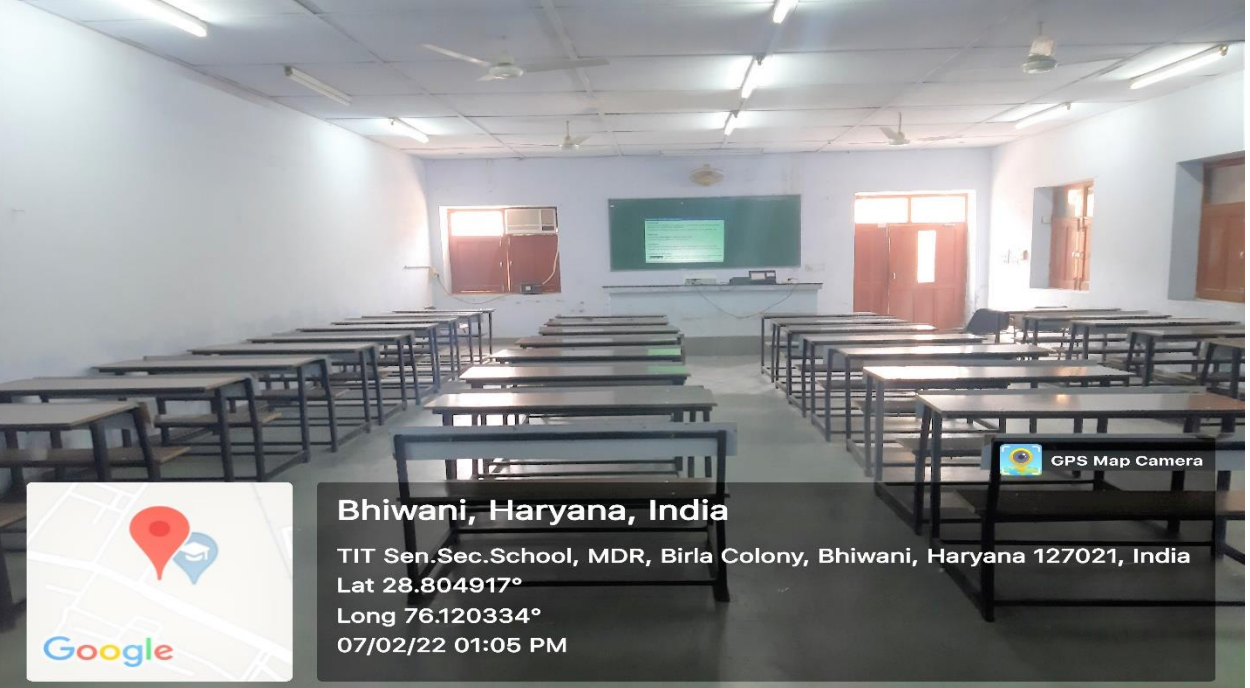

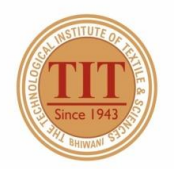

## THE TECHNOLOGICAL INSTITUTE OF TEXTILE & SCIENCES

Under UGC Section 2 (f) & 12 (B) Estd. in 1943 by Padma Vibhushan Dr. G.D. Birla

#### 24. CLASS ROOM - 18 (CR-18)

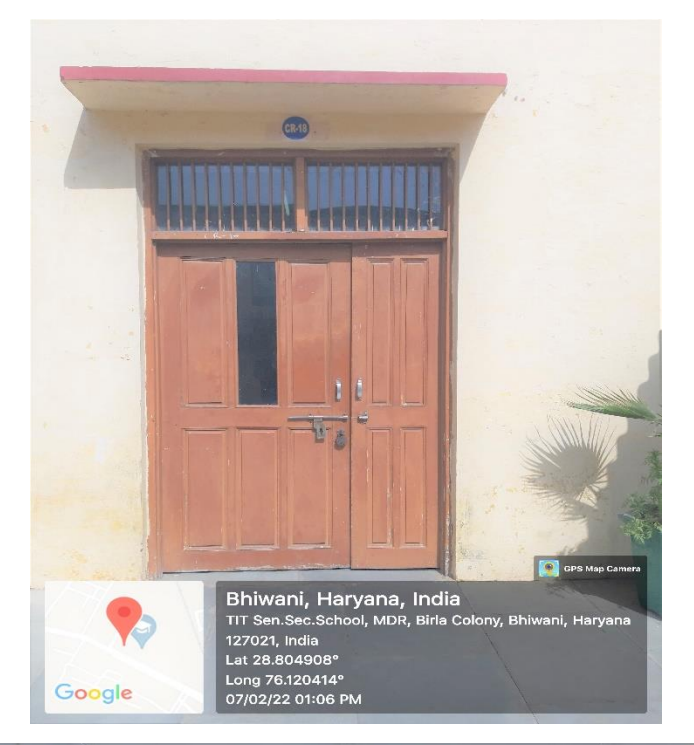

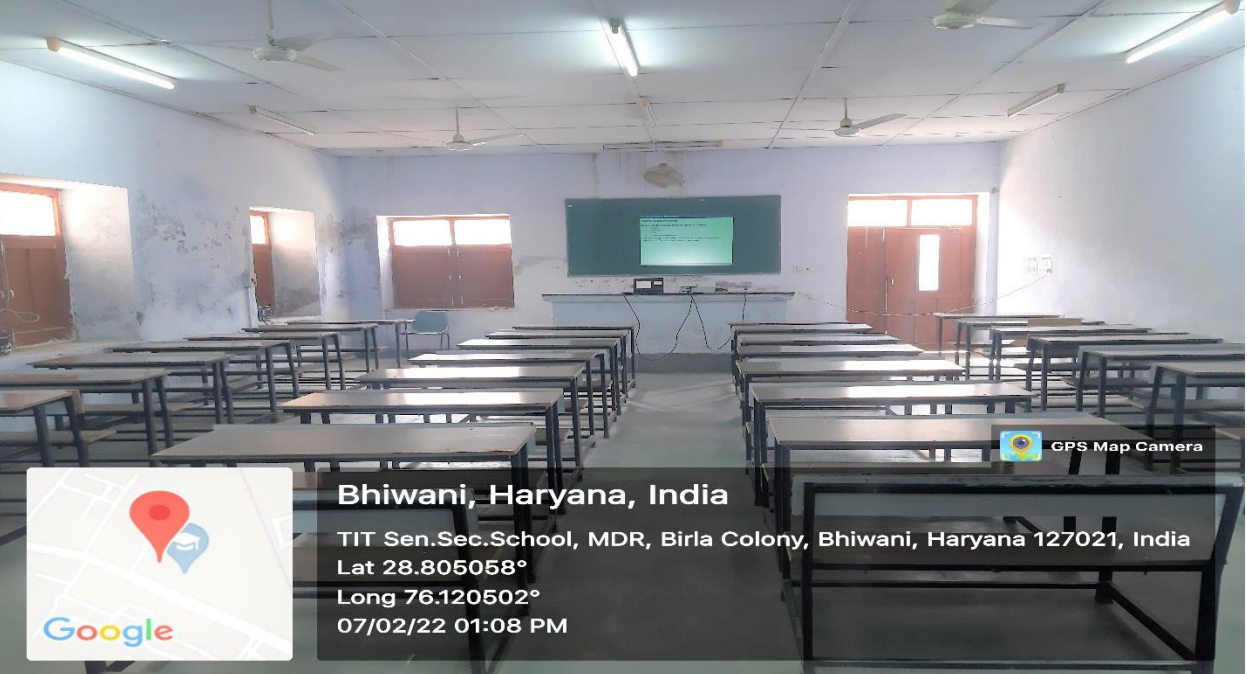

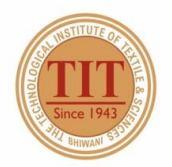

## THE TECHNOLOGICAL INSTITUTE OF TEXTILE & SCIENCES

Under UGC Section 2 (f) & 12 (B) Estd. in 1943 by Padma Vibhushan Dr. G.D. Birla

#### 25. TUTORIAL ROOM  $-3$  (TR-3)

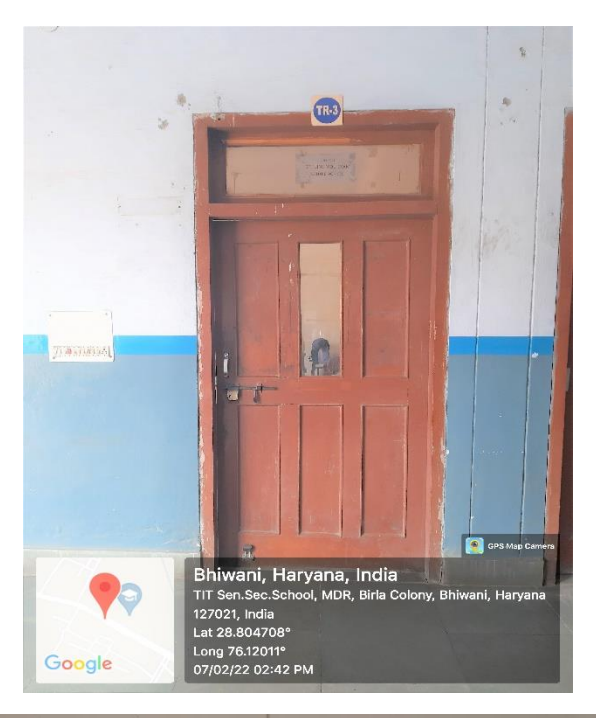

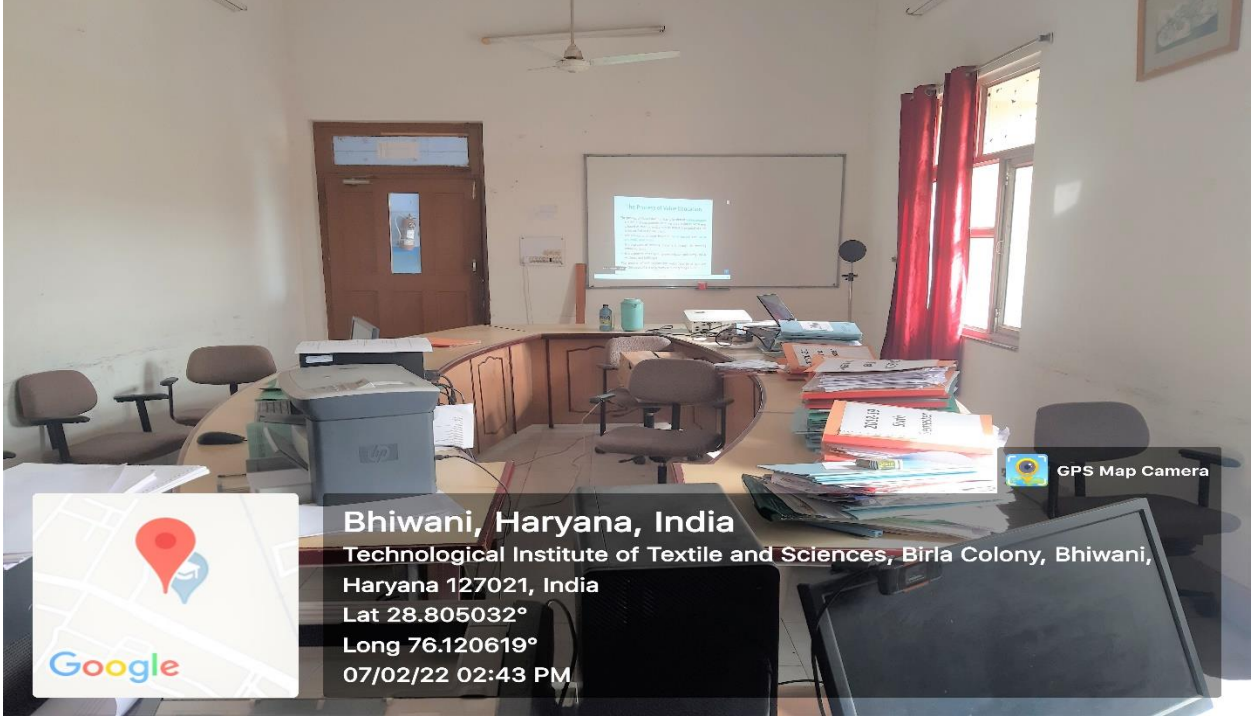

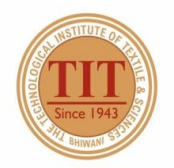

## THE TECHNOLOGICAL INSTITUTE OF TEXTILE & SCIENCES

Under UGC Section 2 (f) & 12 (B) Estd. in 1943 by Padma Vibhushan Dr. G.D. Birla

#### 26. CLASS ROOM - 19 (CR-19)

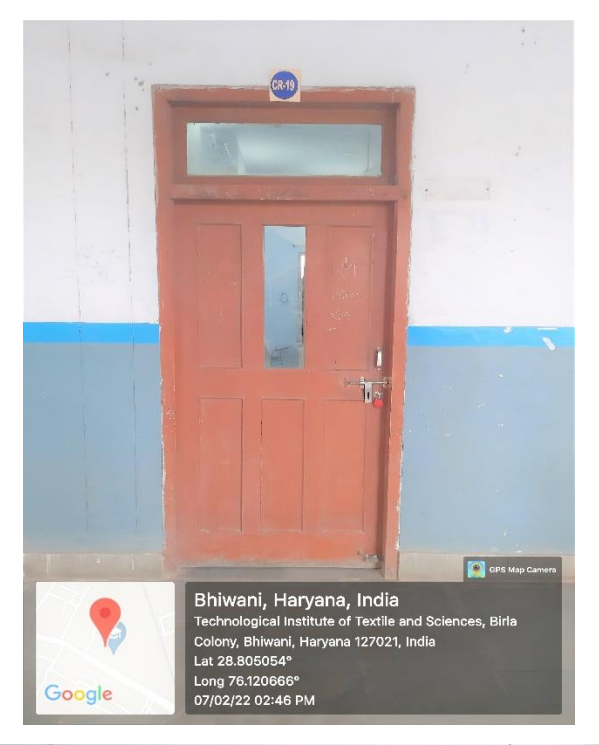

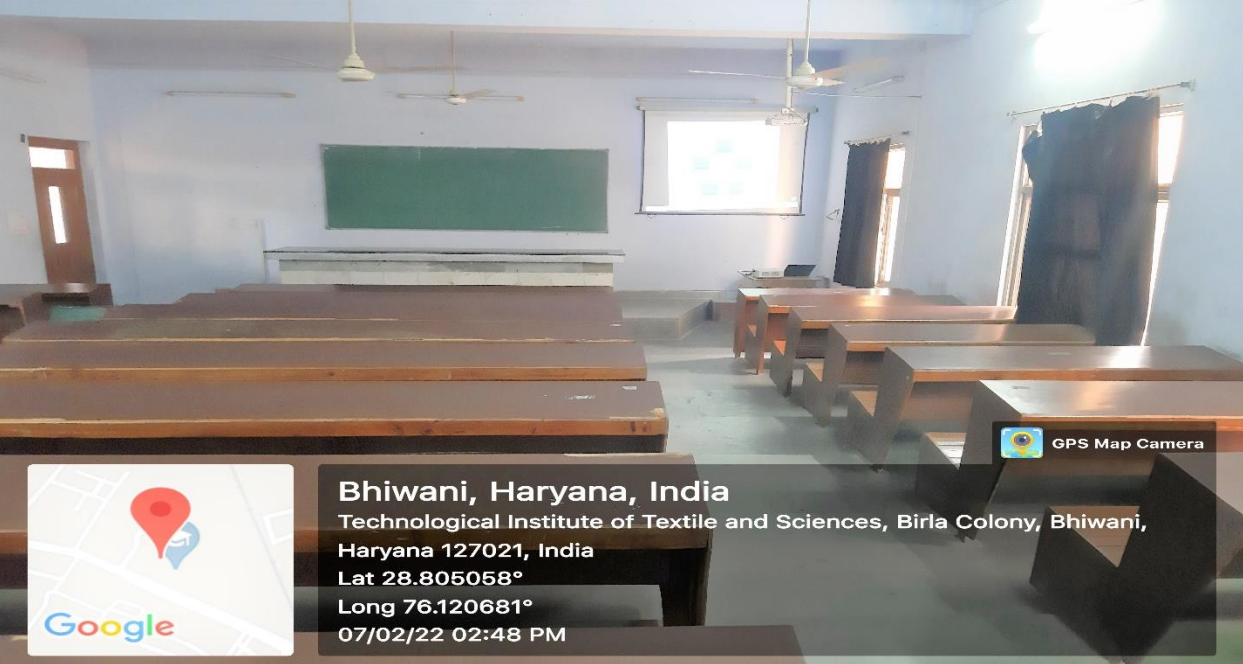

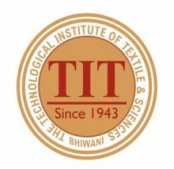

## THE TECHNOLOGICAL INSTITUTE OF TEXTILE & SCIENCES

Under UGC Section 2 (f) & 12 (B) Estd. in 1943 by Padma Vibhushan Dr. G.D. Birla

#### 27. CLASS ROOM - 20 (CR-20)

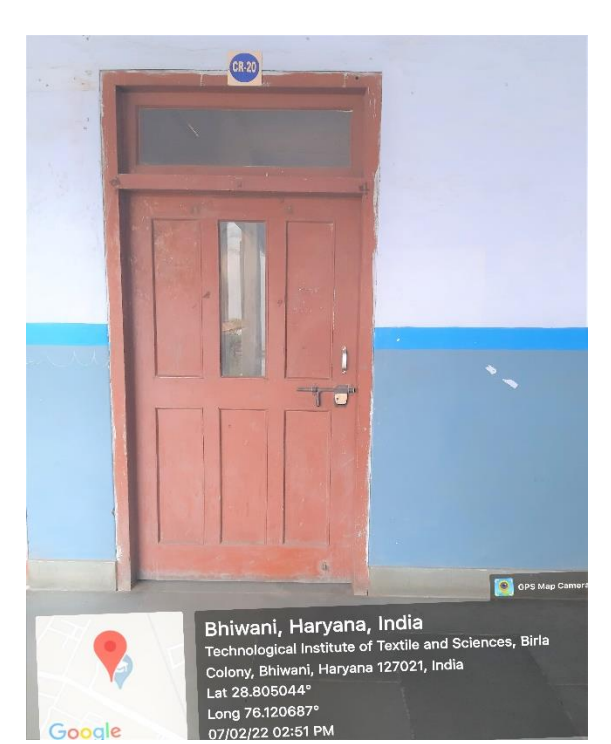

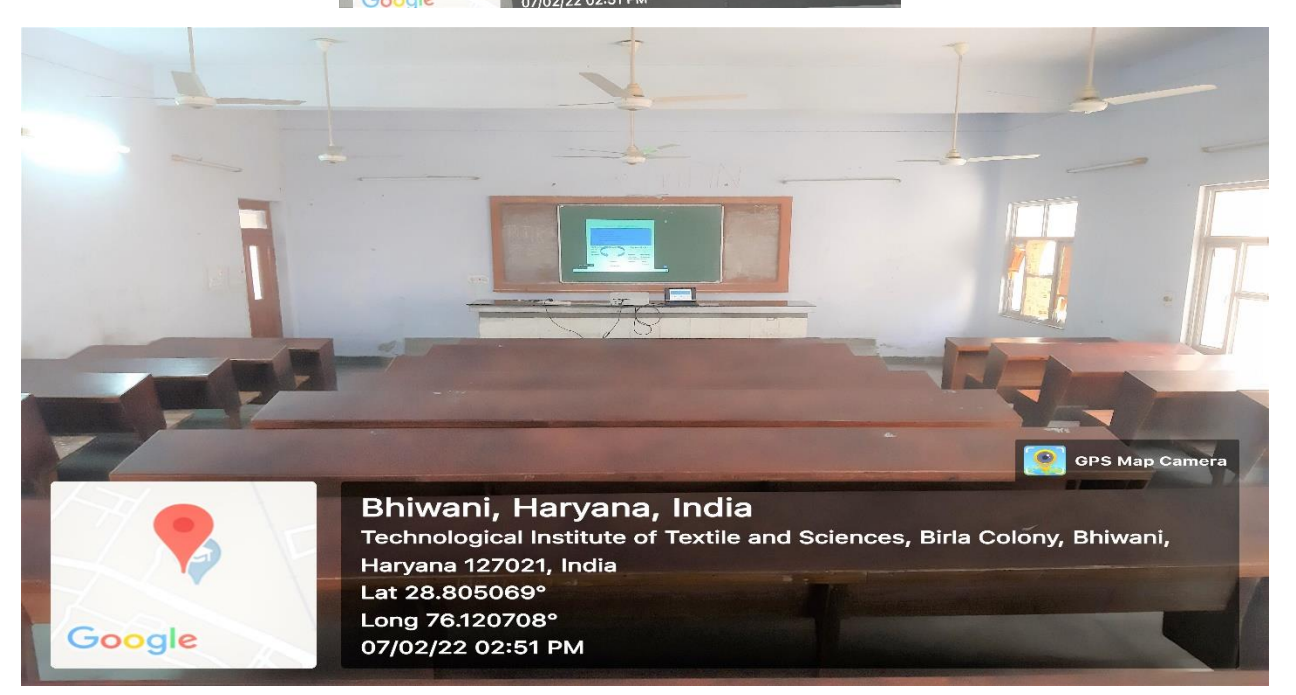

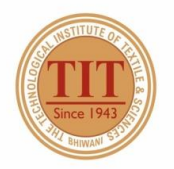

## THE TECHNOLOGICAL INSTITUTE OF TEXTILE & SCIENCES

Under UGC Section 2 (f) & 12 (B) Estd. in 1943 by Padma Vibhushan Dr. G.D. Birla

#### 28. CLASS ROOM - 21 (CR-21)

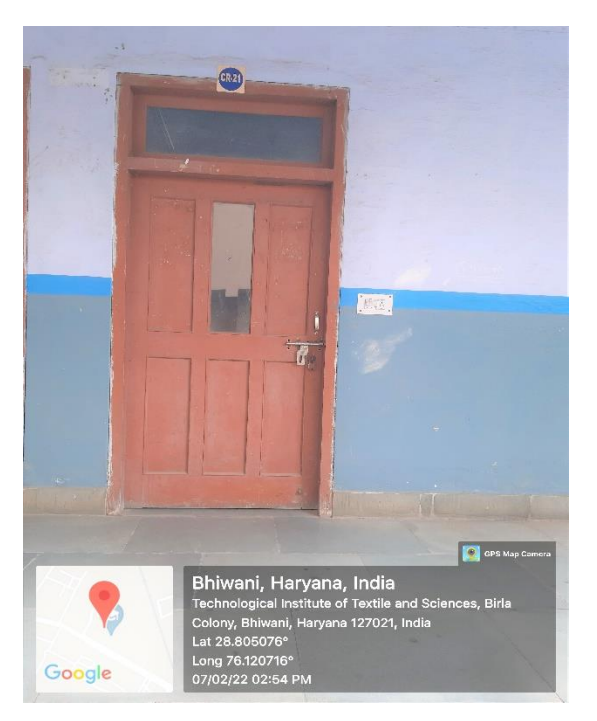

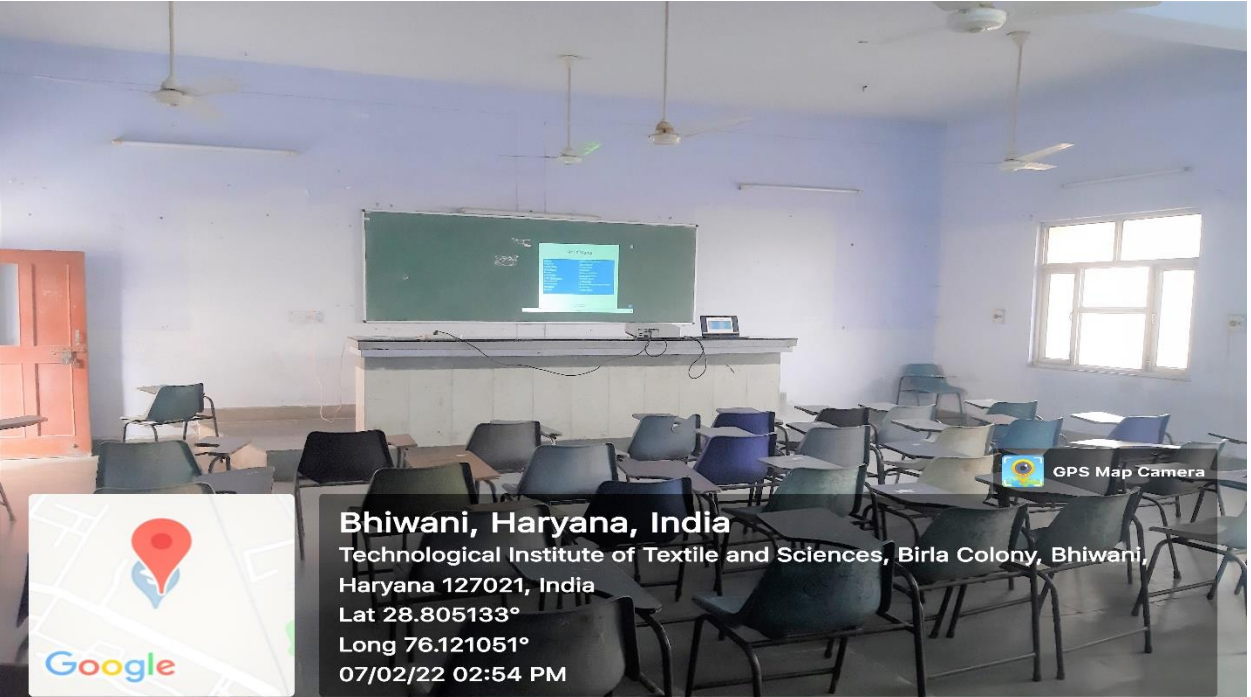

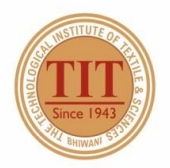

## THE TECHNOLOGICAL INSTITUTE OF TEXTILE & SCIENCES

Under UGC Section 2 (f) & 12 (B) Estd. in 1943 by Padma Vibhushan Dr. G.D. Birla

#### 29. TUTORIAL ROOM  $-4$  (TR-4)

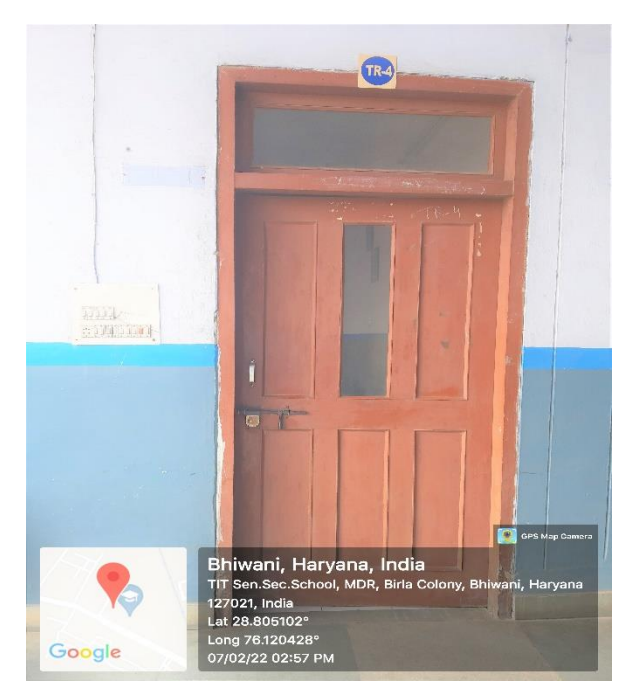

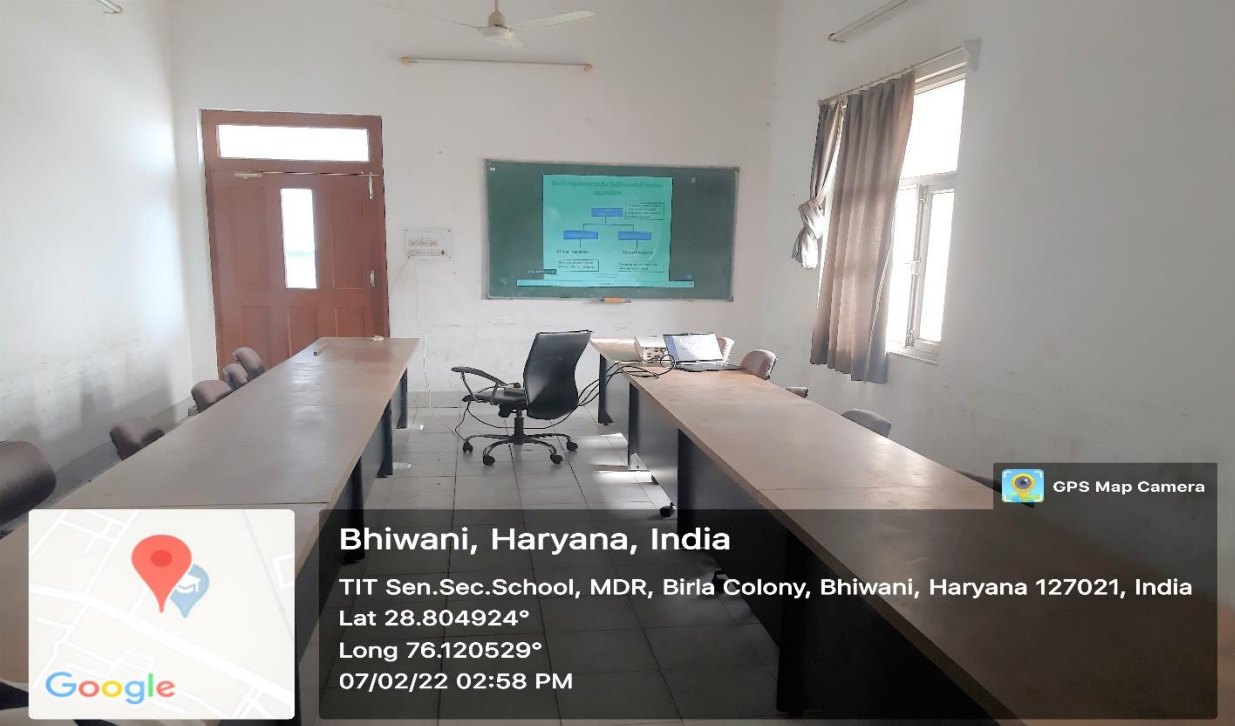

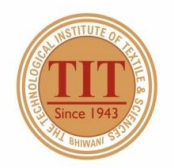

## THE TECHNOLOGICAL INSTITUTE OF TEXTILE & SCIENCES

Under UGC Section 2 (f) & 12 (B) Estd. in 1943 by Padma Vibhushan Dr. G.D. Birla

#### 30. CLASS ROOM - 22 (CR-22)

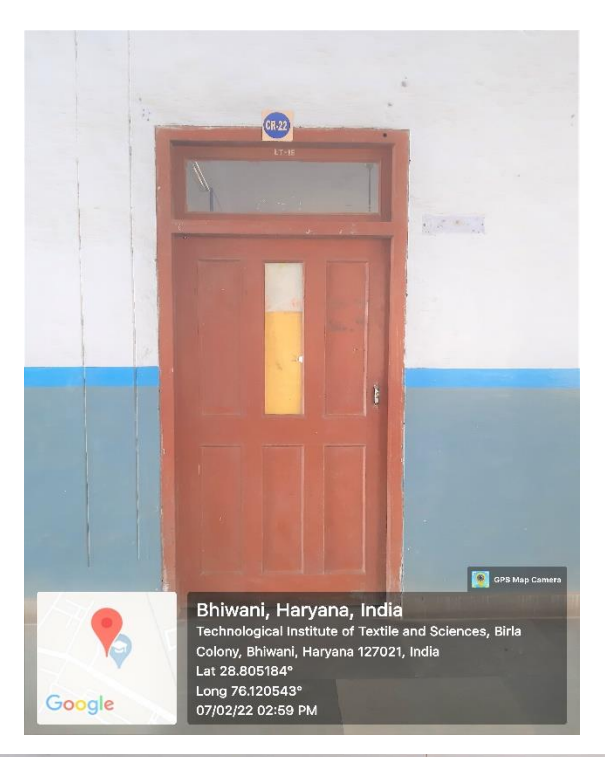

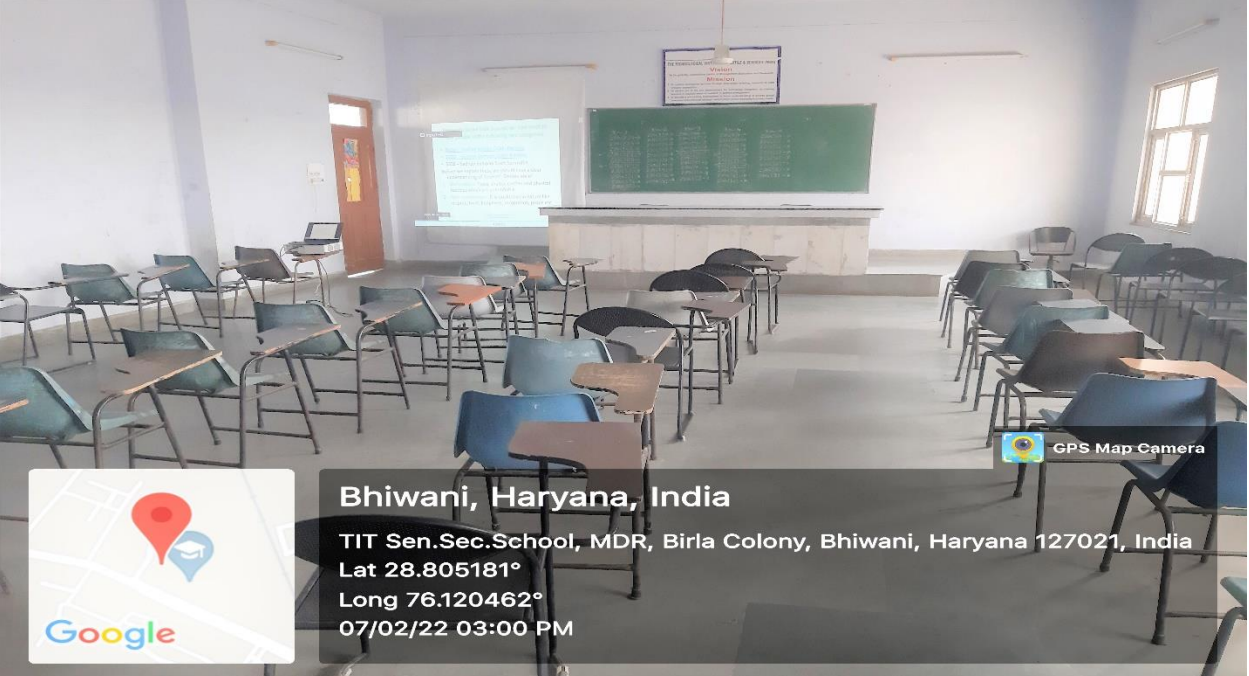

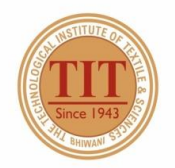

## THE TECHNOLOGICAL INSTITUTE OF TEXTILE & SCIENCES

Under UGC Section 2 (f) & 12 (B) Estd. in 1943 by Padma Vibhushan Dr. G.D. Birla

#### 31. CLASS ROOM - 23 (CR-23)

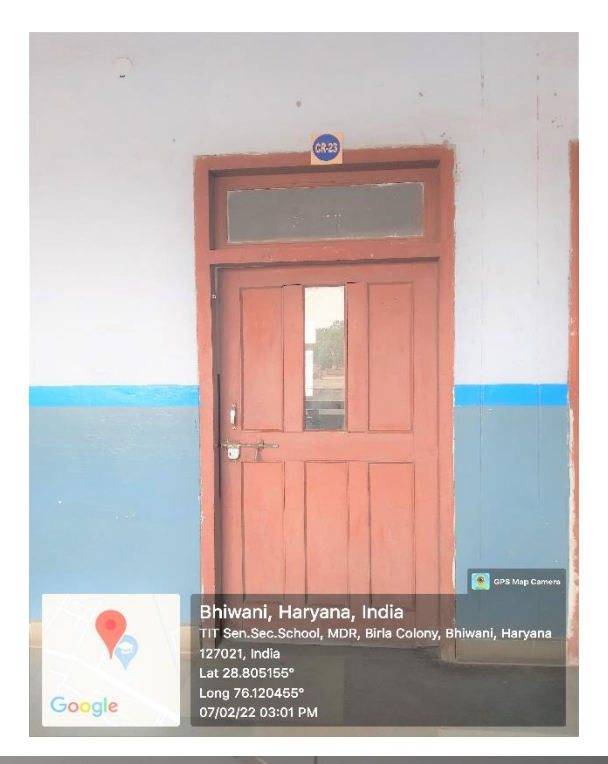

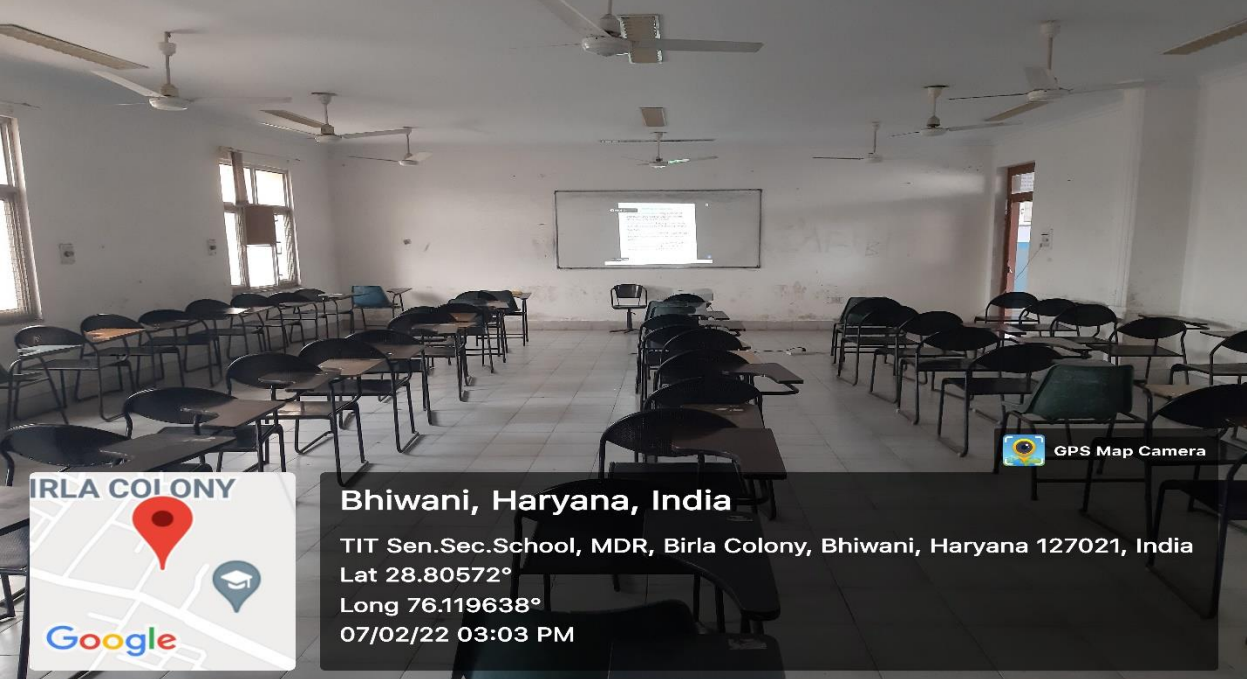

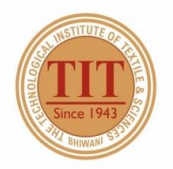

## THE TECHNOLOGICAL INSTITUTE OF TEXTILE & SCIENCES

Under UGC Section 2 (f) & 12 (B) Estd. in 1943 by Padma Vibhushan Dr. G.D. Birla

#### 32. CLASS ROOM - 24 (CR-24)

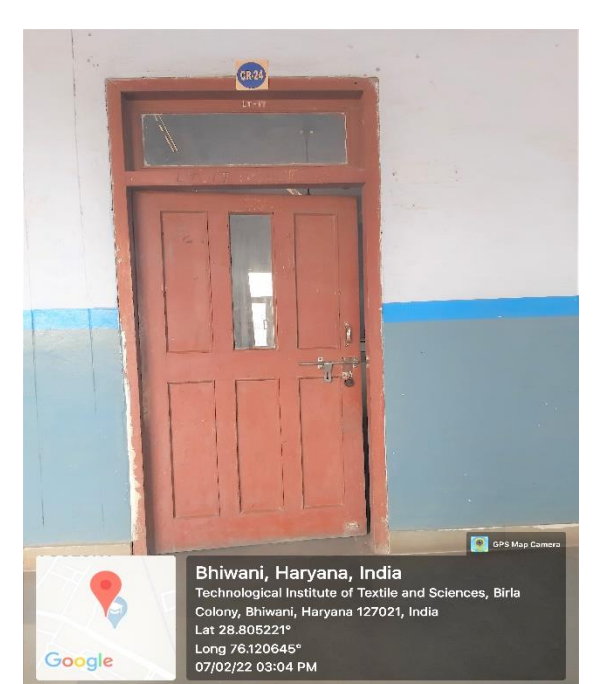

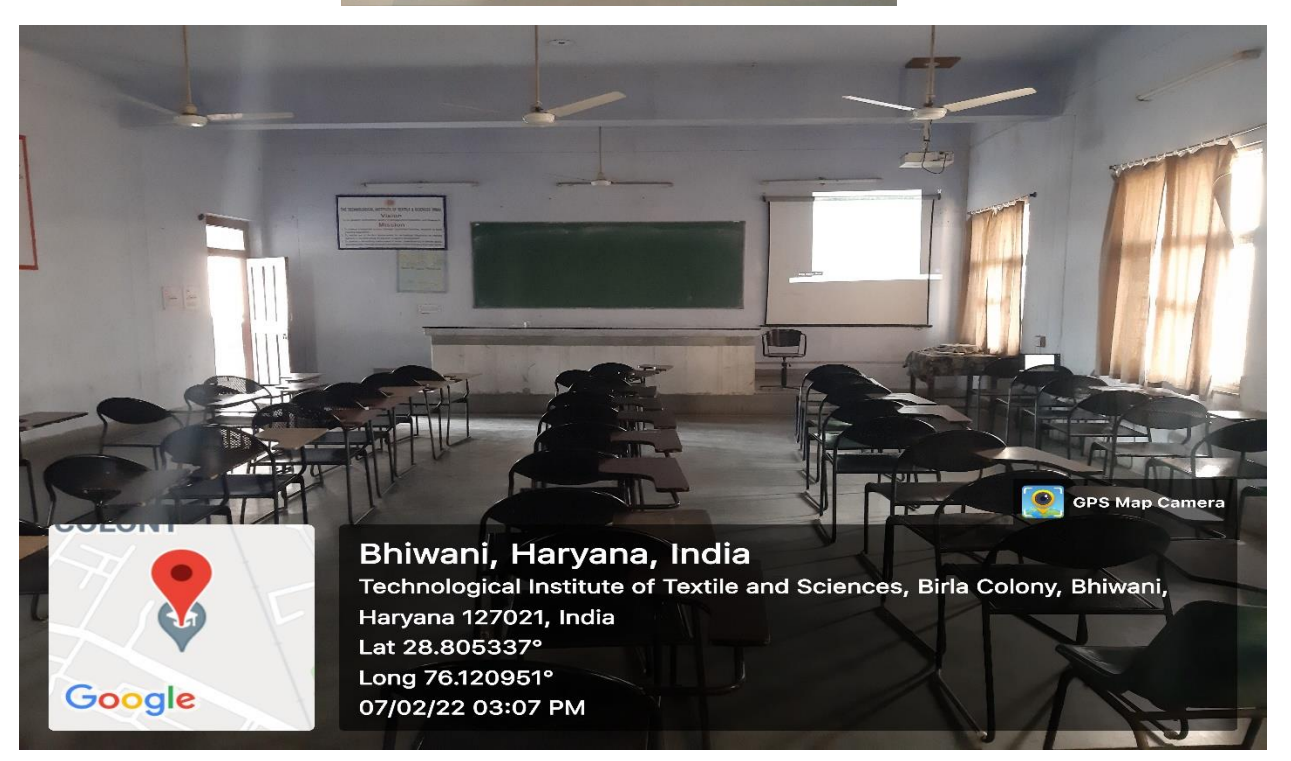

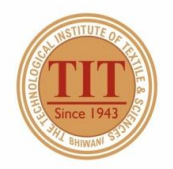

## THE TECHNOLOGICAL INSTITUTE OF TEXTILE & SCIENCES

Under UGC Section 2 (f) & 12 (B) Estd. in 1943 by Padma Vibhushan Dr. G.D. Birla

#### 33. CLASS ROOM - 25 (CR-25)

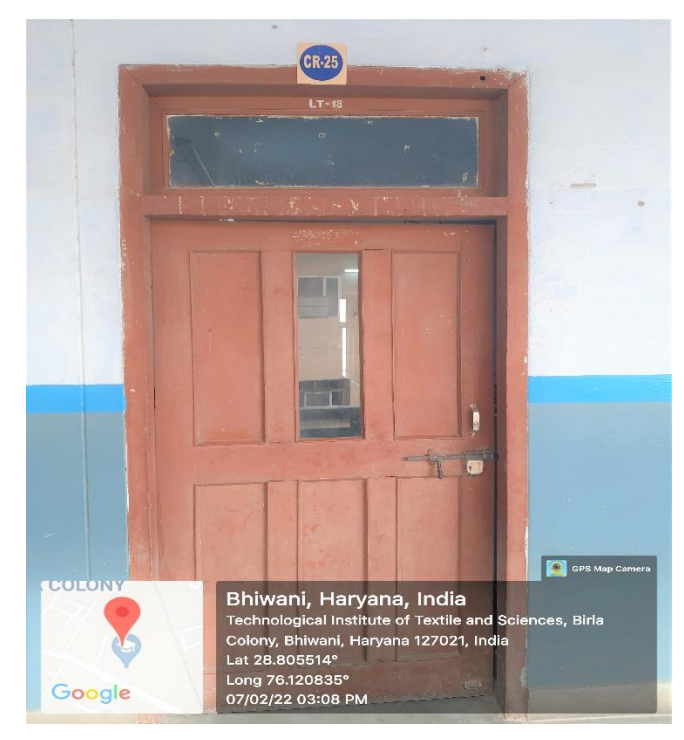

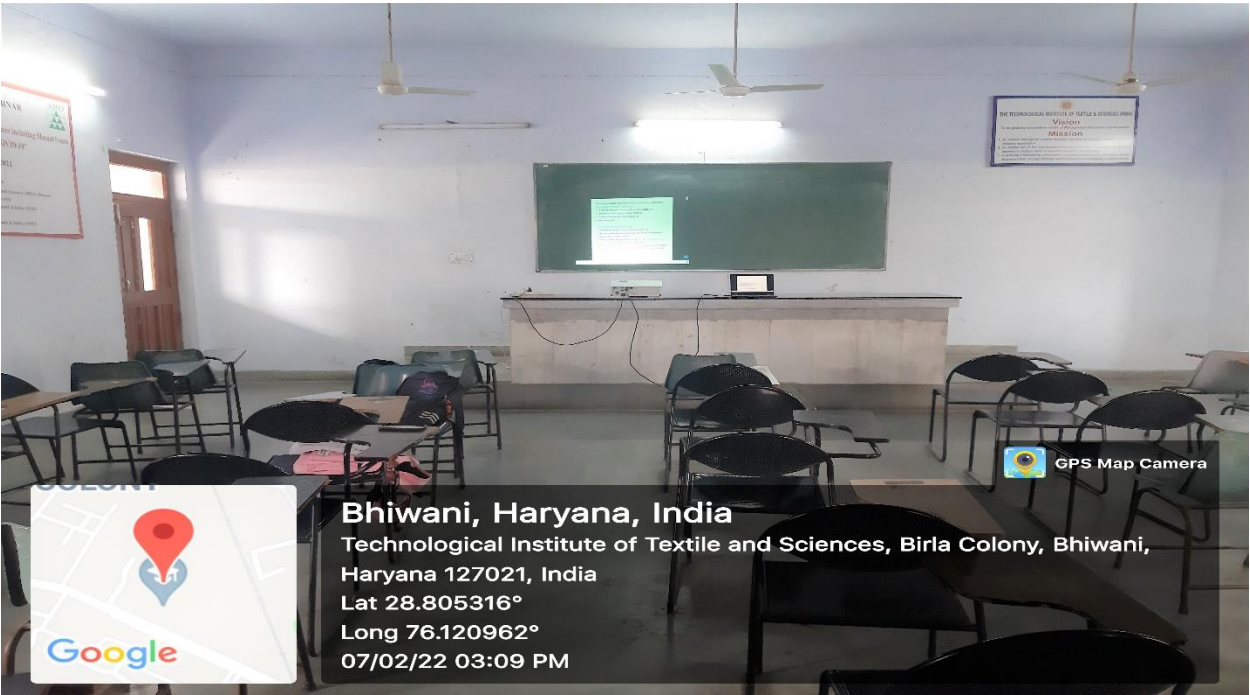

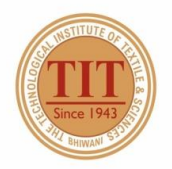

## THE TECHNOLOGICAL INSTITUTE OF TEXTILE & SCIENCES

Under UGC Section 2 (f) & 12 (B) Estd. in 1943 by Padma Vibhushan Dr. G.D. Birla

#### 34. TUTORIAL ROOM  $-5$  (TR-5)

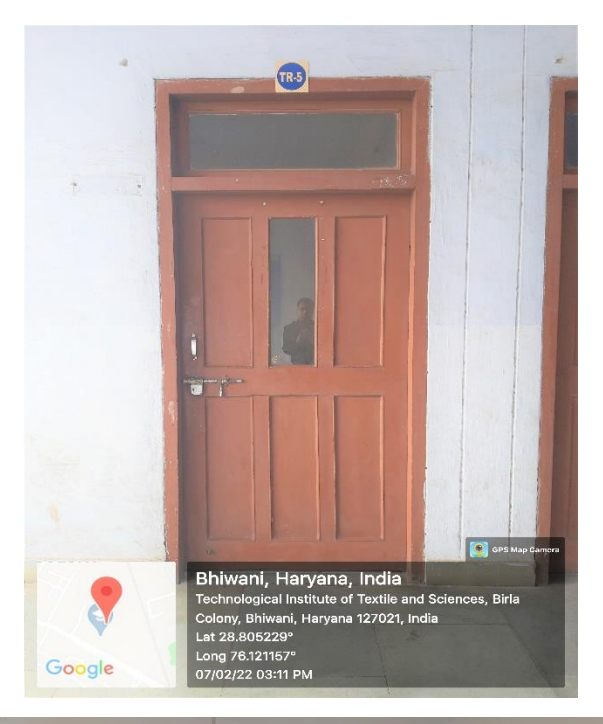

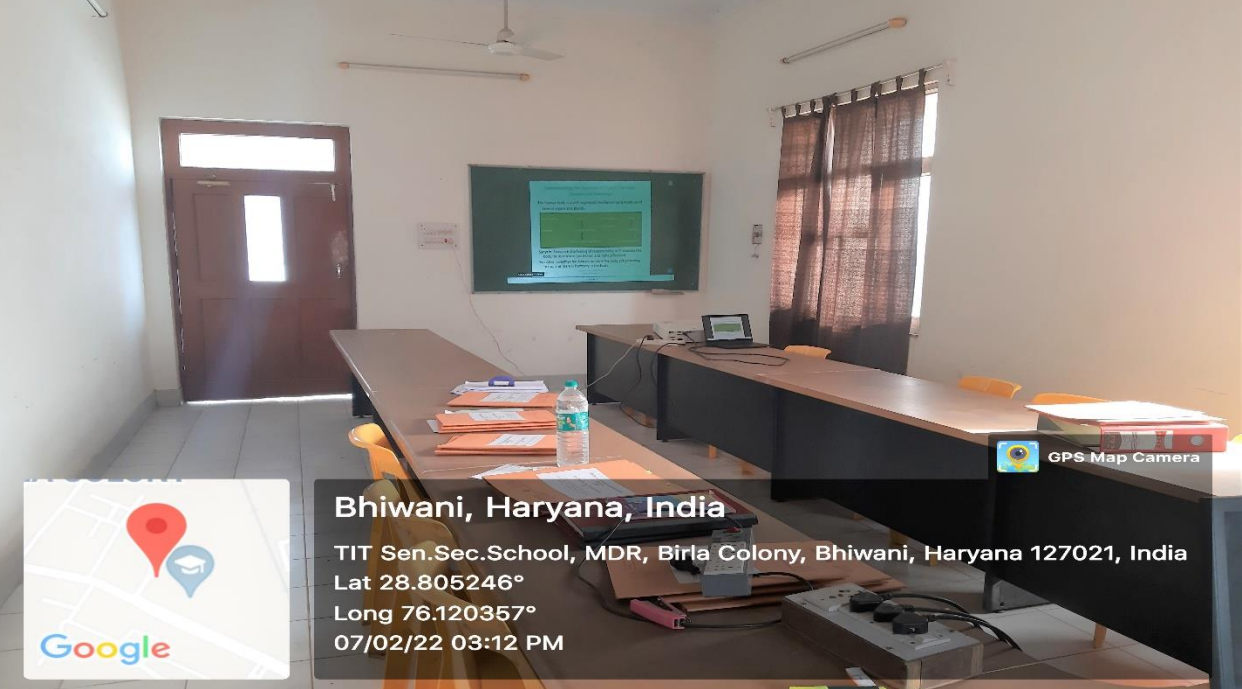

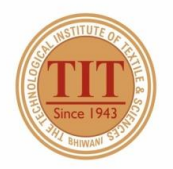

## THE TECHNOLOGICAL INSTITUTE OF TEXTILE & SCIENCES

Under UGC Section 2 (f) & 12 (B) Estd. in 1943 by Padma Vibhushan Dr. G.D. Birla

#### 35. CLASS ROOM - 26 (CR-26)

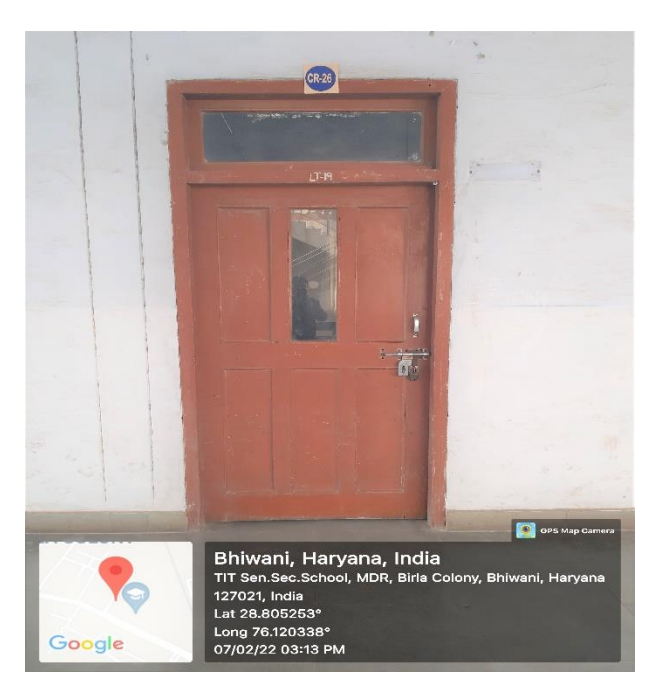

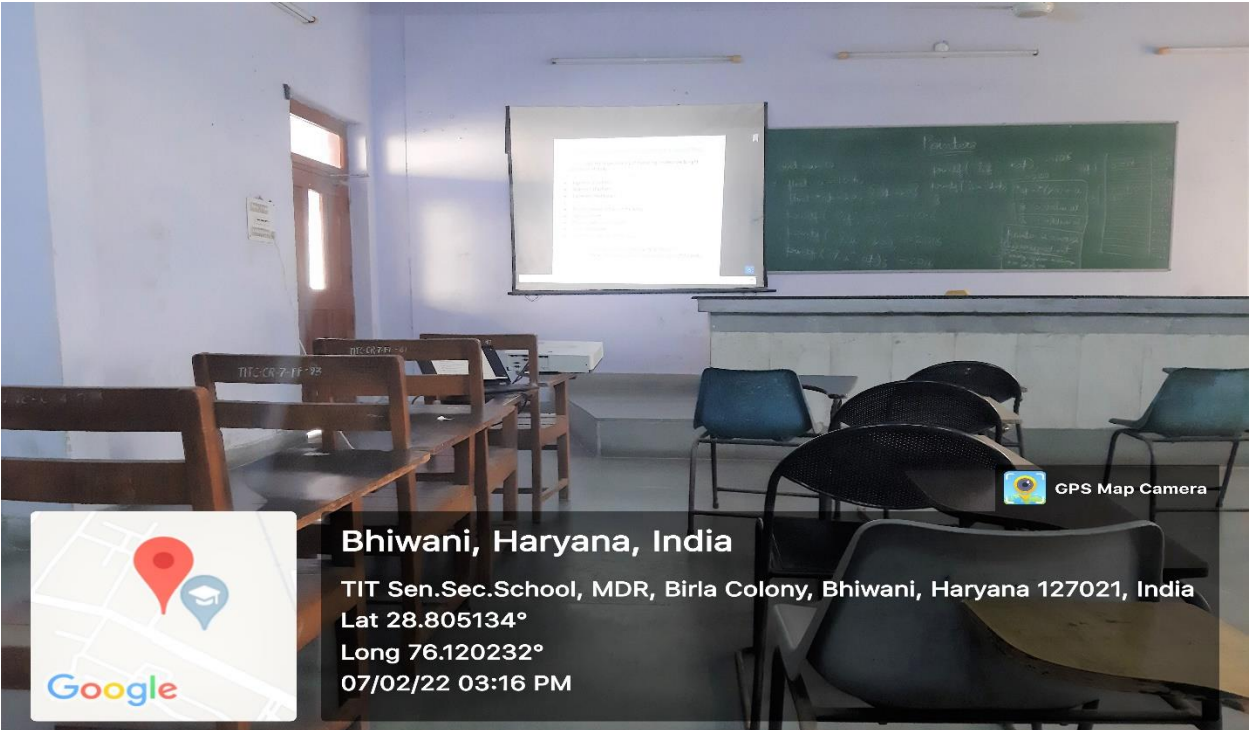

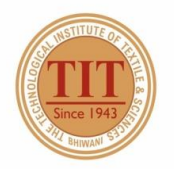

## THE TECHNOLOGICAL INSTITUTE OF TEXTILE & SCIENCES

Under UGC Section 2 (f) & 12 (B) Estd. in 1943 by Padma Vibhushan Dr. G.D. Birla

#### 36. CLASS ROOM - 27 (CR-27)

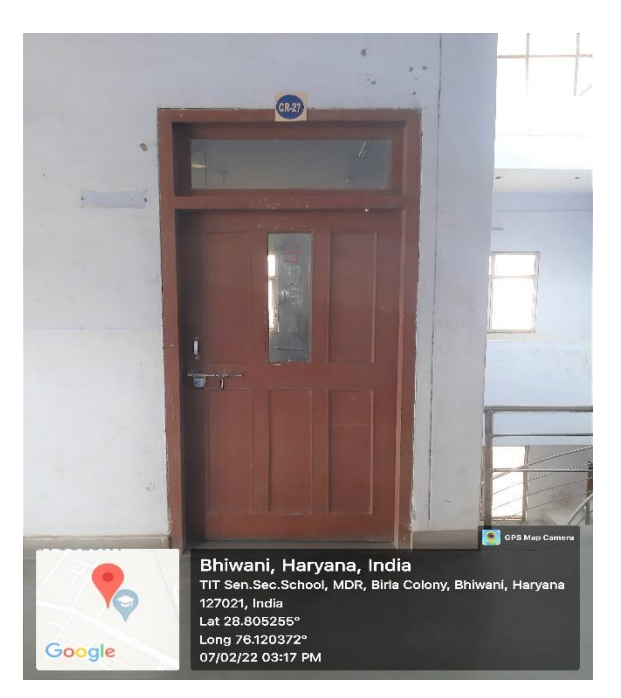

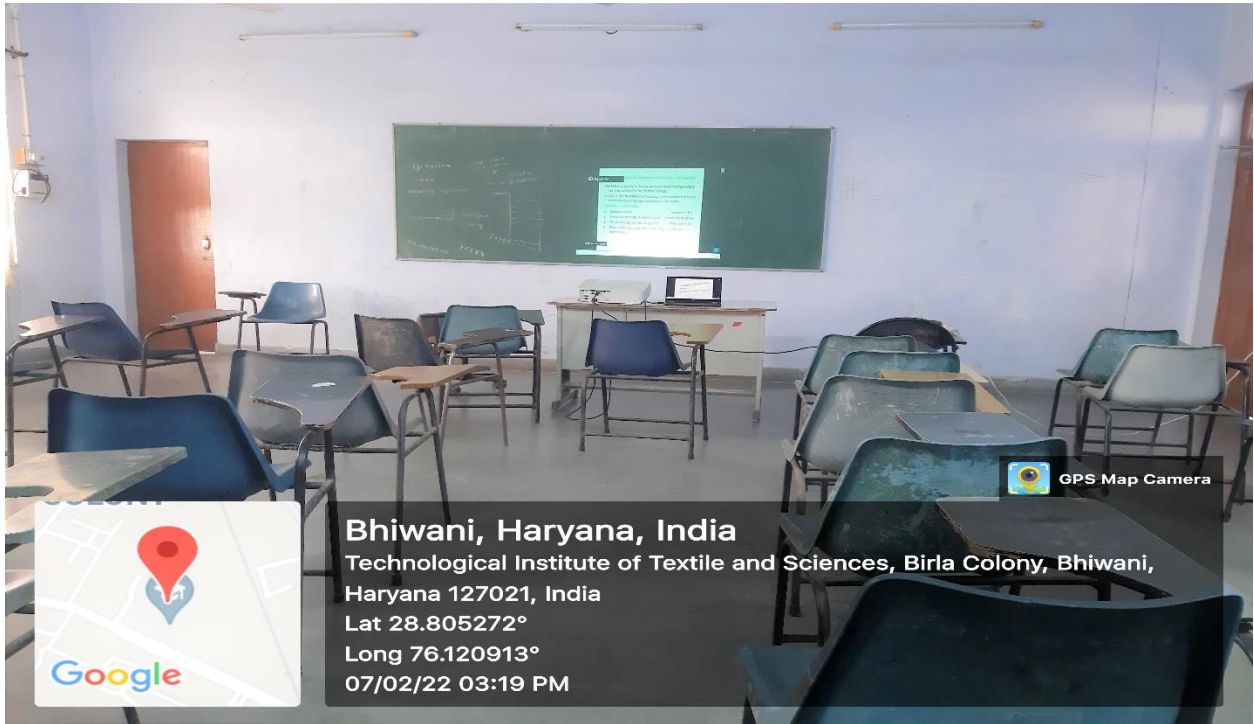

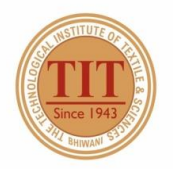

## THE TECHNOLOGICAL INSTITUTE OF TEXTILE & SCIENCES

Under UGC Section 2 (f) & 12 (B) Estd. in 1943 by Padma Vibhushan Dr. G.D. Birla

#### 37. CLASS ROOM - 28 (CR-28)

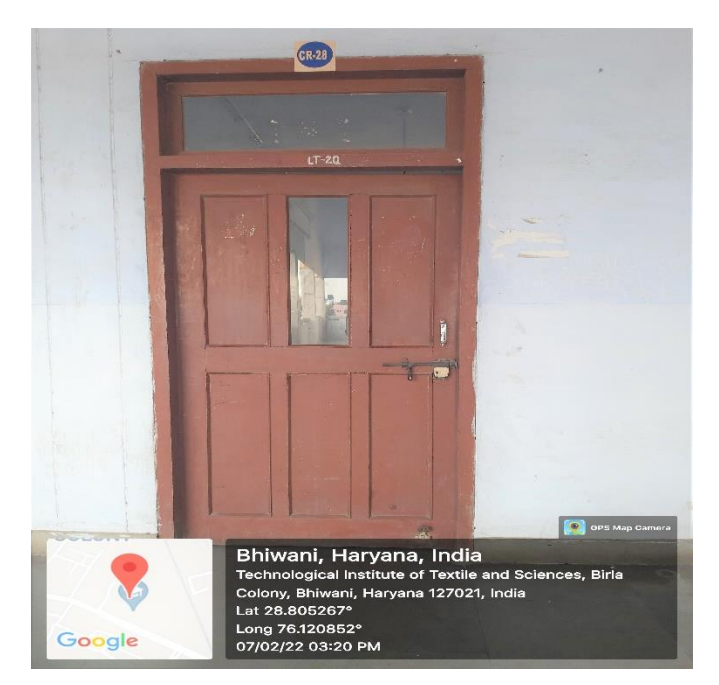

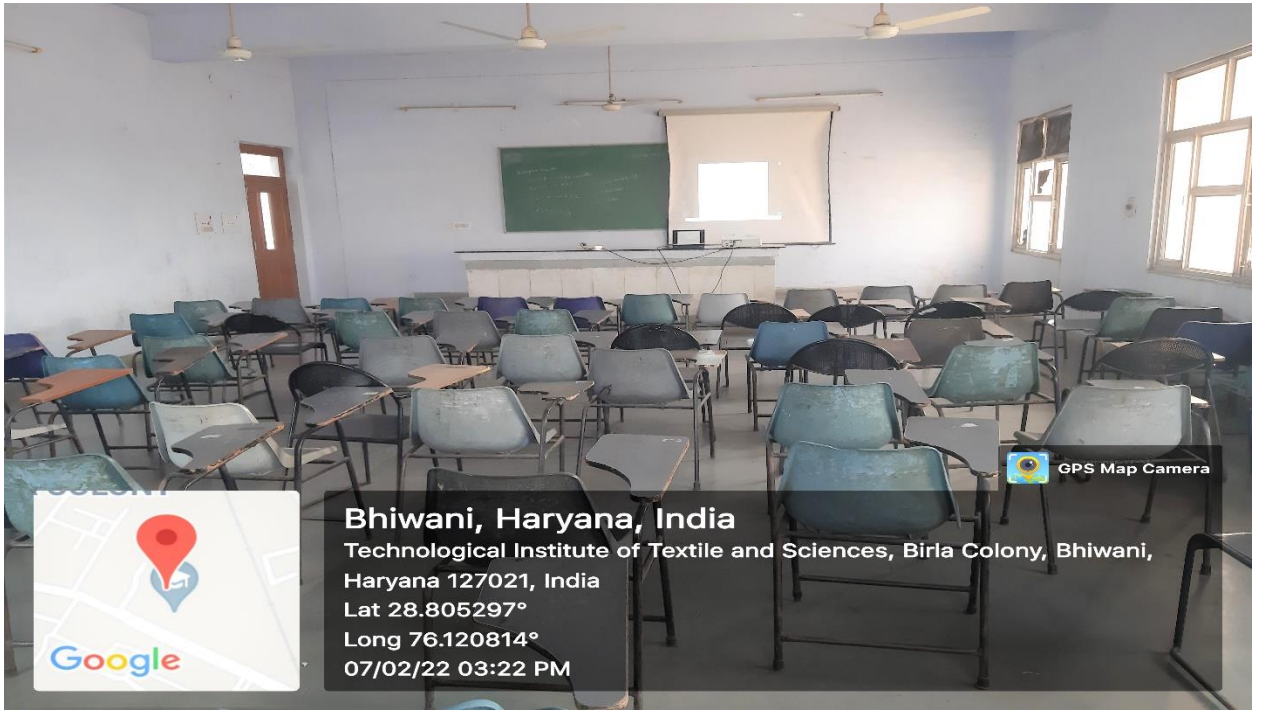

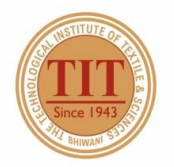

## THE TECHNOLOGICAL INSTITUTE OF TEXTILE & SCIENCES

Under UGC Section 2 (f) & 12 (B) Estd. in 1943 by Padma Vibhushan Dr. G.D. Birla

#### 38. CLASS ROOM - 29 (CR-29)

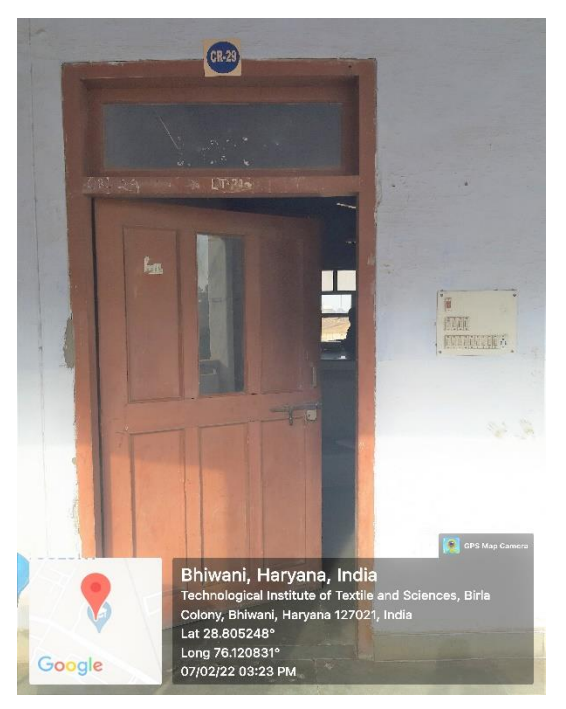

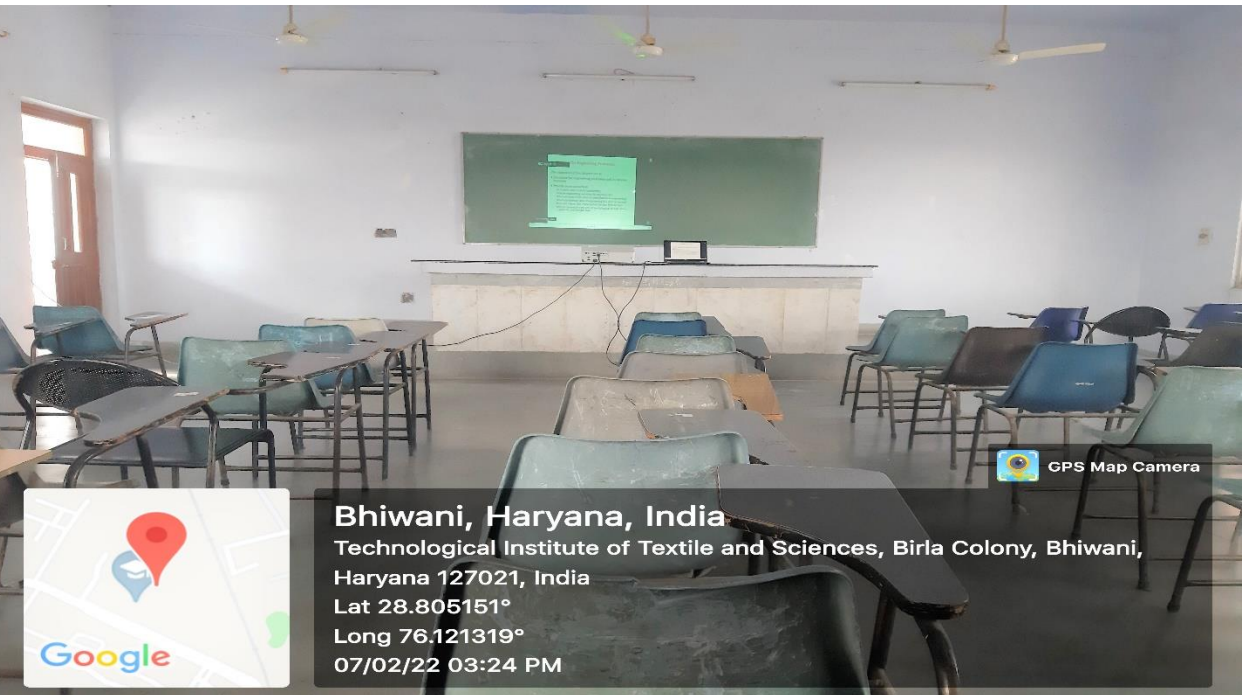

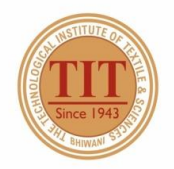

## THE TECHNOLOGICAL INSTITUTE OF TEXTILE & SCIENCES

Under UGC Section 2 (f) & 12 (B) Estd. in 1943 by Padma Vibhushan Dr. G.D. Birla

#### 39. SEMINAR HALL (SH)

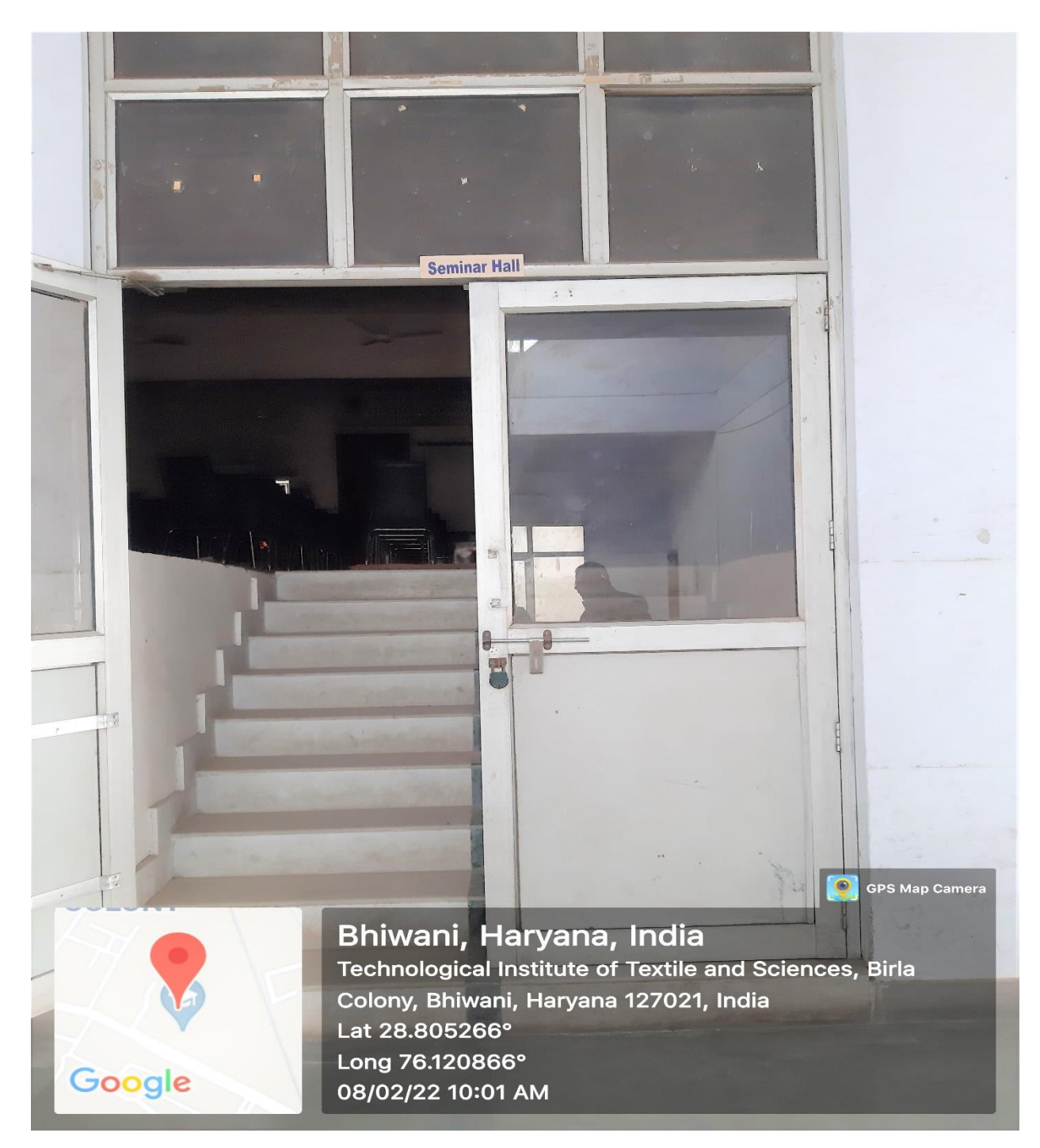

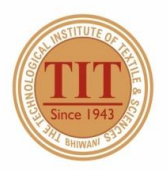

### THE TECHNOLOGICAL INSTITUTE OF TEXTILE & SCIENCES

Under UGC Section 2 (f) & 12 (B) Estd. in 1943 by Padma Vibhushan Dr. G.D. Birla

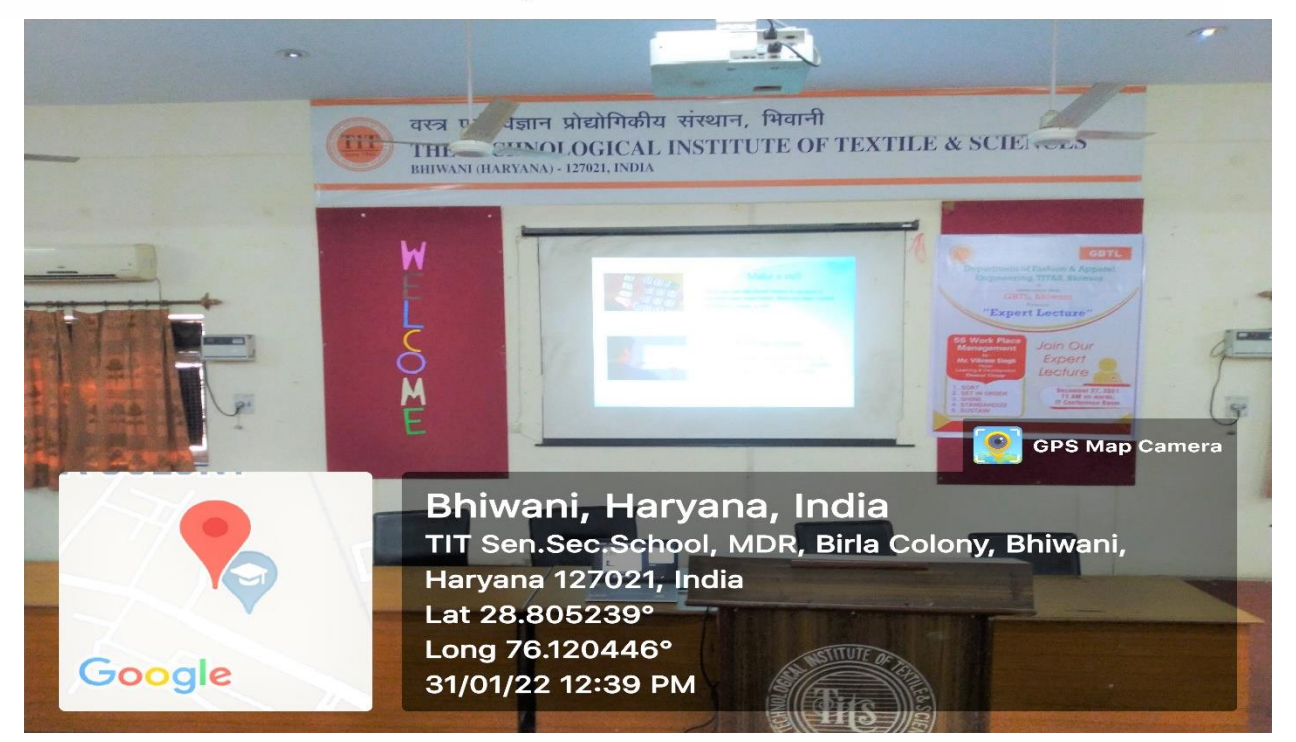

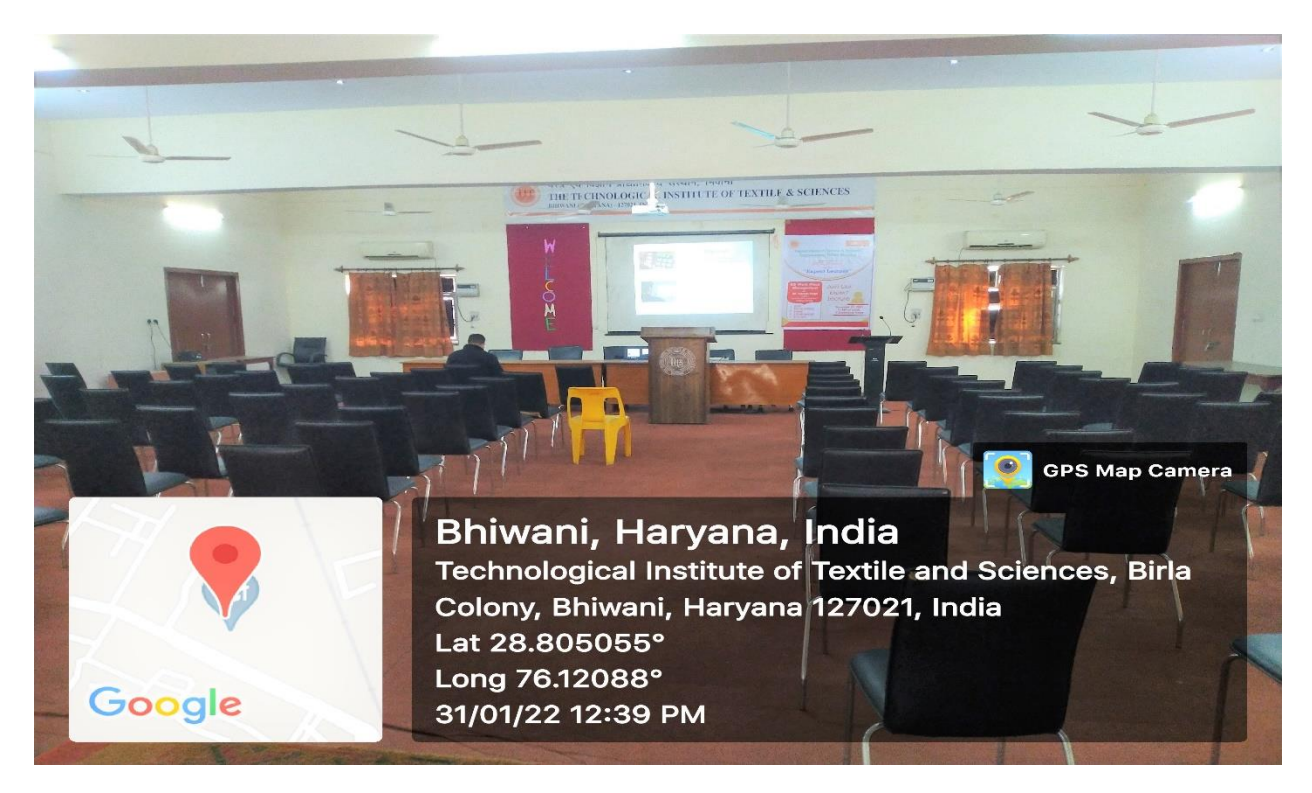

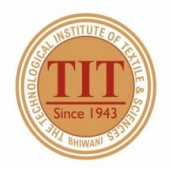

## THE TECHNOLOGICAL INSTITUTE OF TEXTILE & SCIENCES

Under UGC Section 2 (f) & 12 (B) Estd. in 1943 by Padma Vibhushan Dr. G.D. Birla

#### 40. CLASS ROOM - 30 (CR-30)

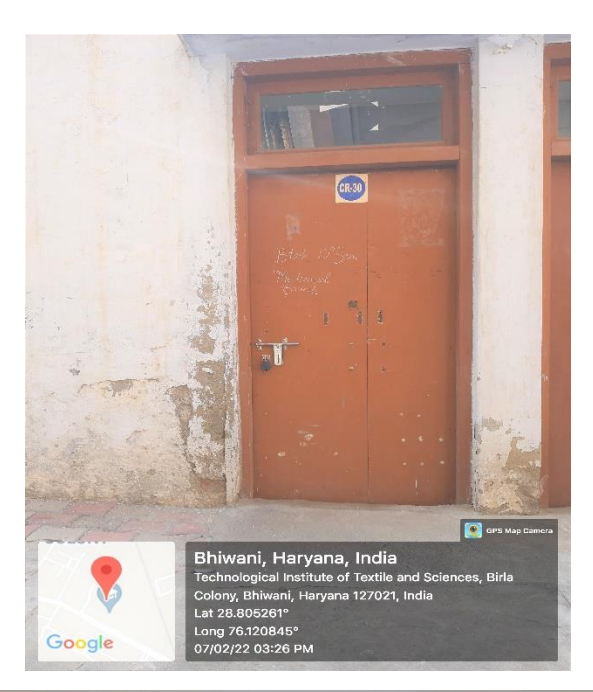

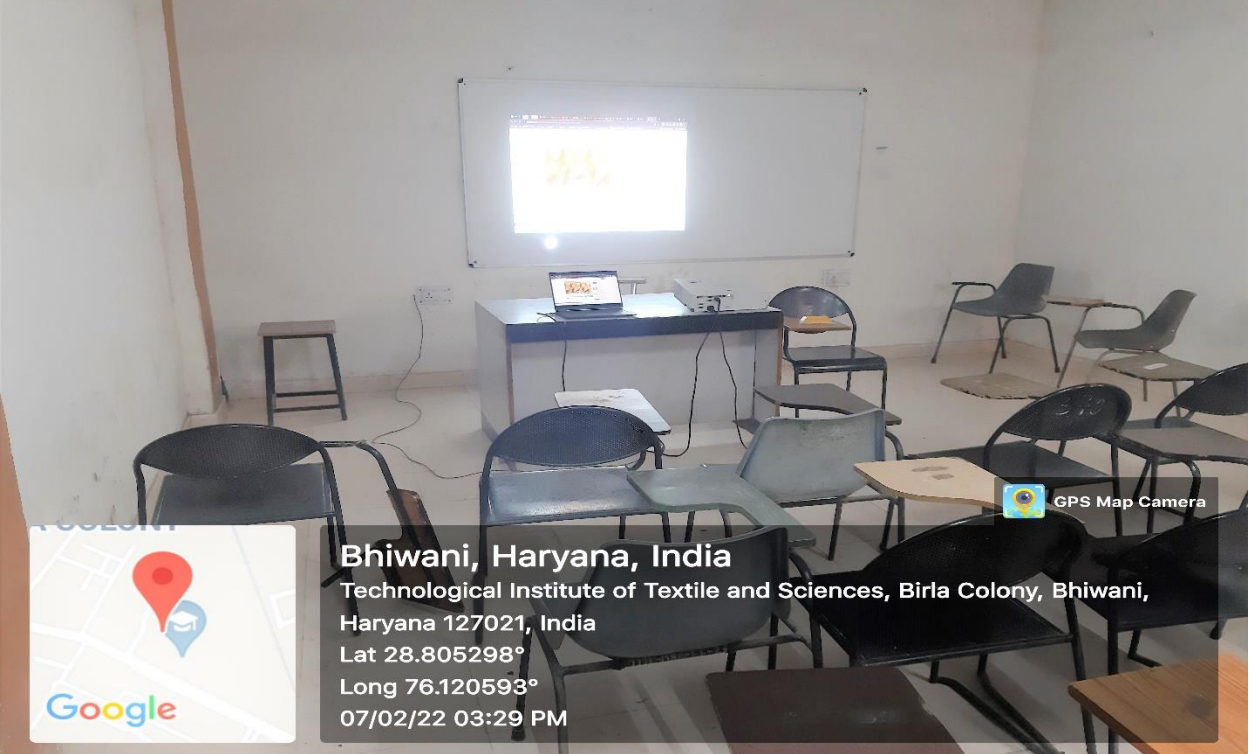

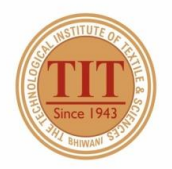

## THE TECHNOLOGICAL INSTITUTE OF TEXTILE & SCIENCES

Under UGC Section 2 (f) & 12 (B) Estd. in 1943 by Padma Vibhushan Dr. G.D. Birla

#### 41. CLASS ROOM - 31 (CR-31)

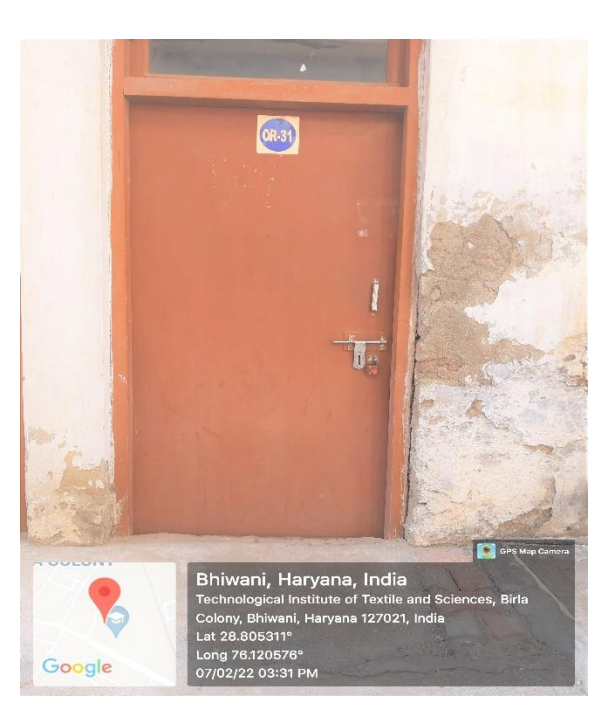

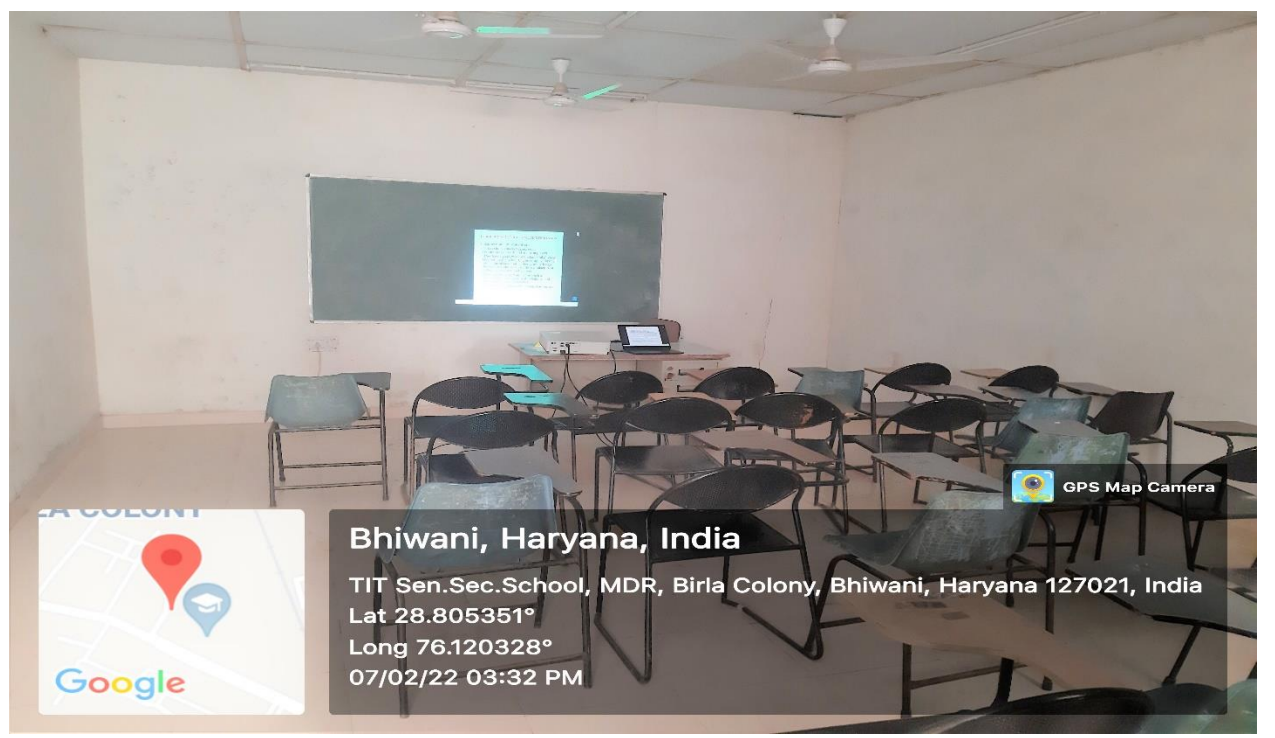

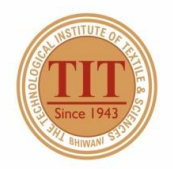

## THE TECHNOLOGICAL INSTITUTE OF TEXTILE & SCIENCES

Under UGC Section 2 (f) & 12 (B) Estd. in 1943 by Padma Vibhushan Dr. G.D. Birla

#### 42. CLASS ROOM - 32 (CR-32)

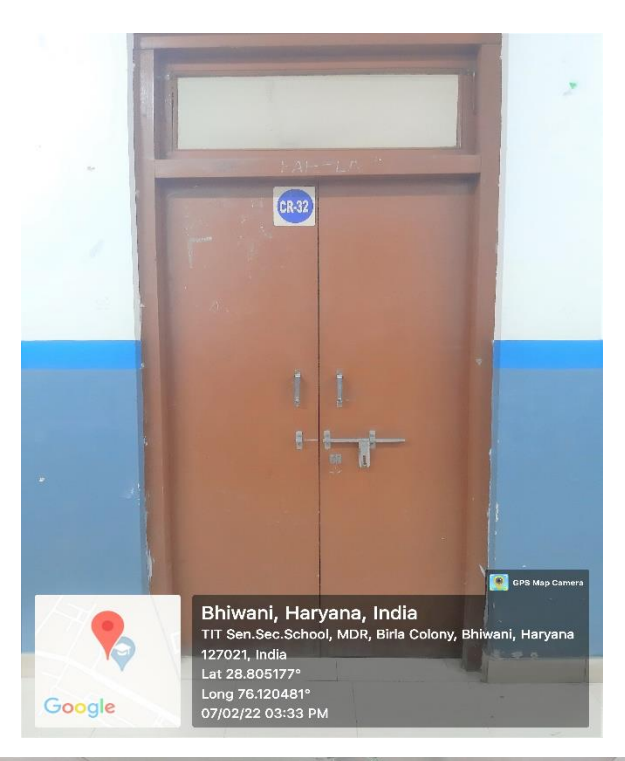

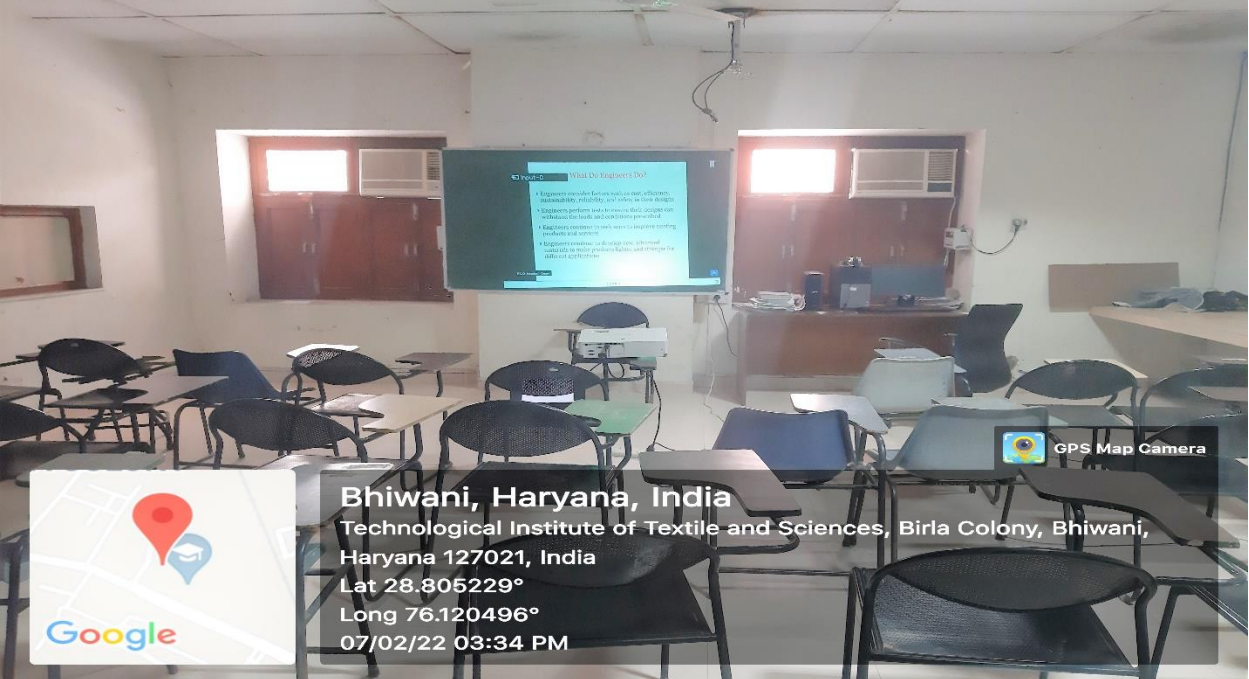

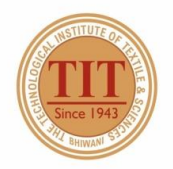

## THE TECHNOLOGICAL INSTITUTE OF TEXTILE & SCIENCES

Under UGC Section 2 (f) & 12 (B) Estd. in 1943 by Padma Vibhushan Dr. G.D. Birla

#### 43. CLASS ROOM - 33 (CR-33)

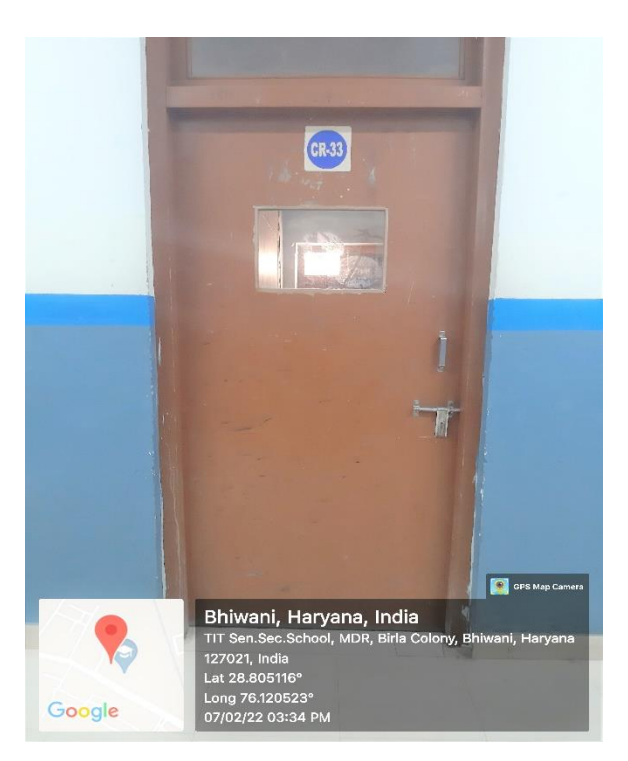

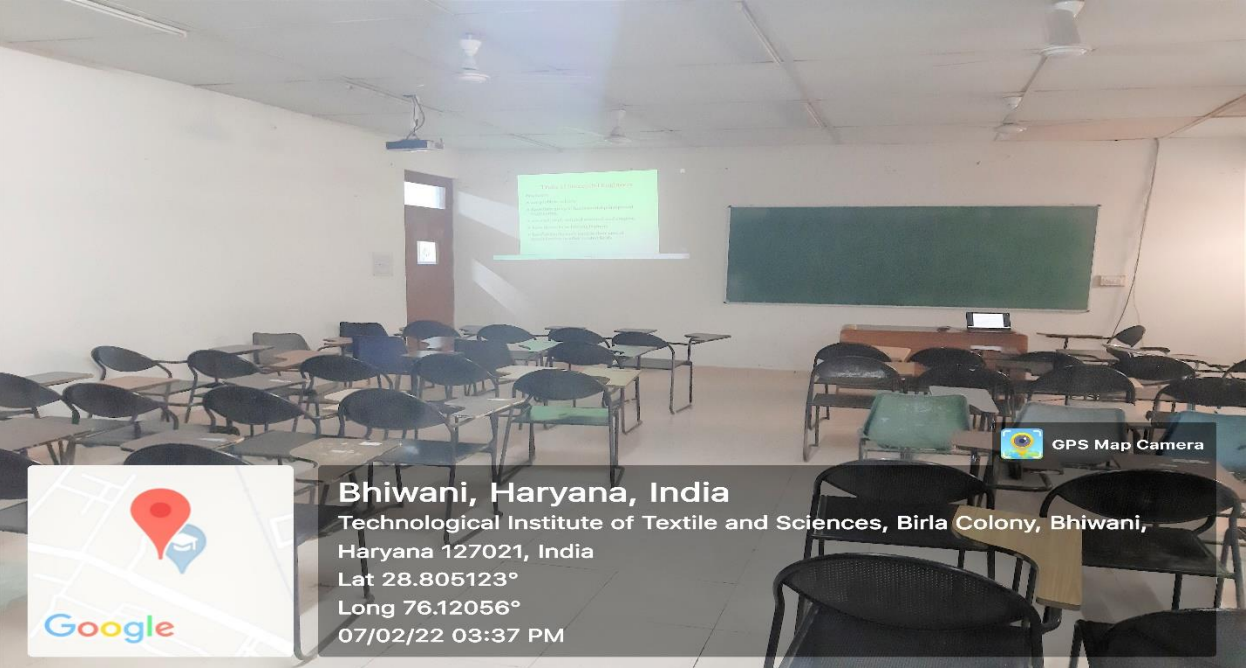

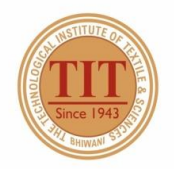

## THE TECHNOLOGICAL INSTITUTE OF TEXTILE & SCIENCES

Under UGC Section 2 (f) & 12 (B) Estd. in 1943 by Padma Vibhushan Dr. G.D. Birla

#### 44. CLASS ROOM - 34 (CR-34)

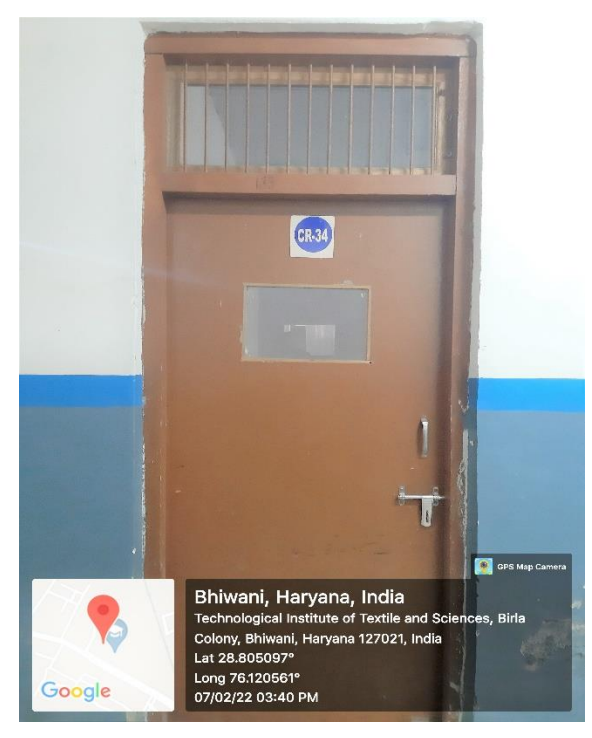

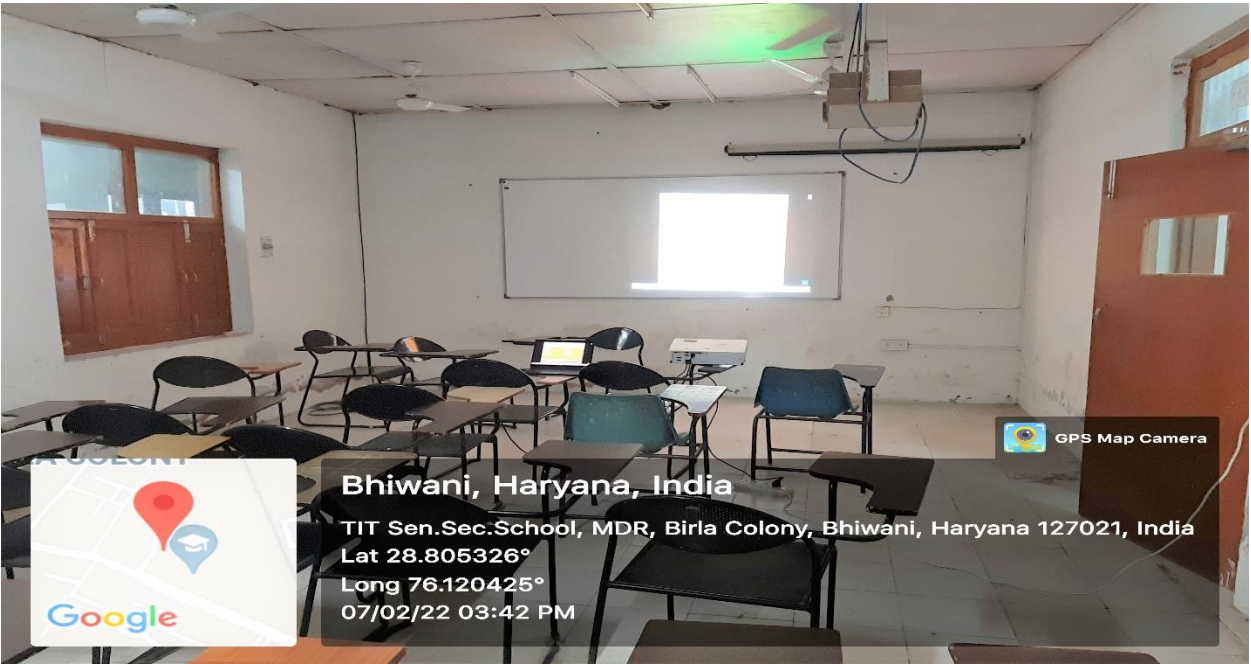